# **Microsecond-scale Preemption for Concurrent GPU-accelerated DNN Inferences**

#### **Mingcong Han**, Hanze Zhang, Rong Chen, Haibo Chen

Institute of Parallel and Distributed Systems, Shanghai Jiao Tong University

Shanghai AI Laboratory

Engineering Research Center for Domain-specific Operating Systems, Ministry of Education, China

MoE Key Lab of Artificial Intelligence, AI Institute, Shanghai Jiao Tong University, China

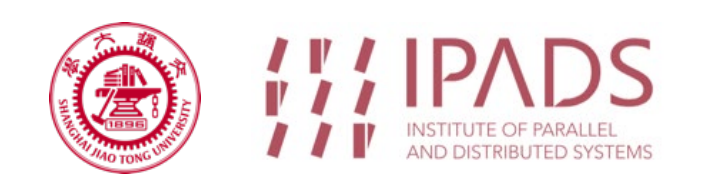

## **Motivation**

#### **DNNs** are widely adopted by modern intelligent applications

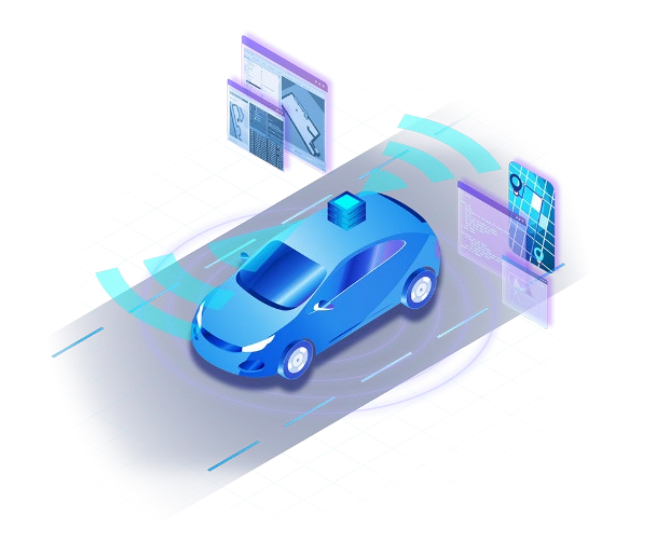

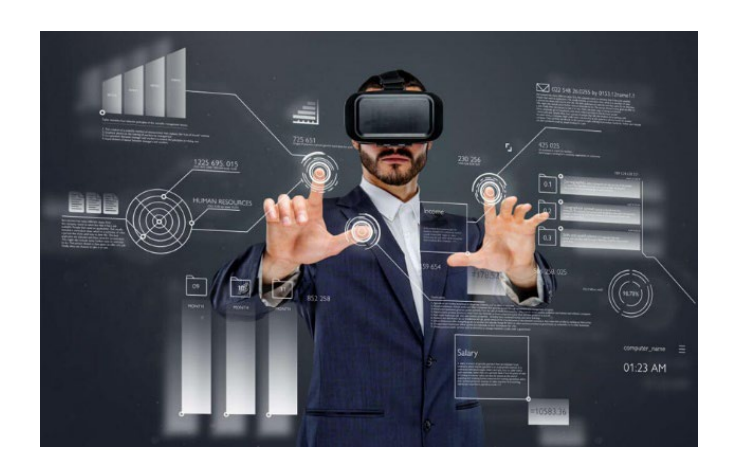

# **Motivation**

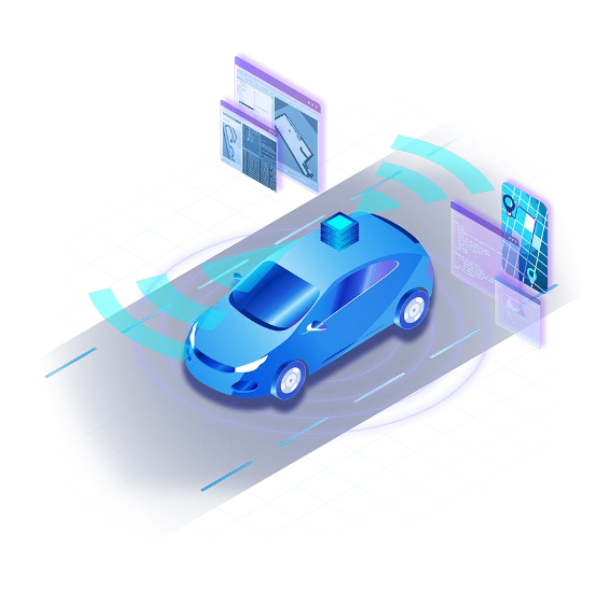

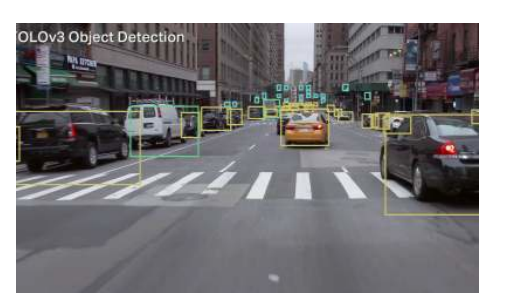

**Obstacle Detection**

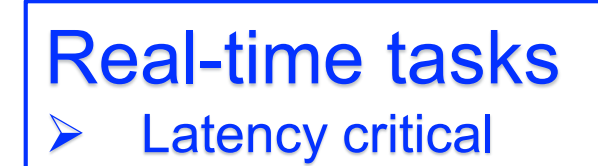

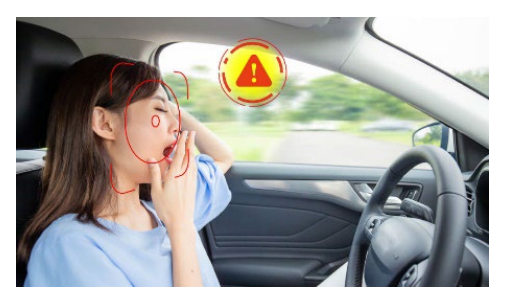

**Fatigue Detection**

#### Best-effort tasks

No hard real-time requirement

# **Motivation**

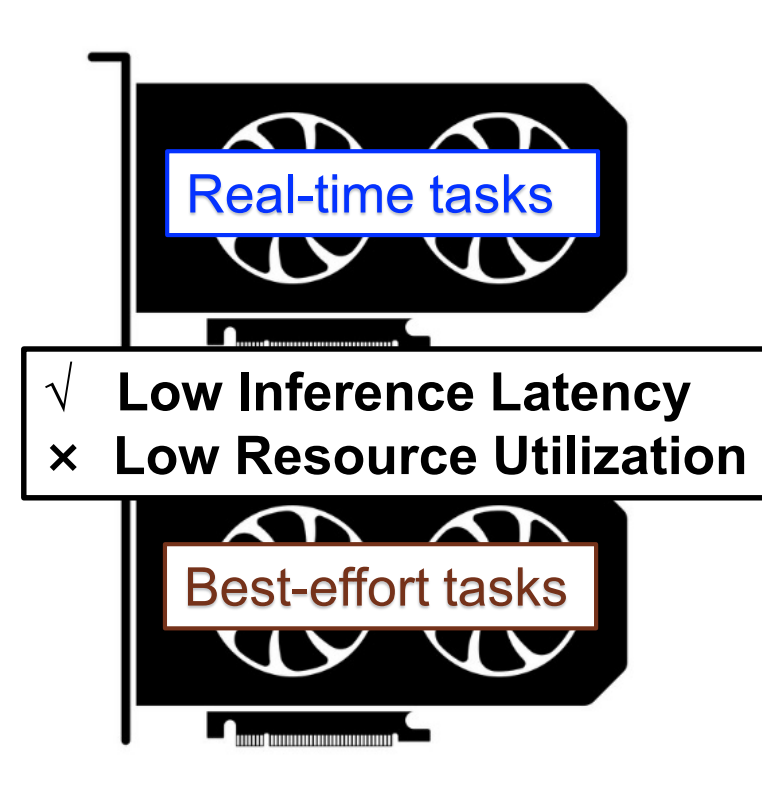

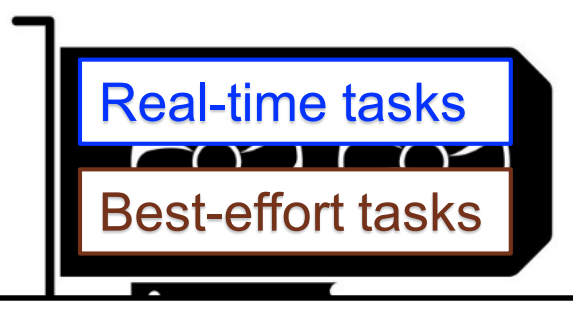

**? Low Inference Latency √ High Resource Utilization**

#### **GPU-accelerated DNN inference**

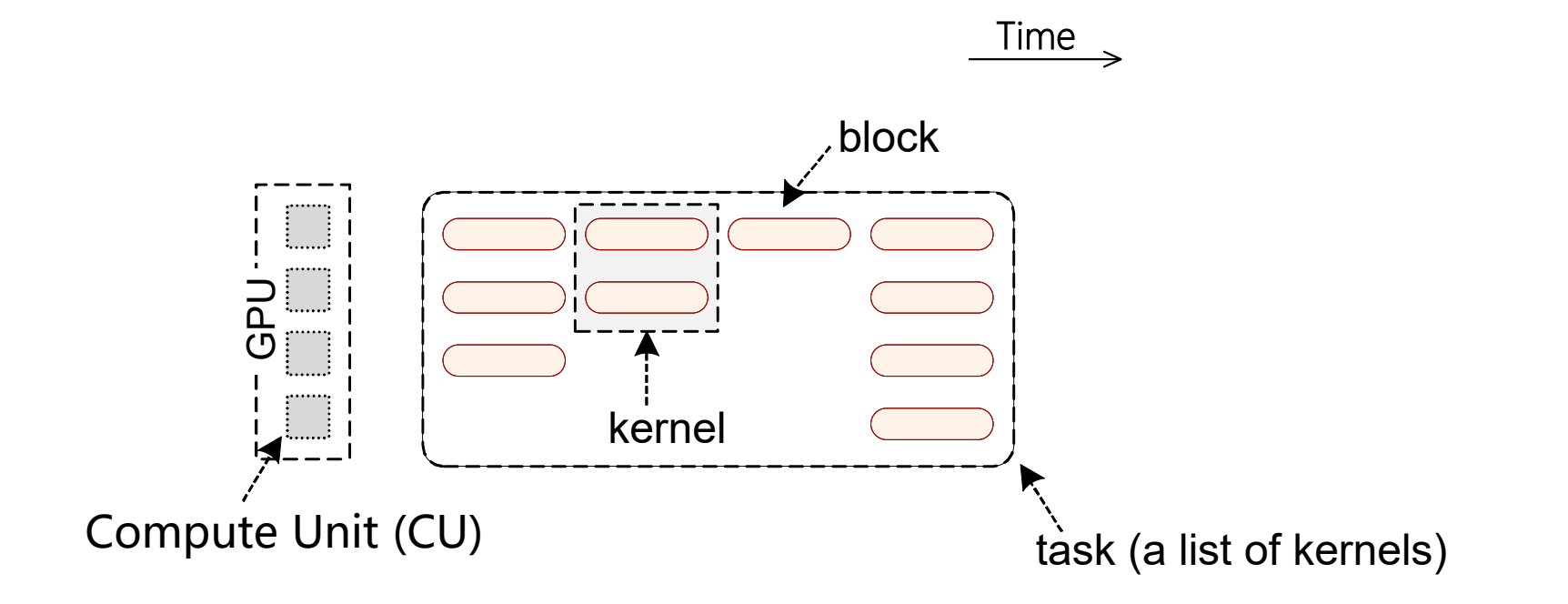

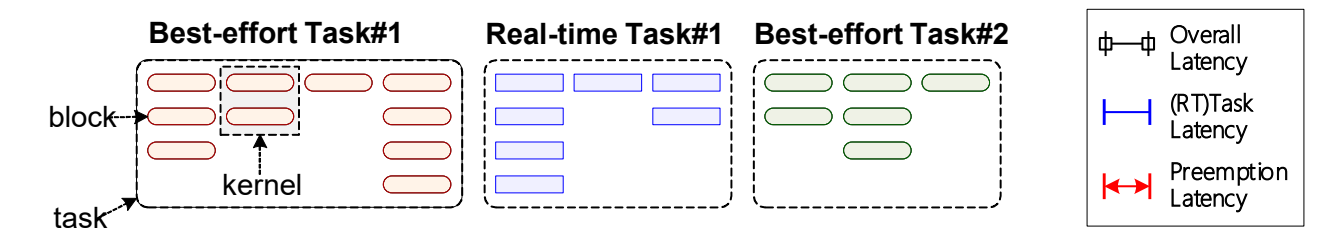

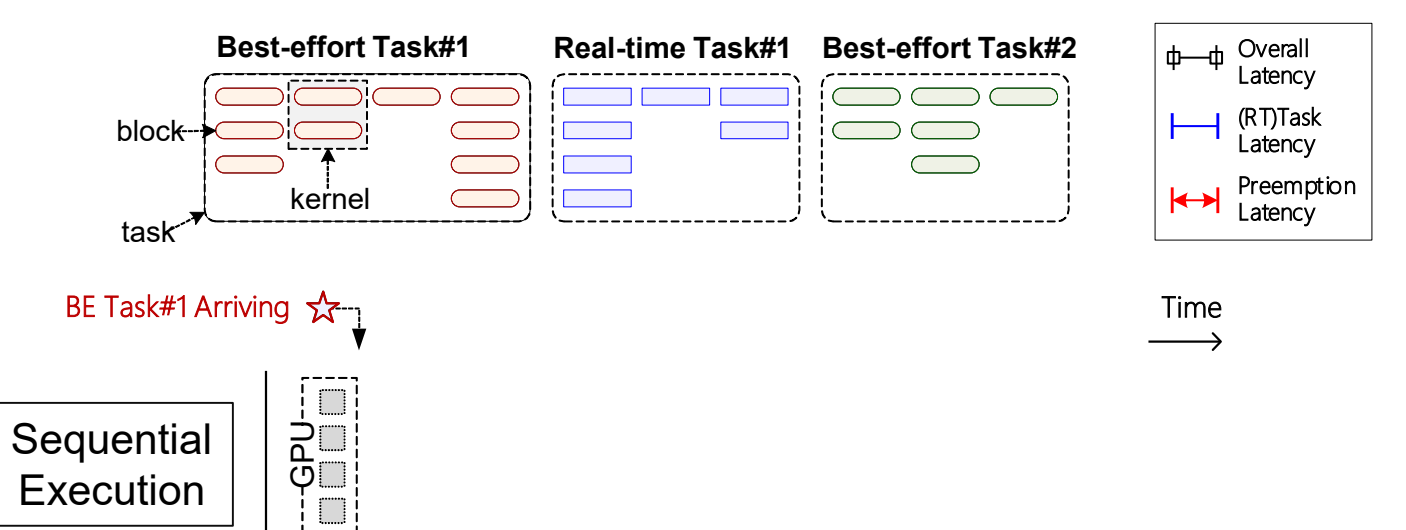

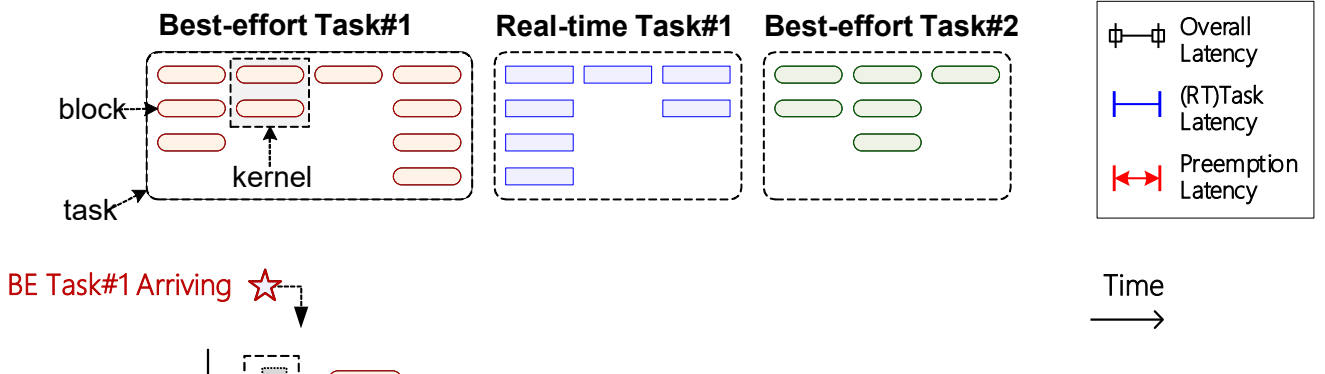

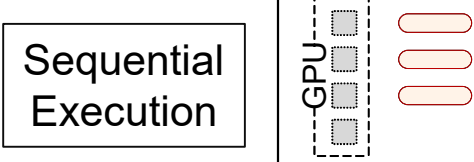

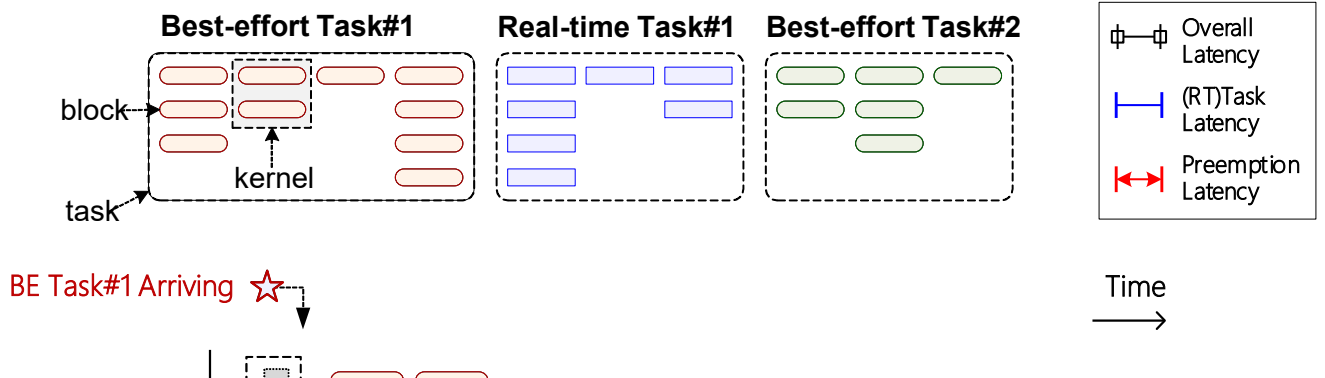

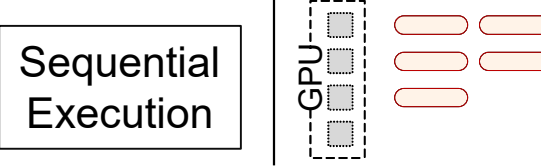

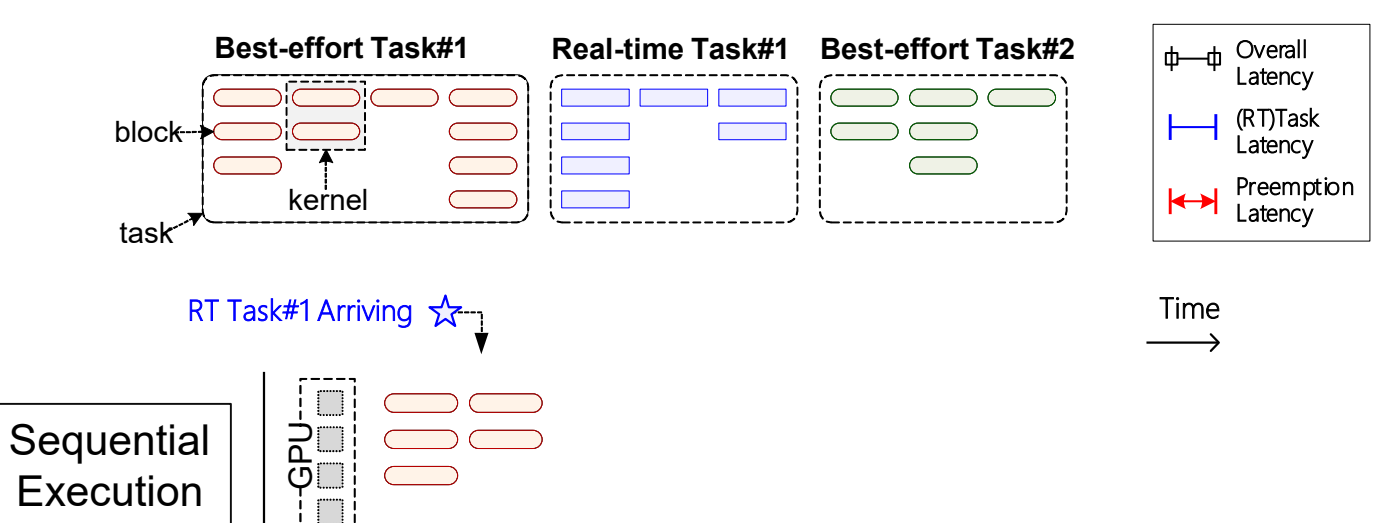

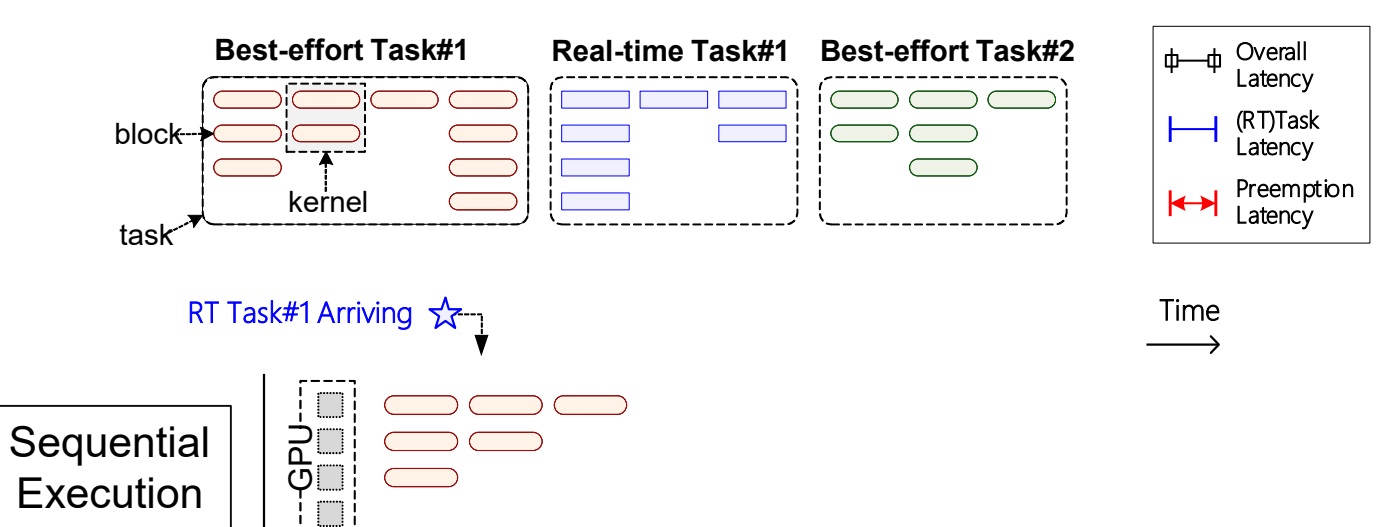

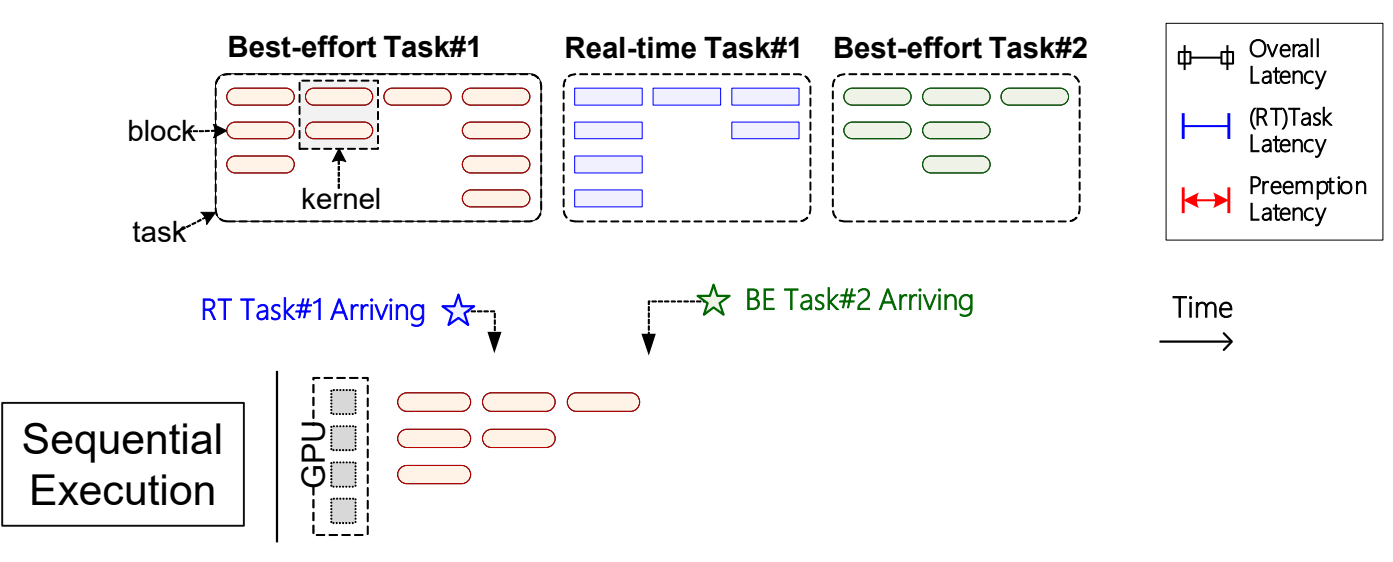

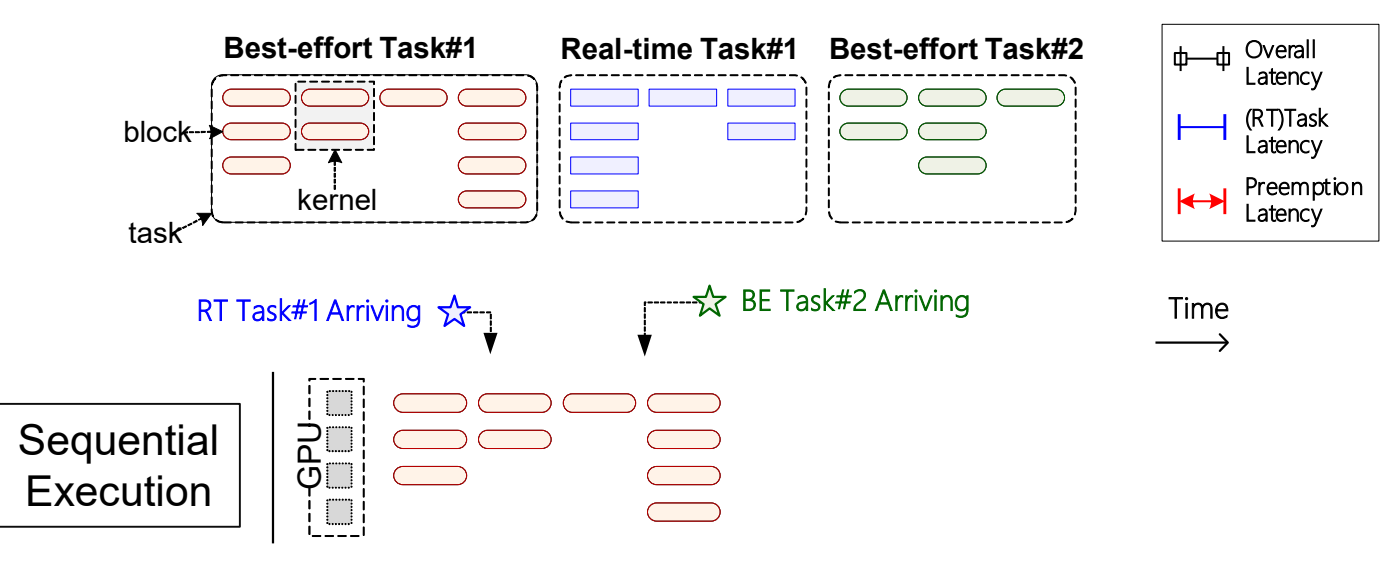

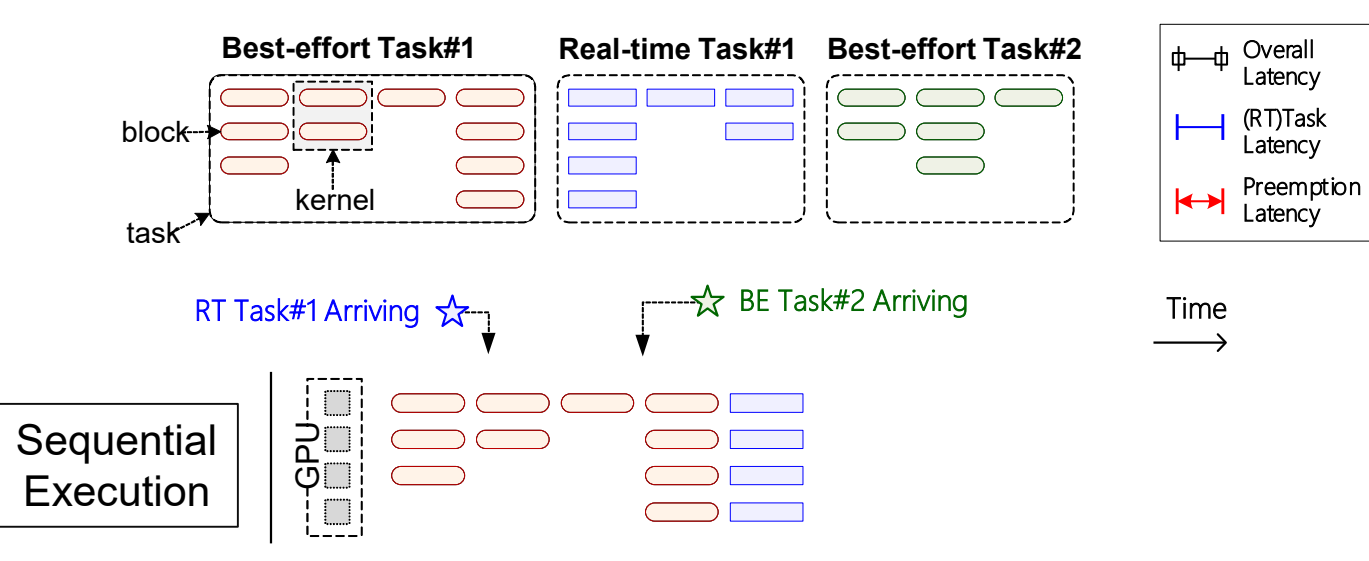

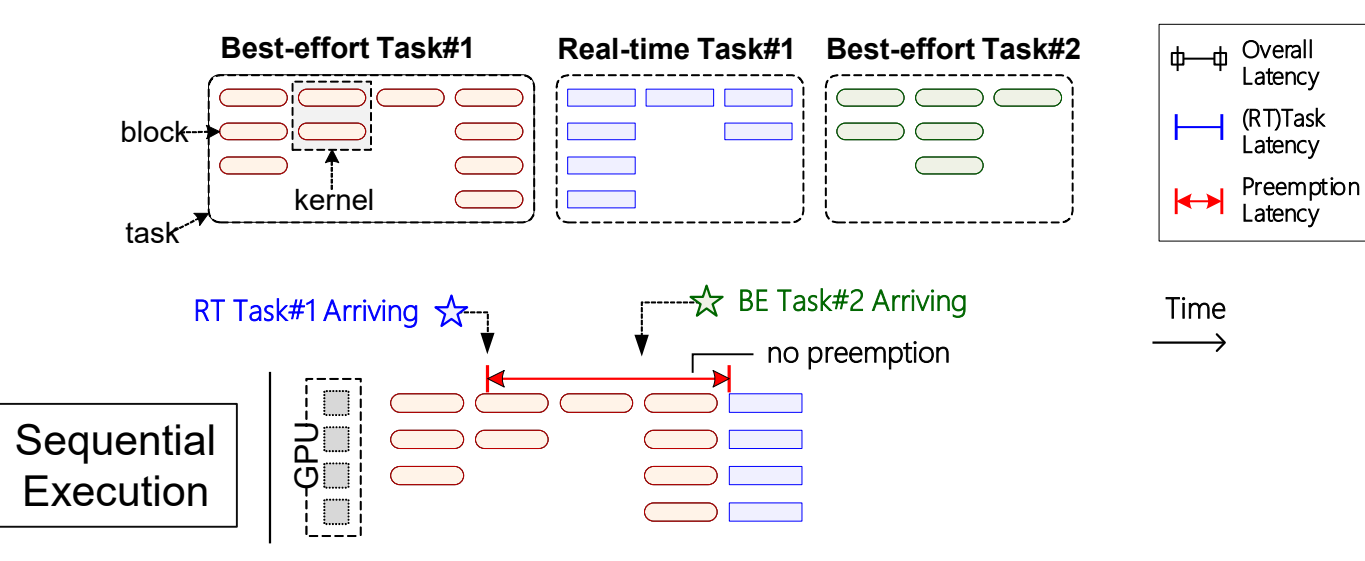

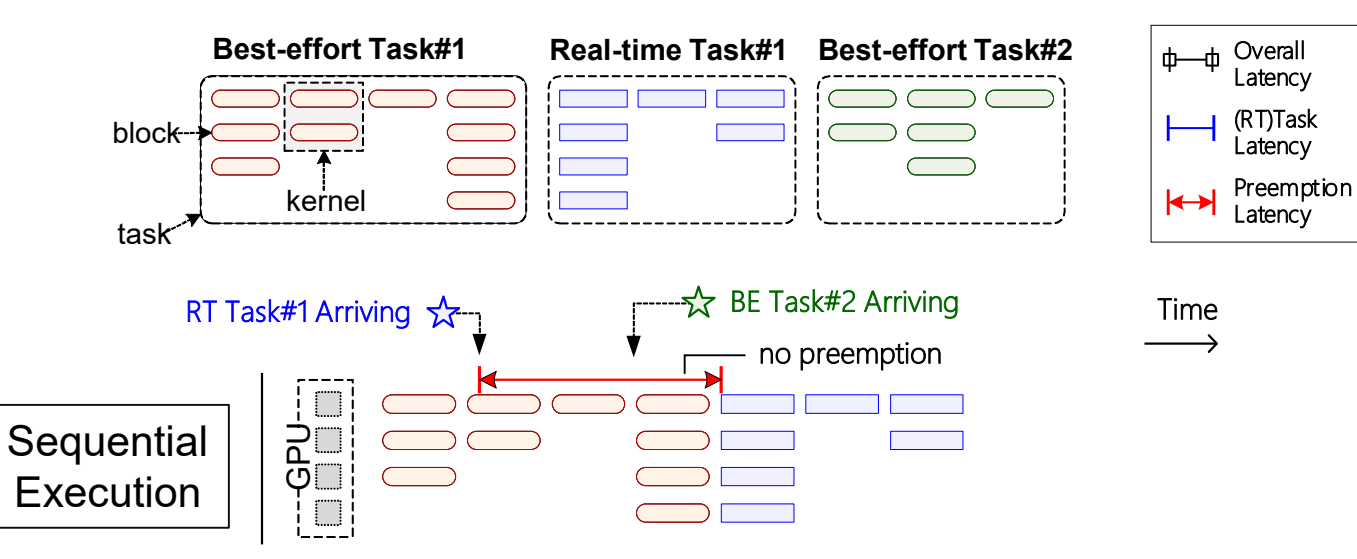

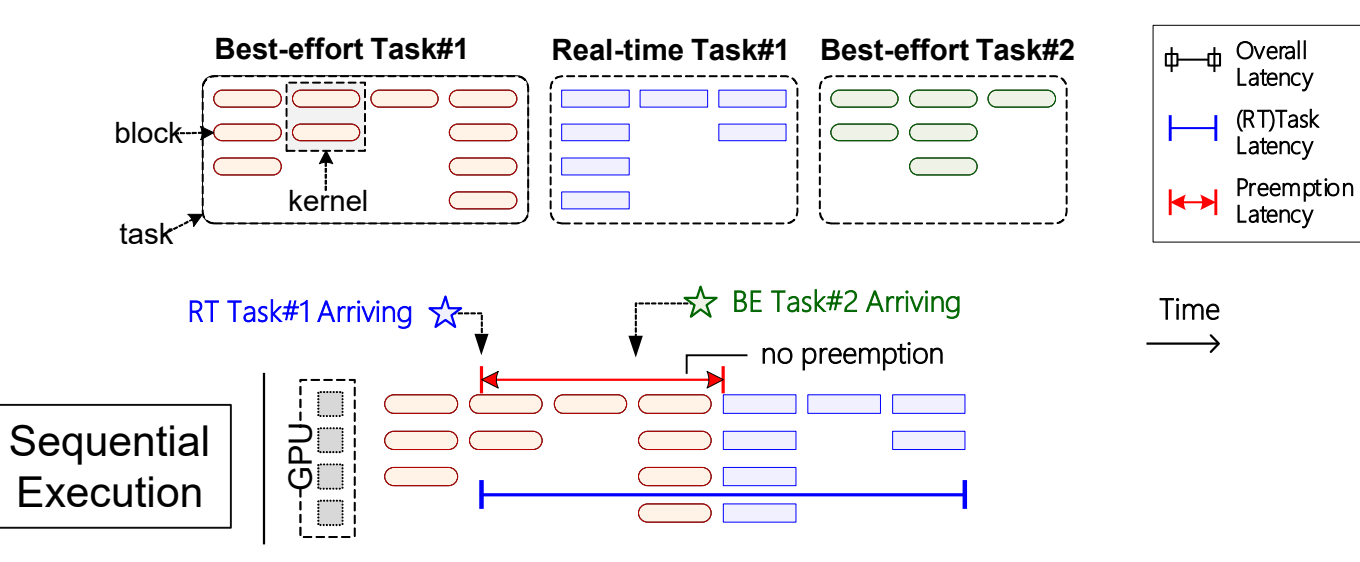

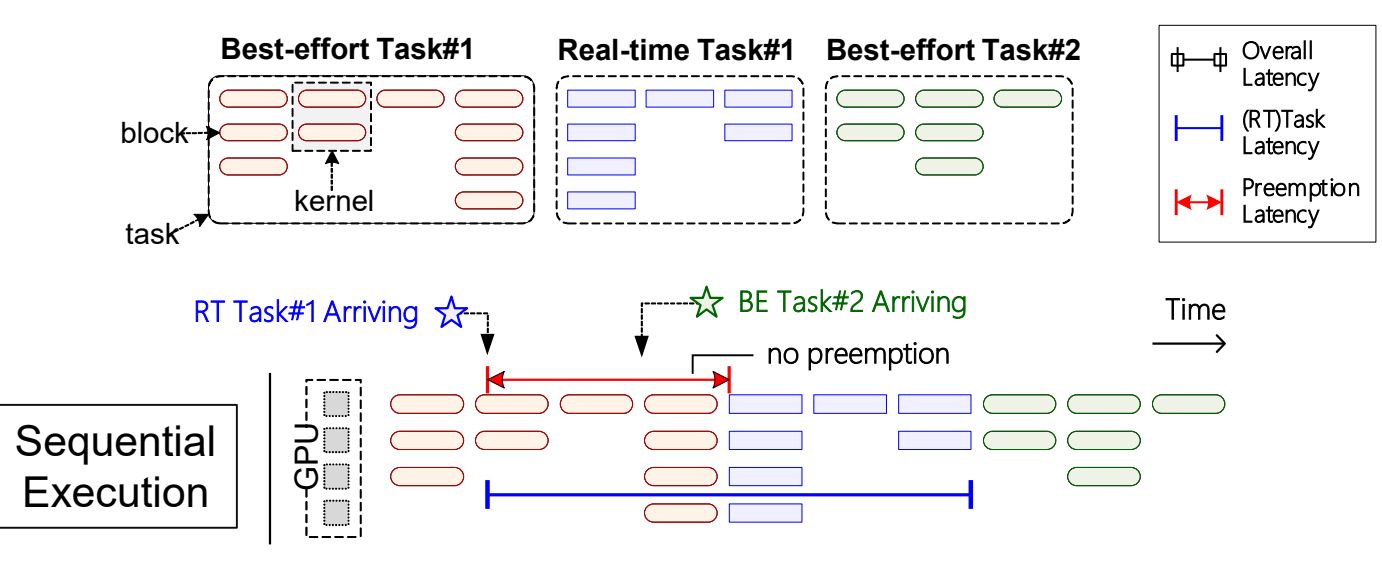

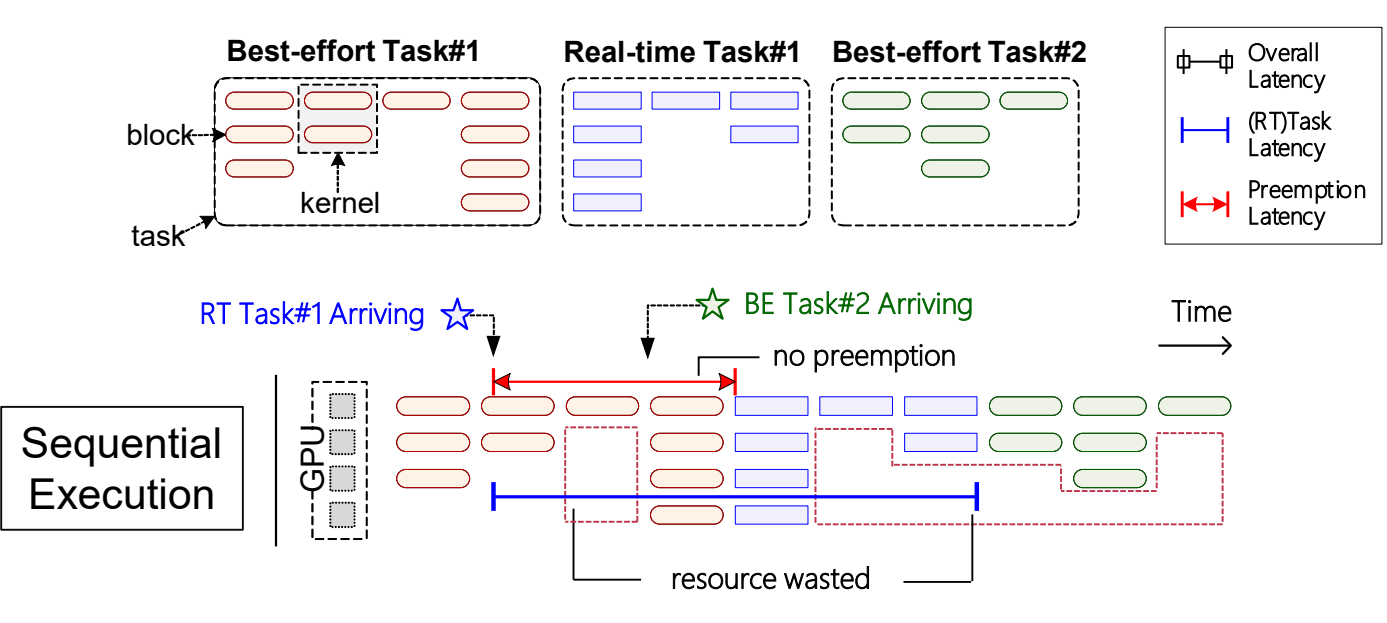

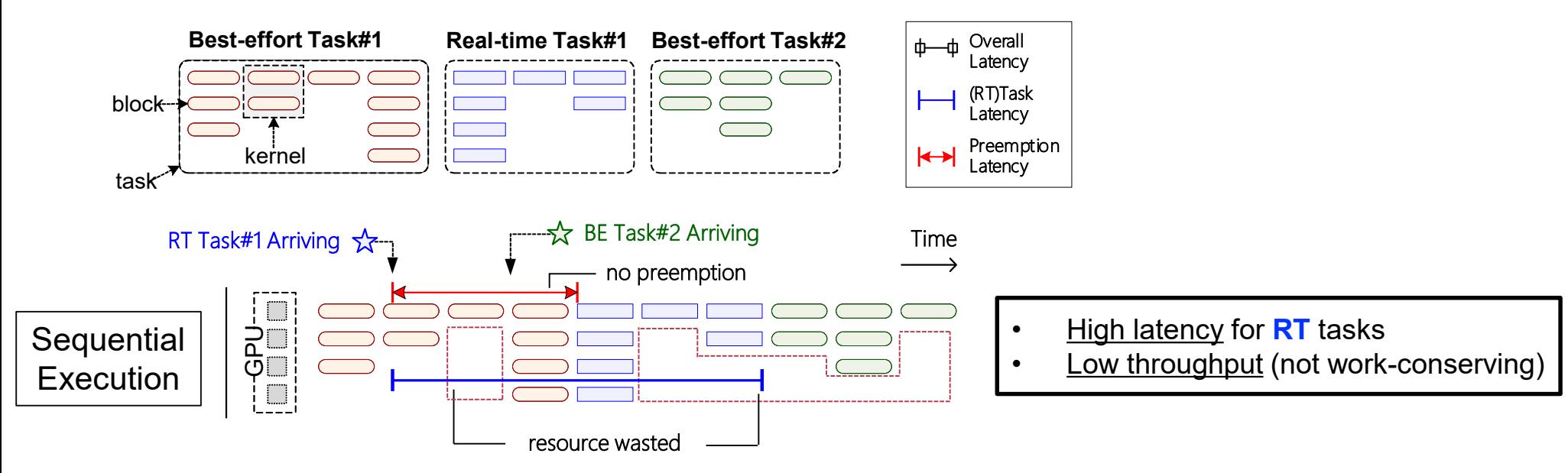

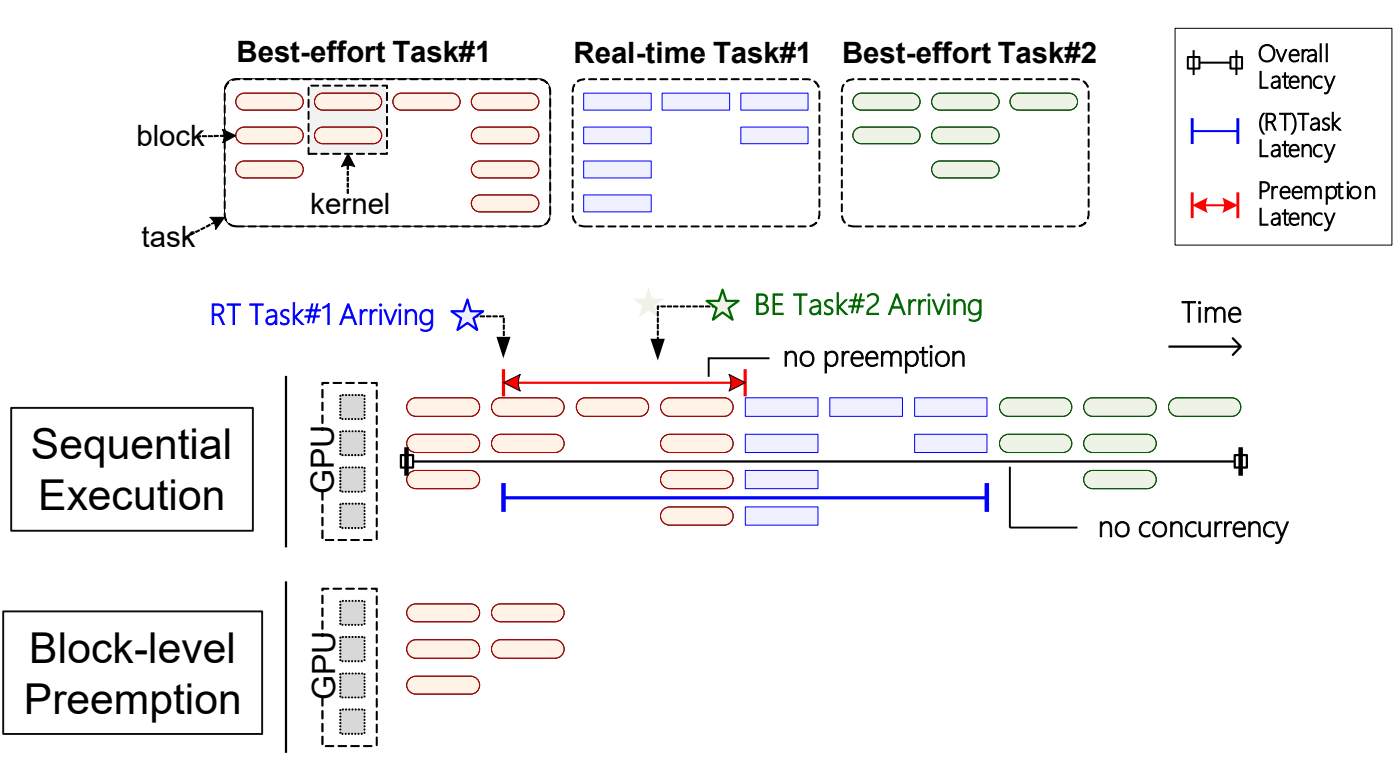

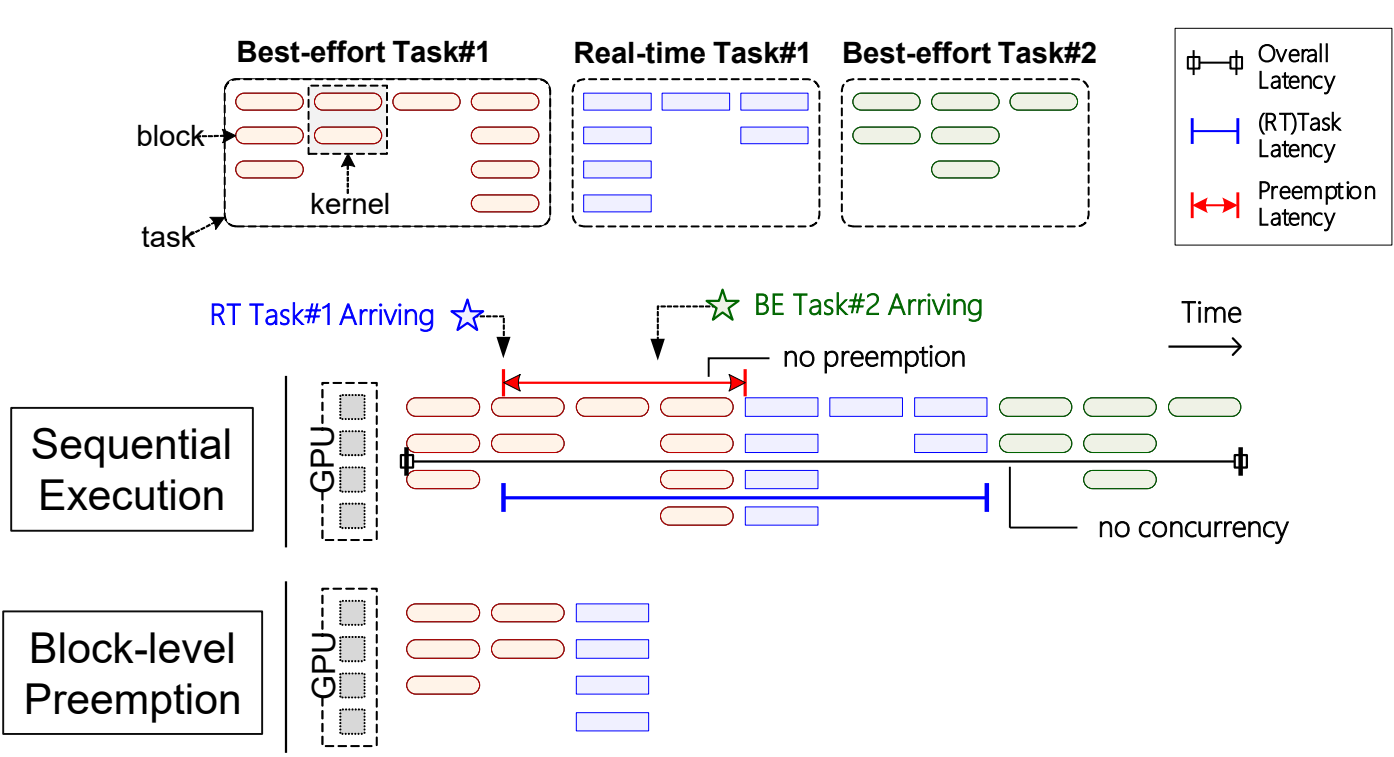

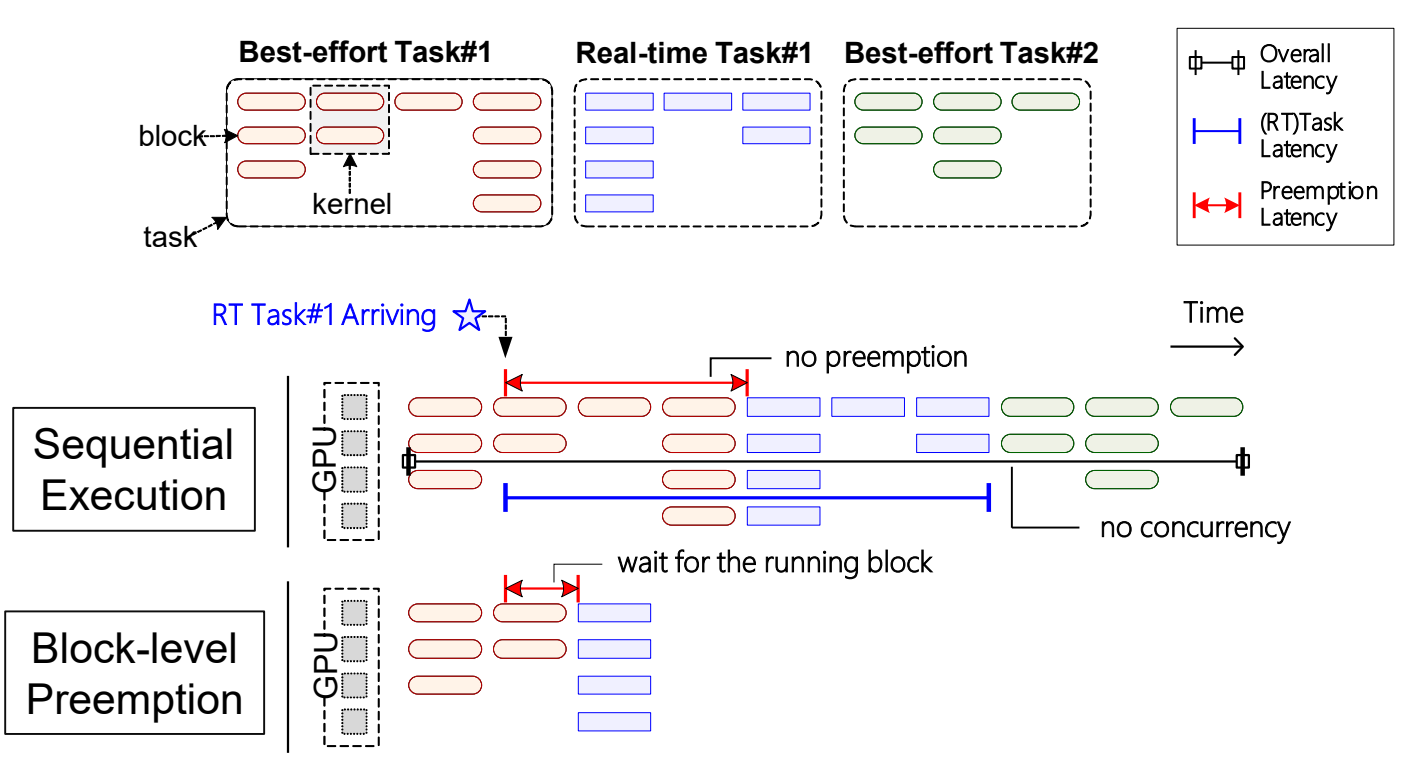

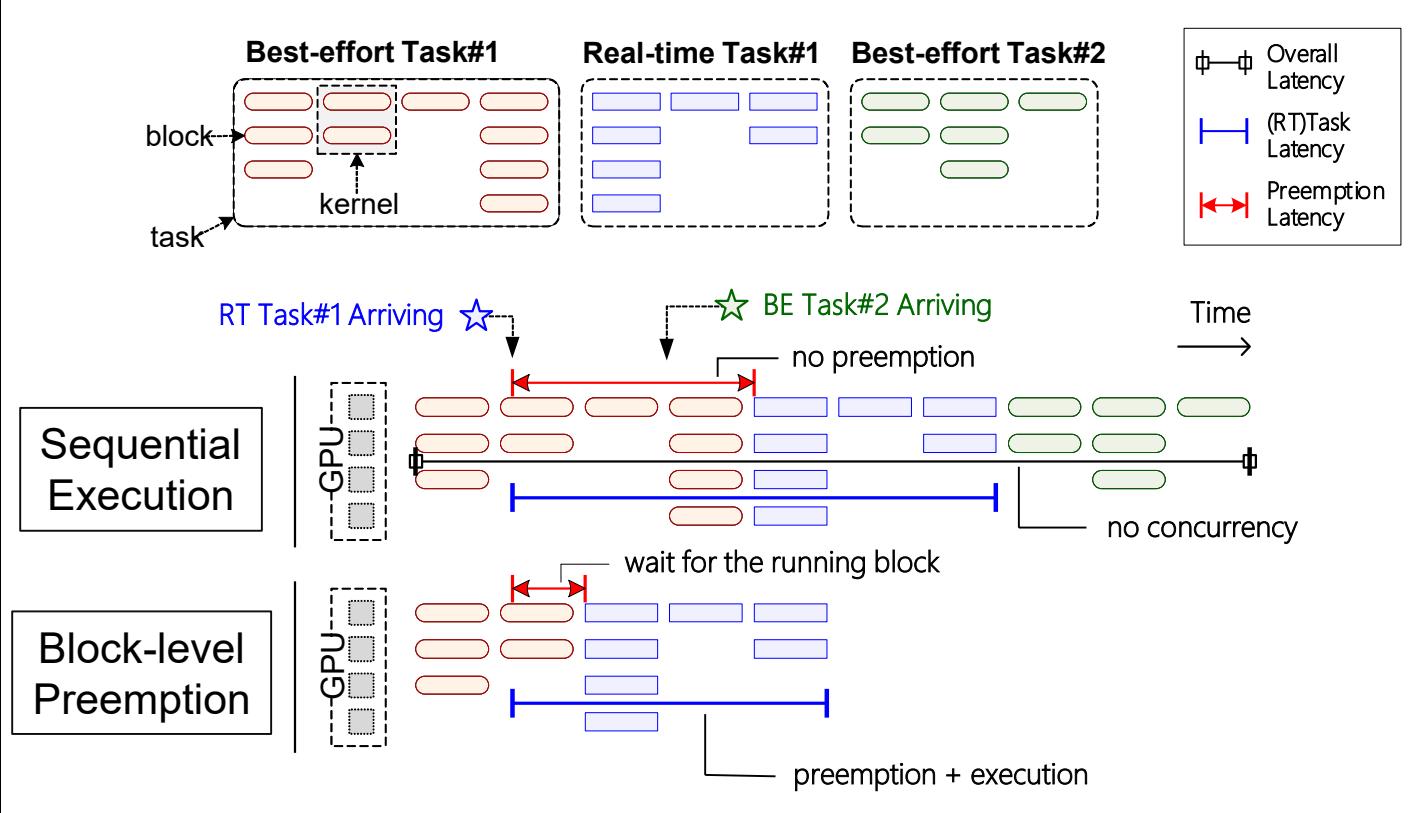

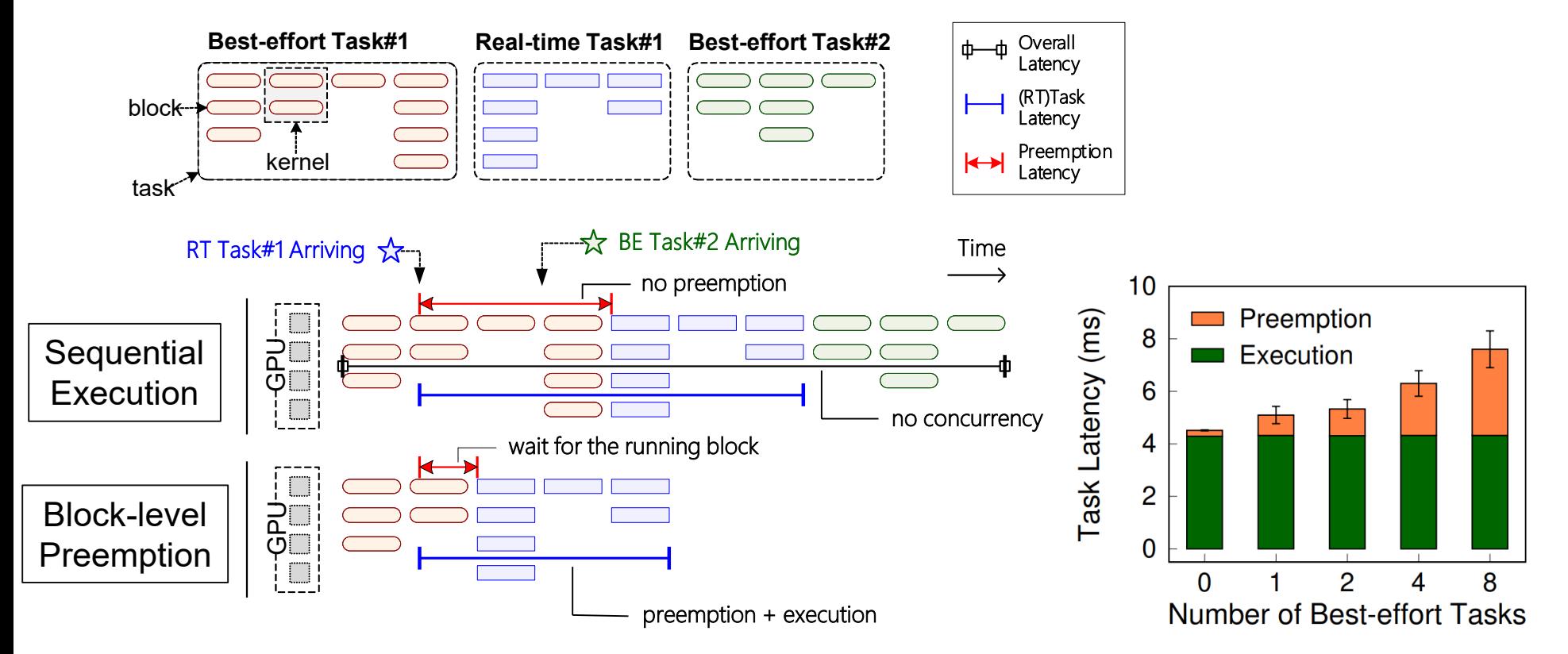

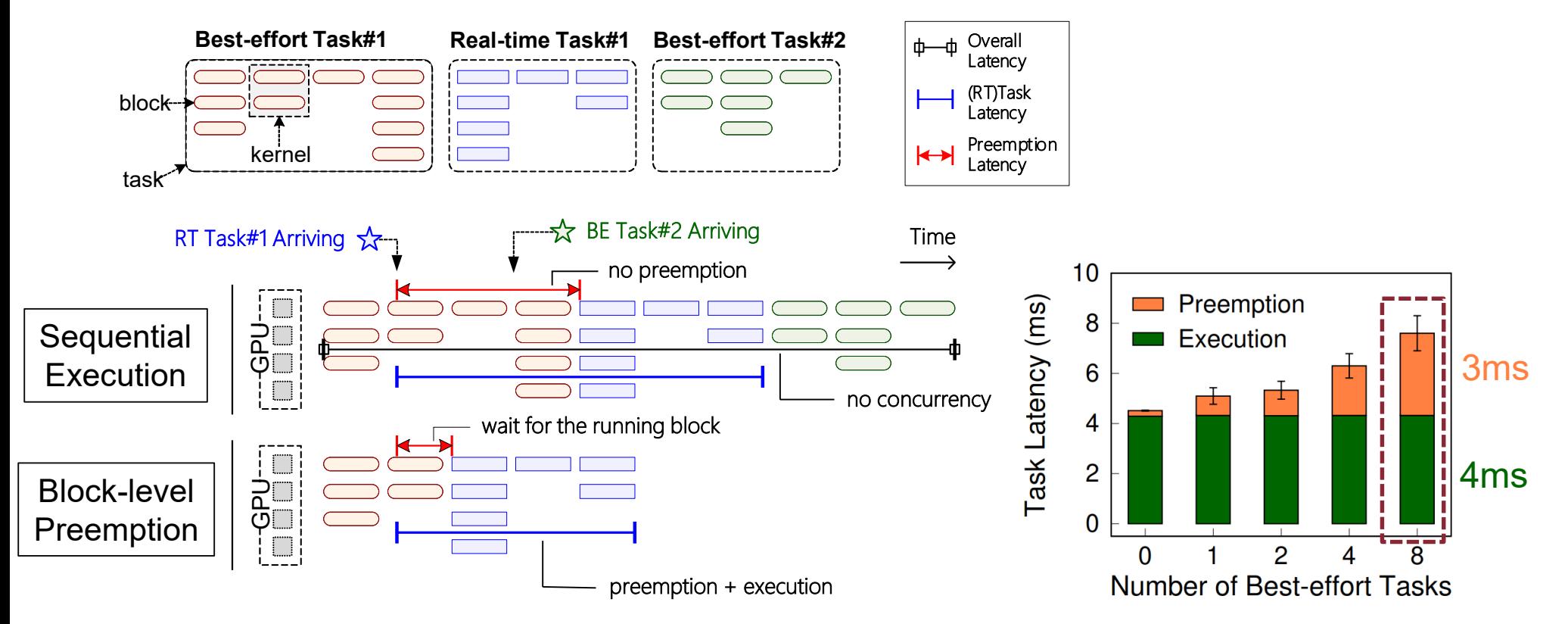

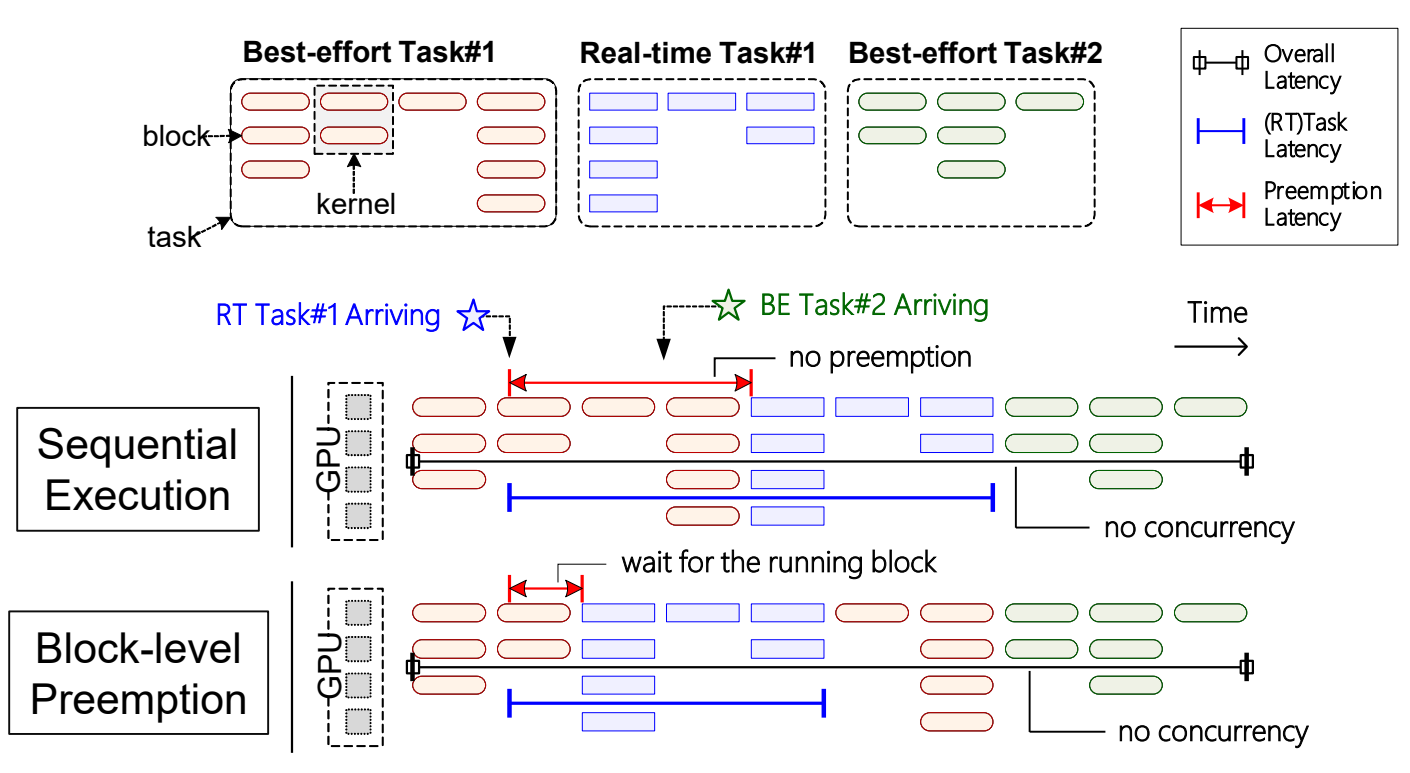

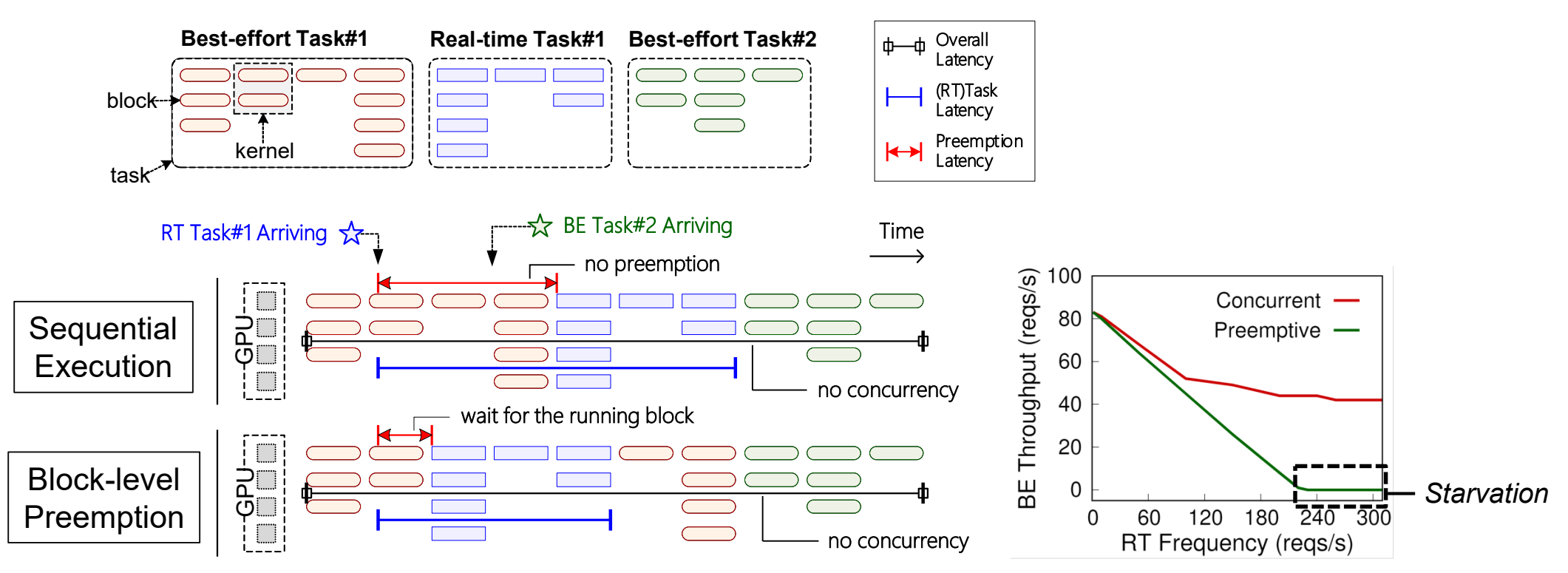

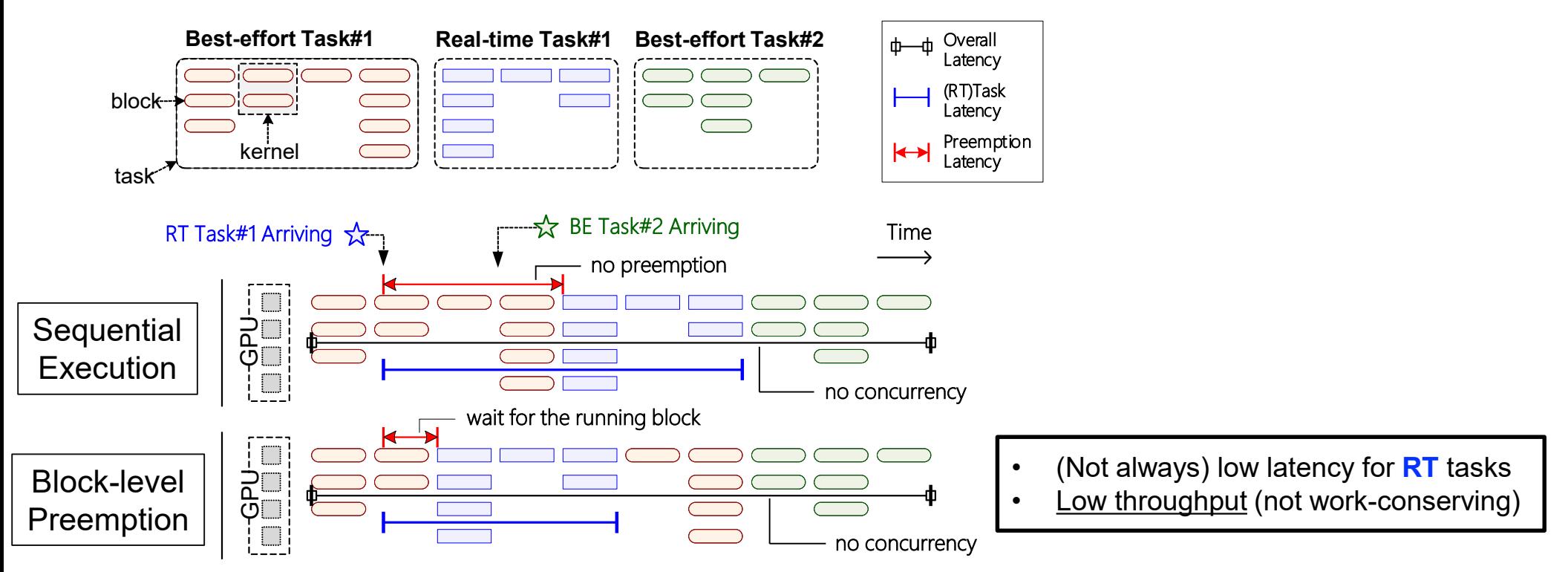

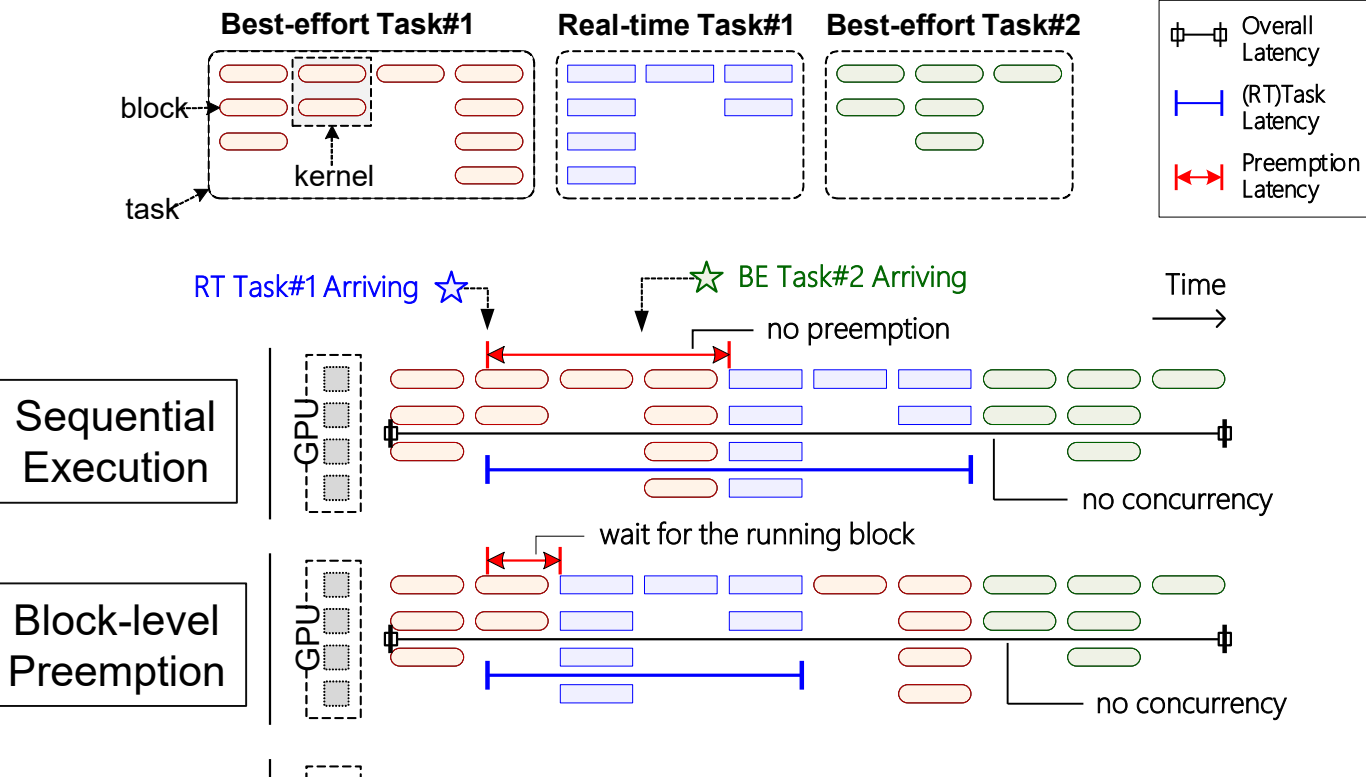

Multi-Streams

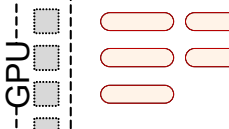

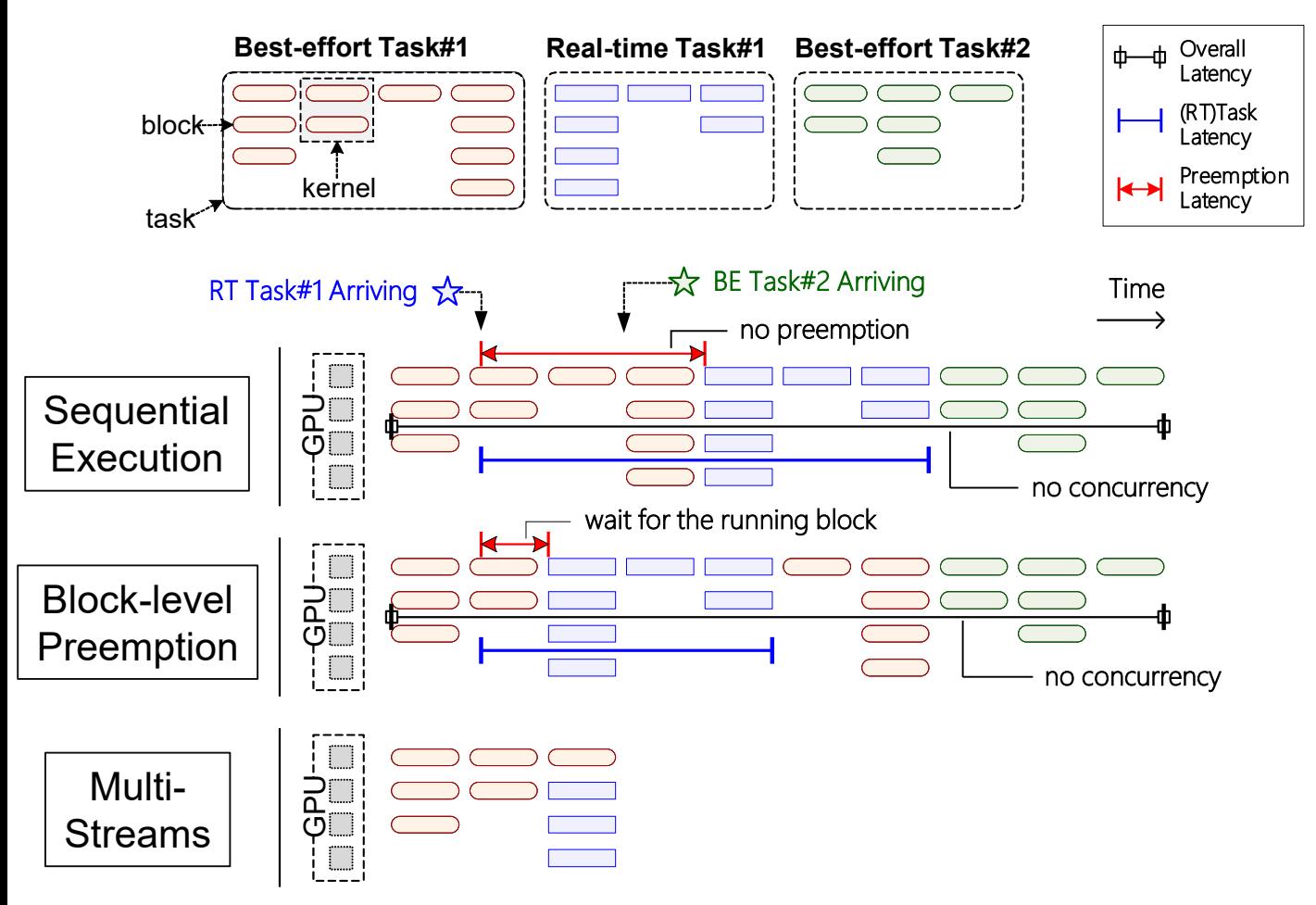

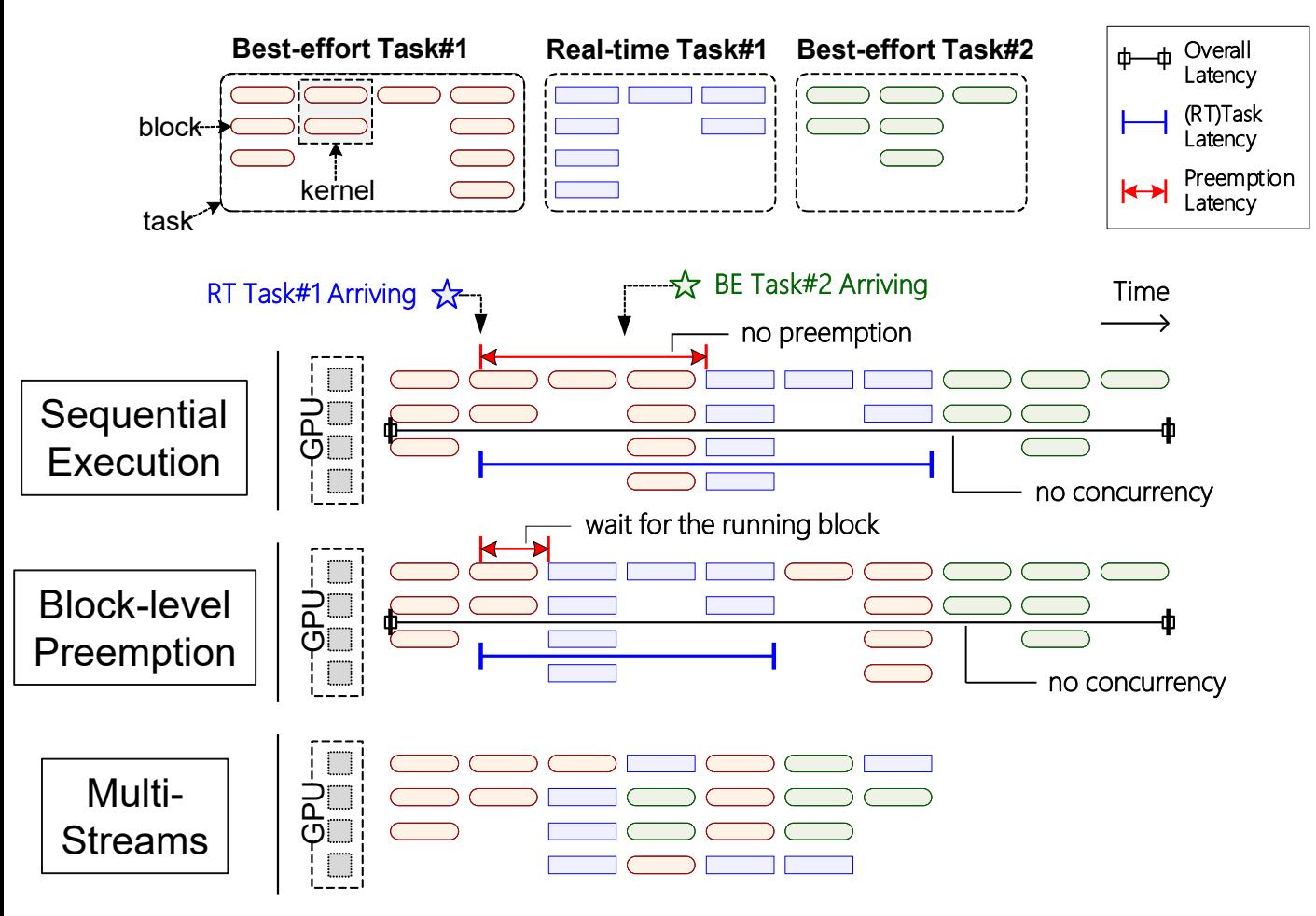

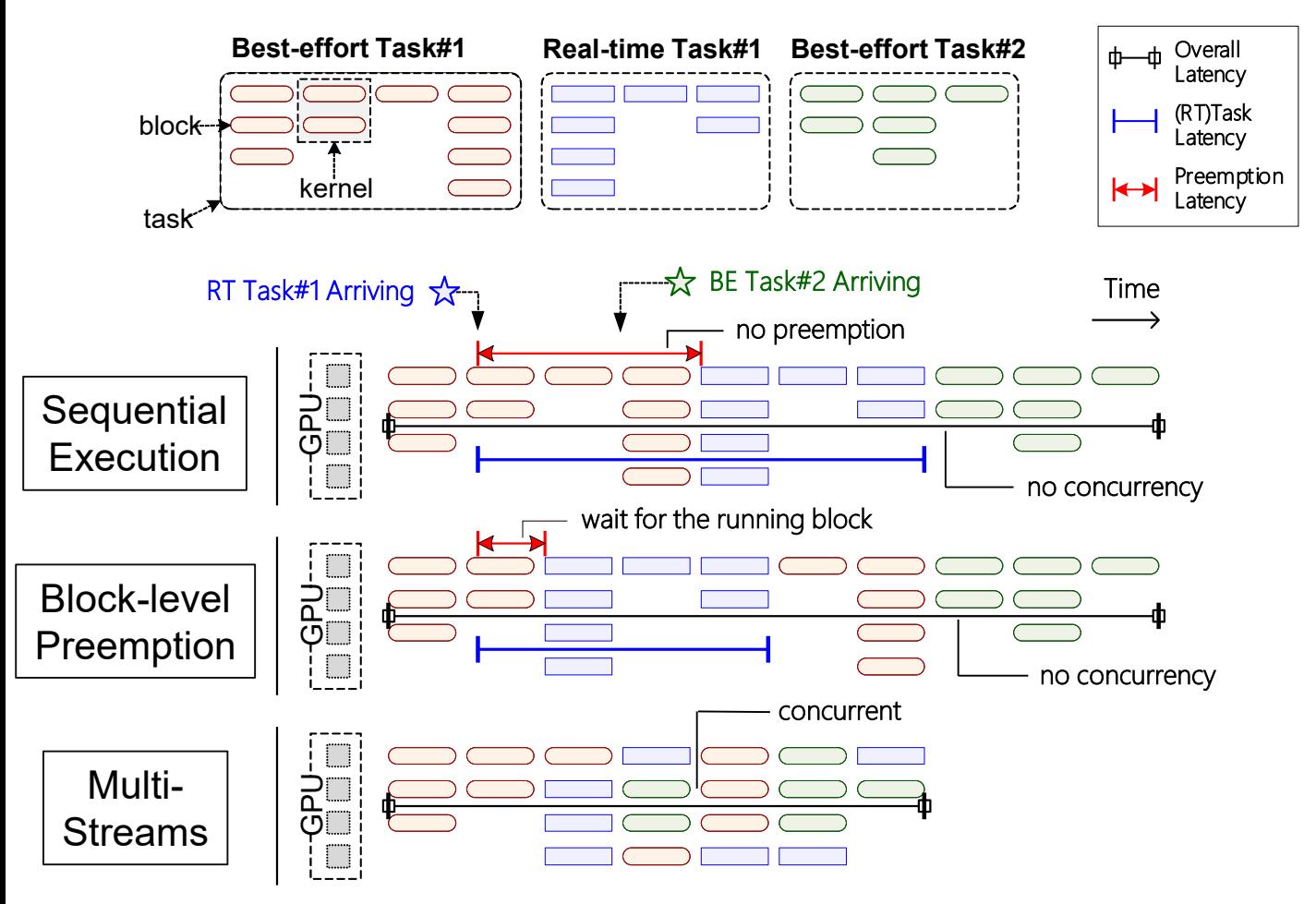

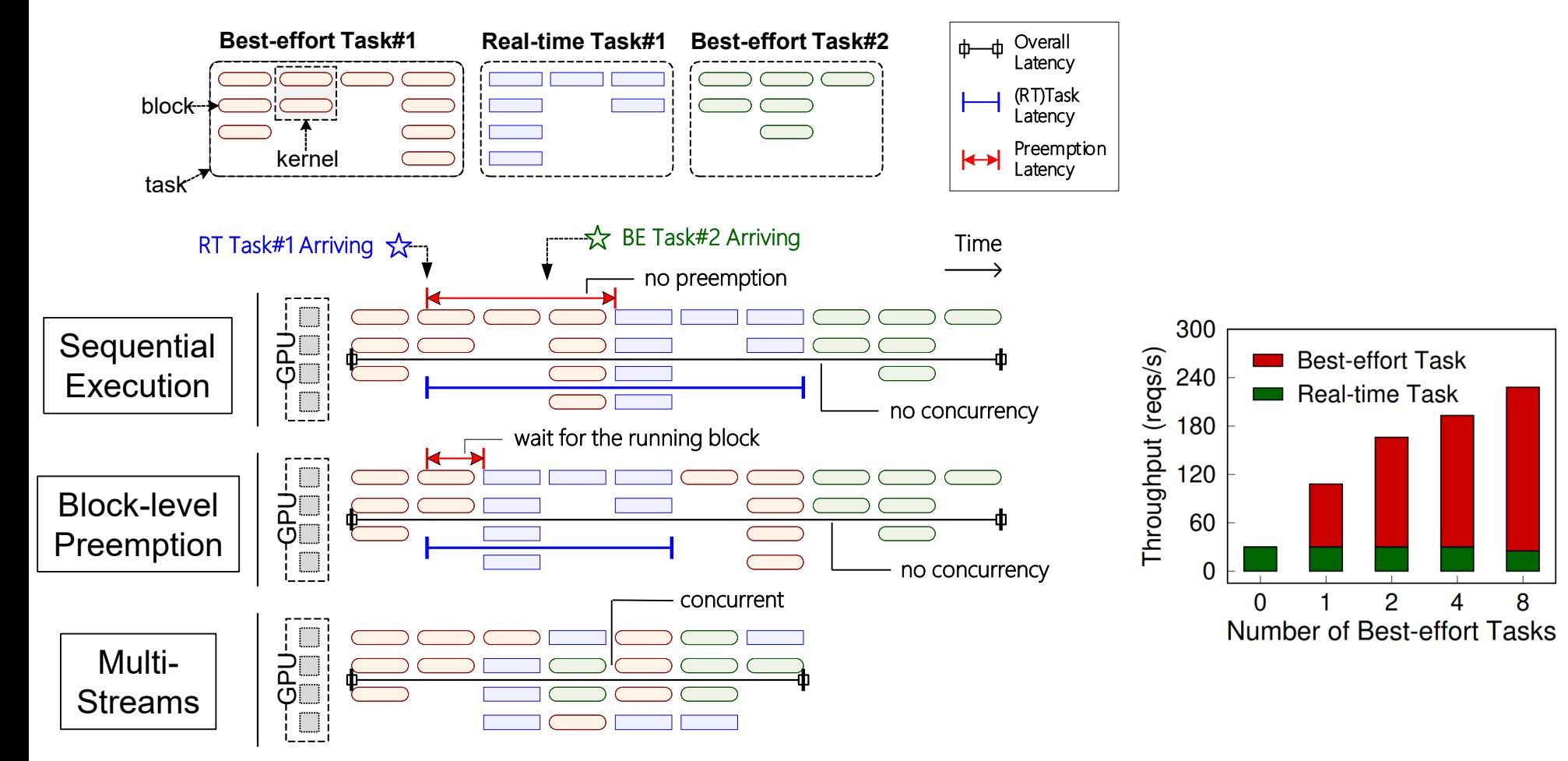

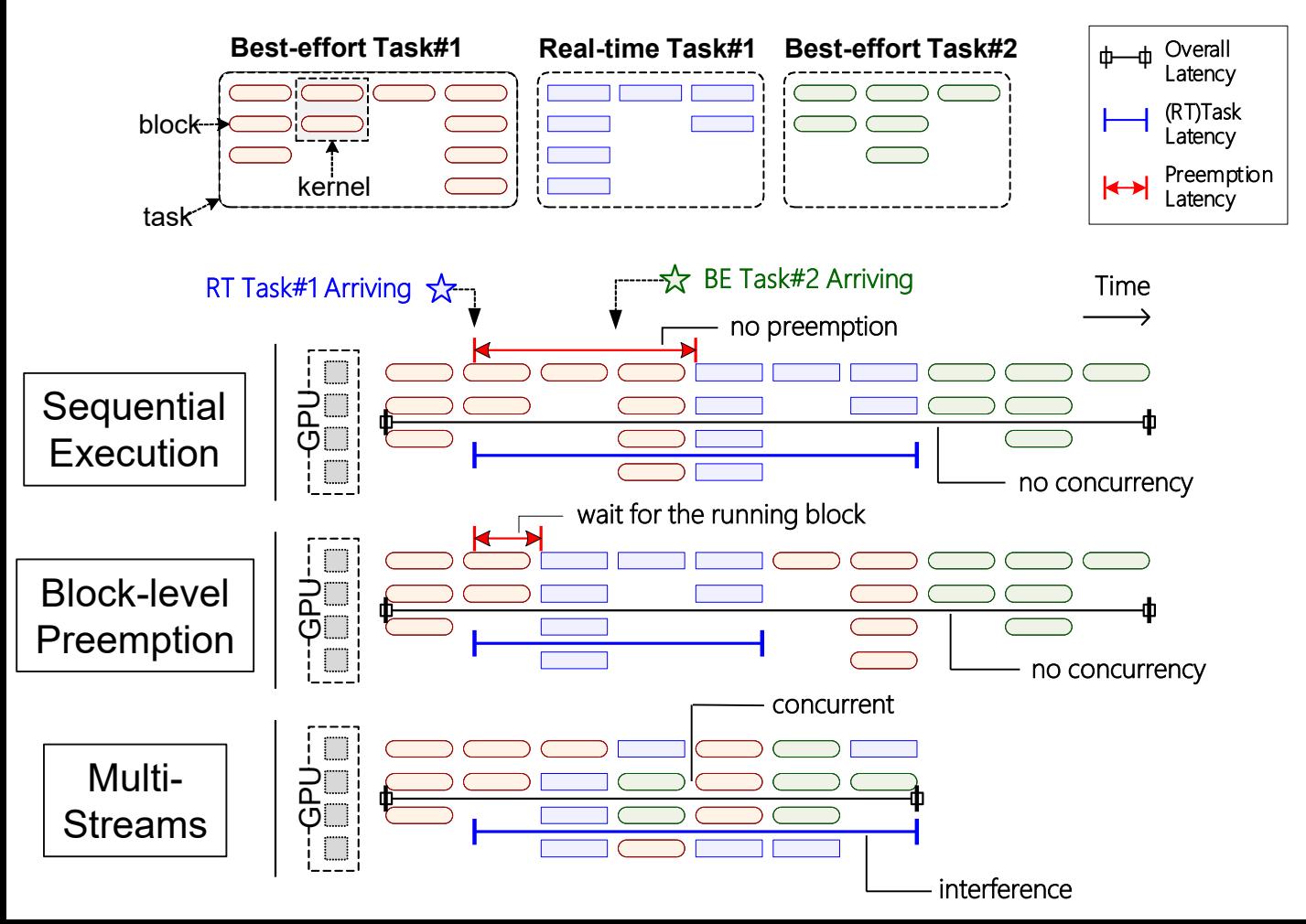

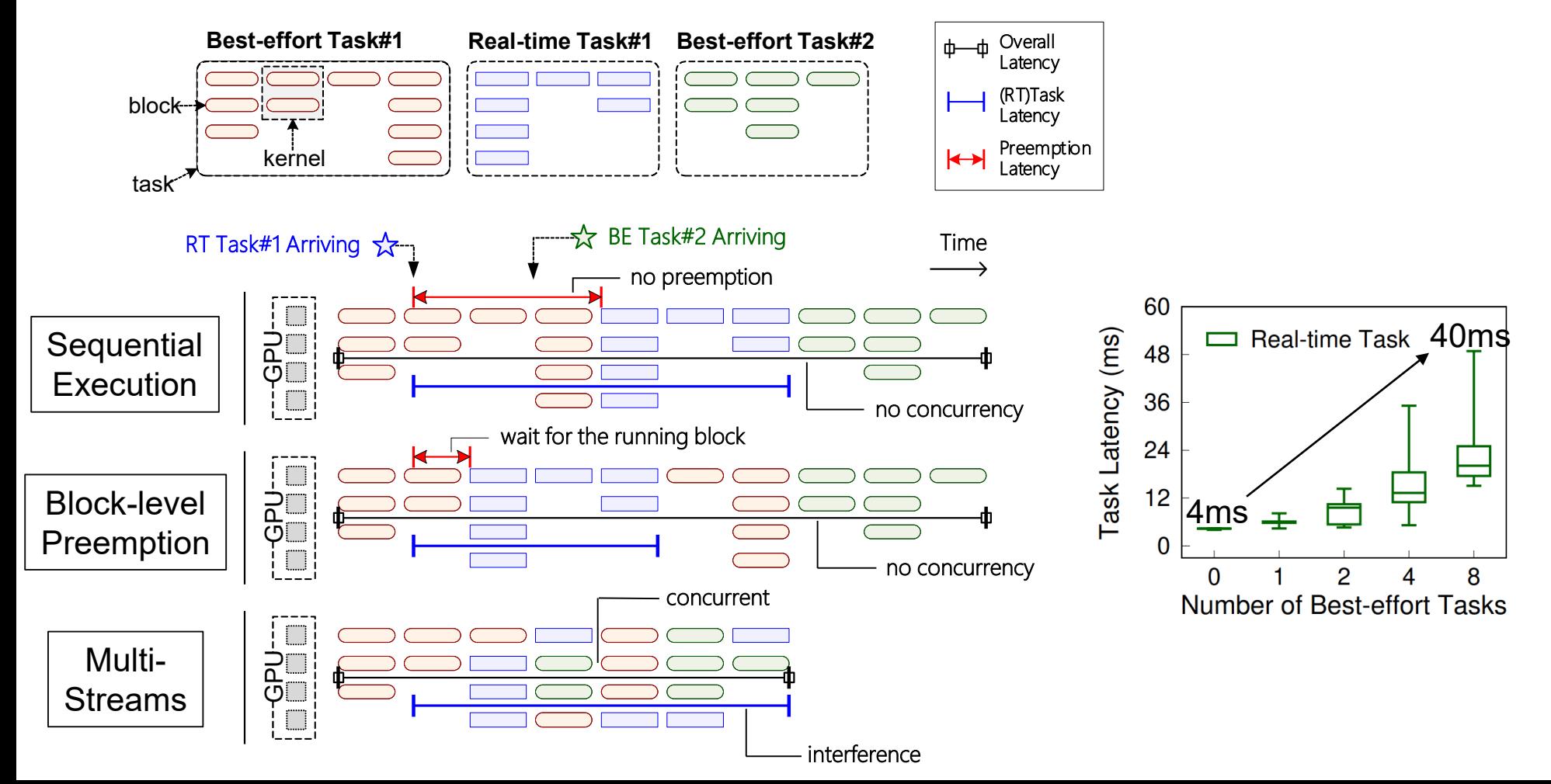
# **Existing GPU Task Scheduling**

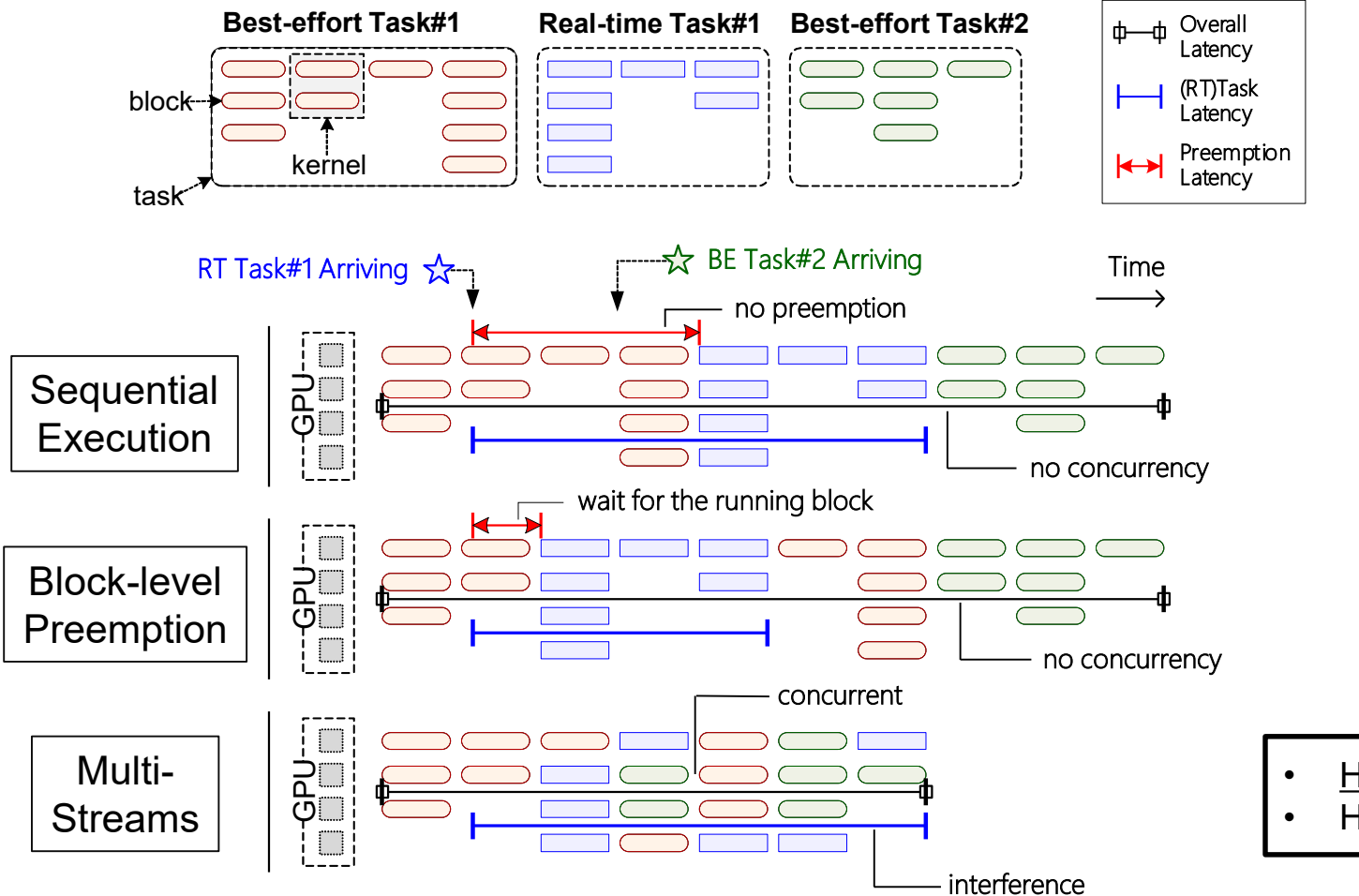

- High latency for **RT** tasks
- High throughput (work-conserving)

# **Existing GPU Task Scheduling**

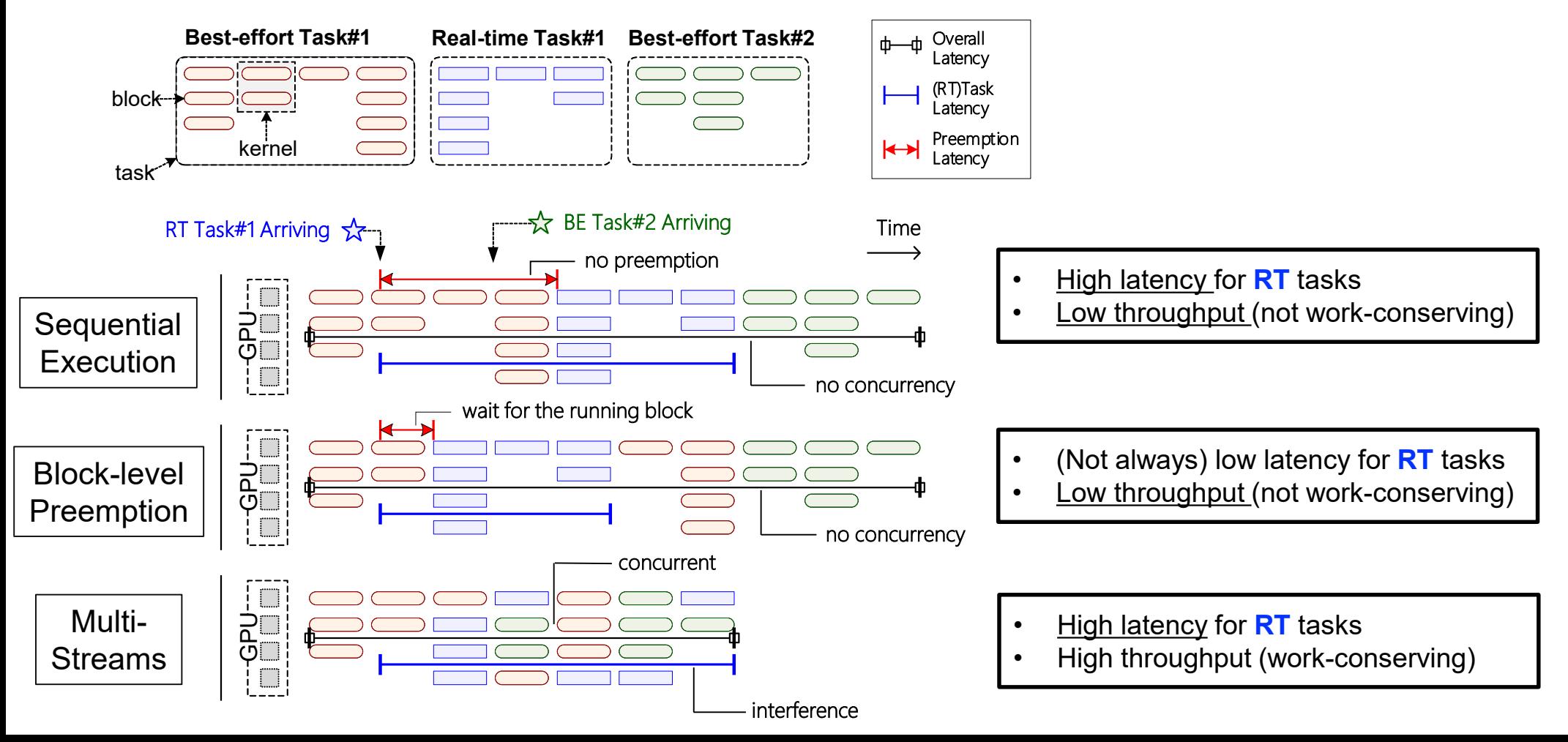

## **Existing GPU Task Scheduling**

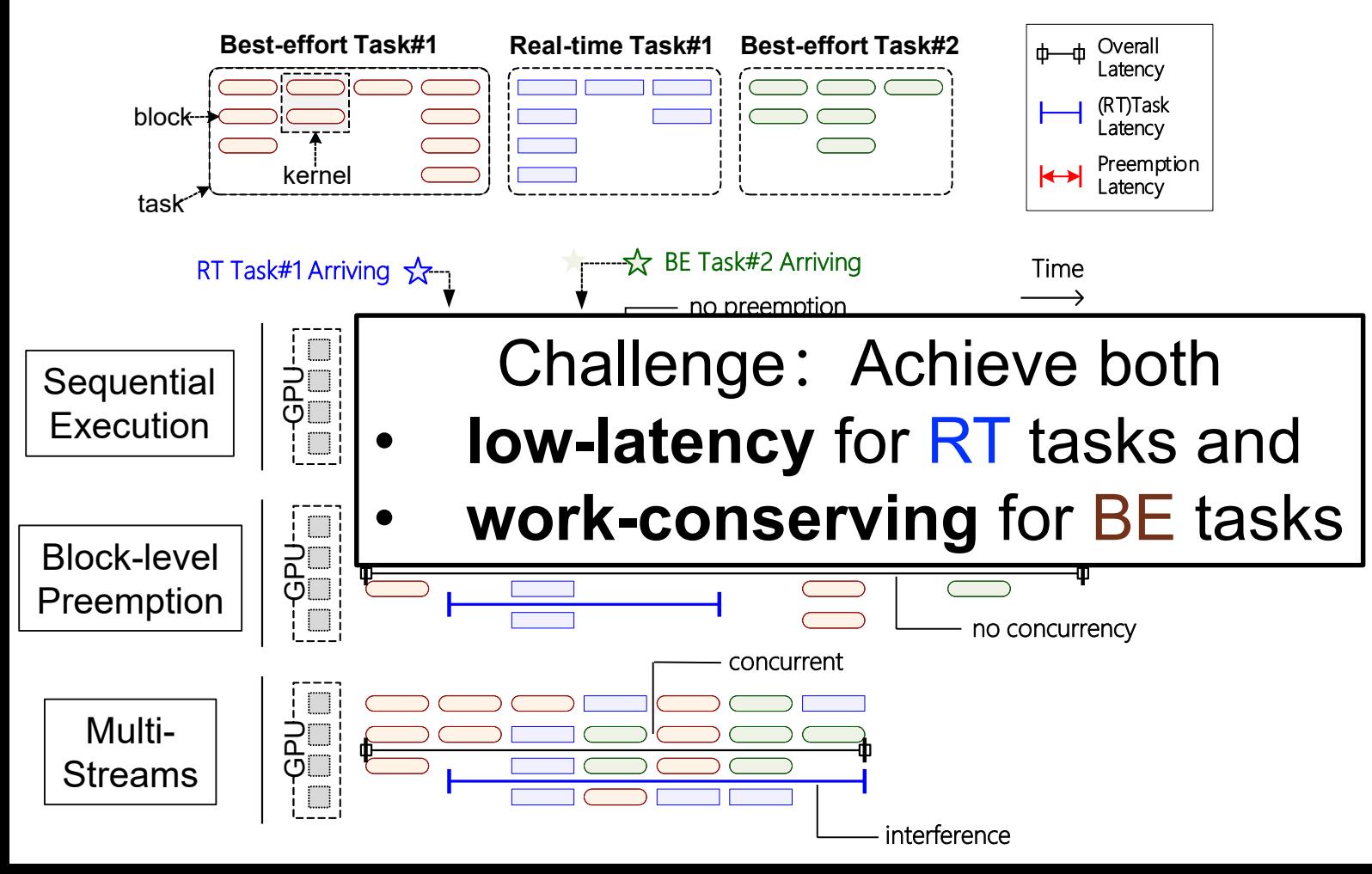

#### **REEF: GPU-accelerated DNN Inference System**

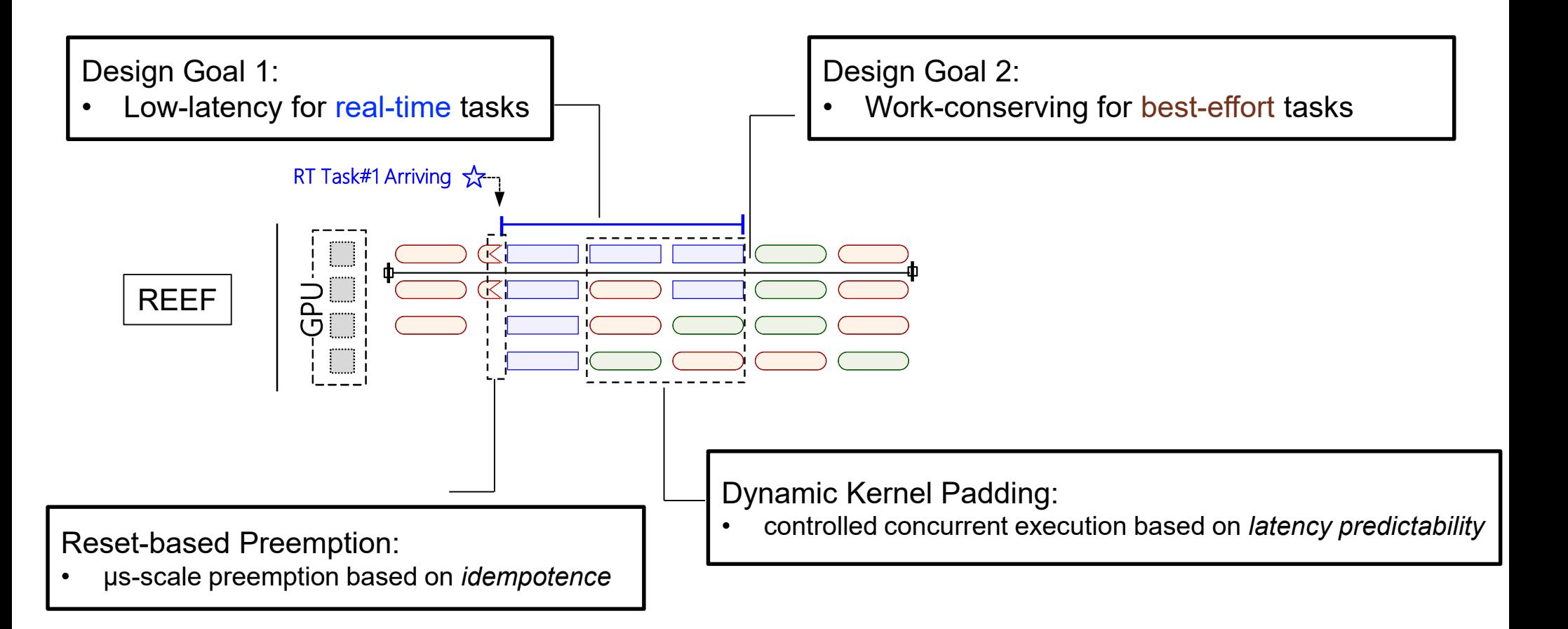

## **REEF overview: architecture**

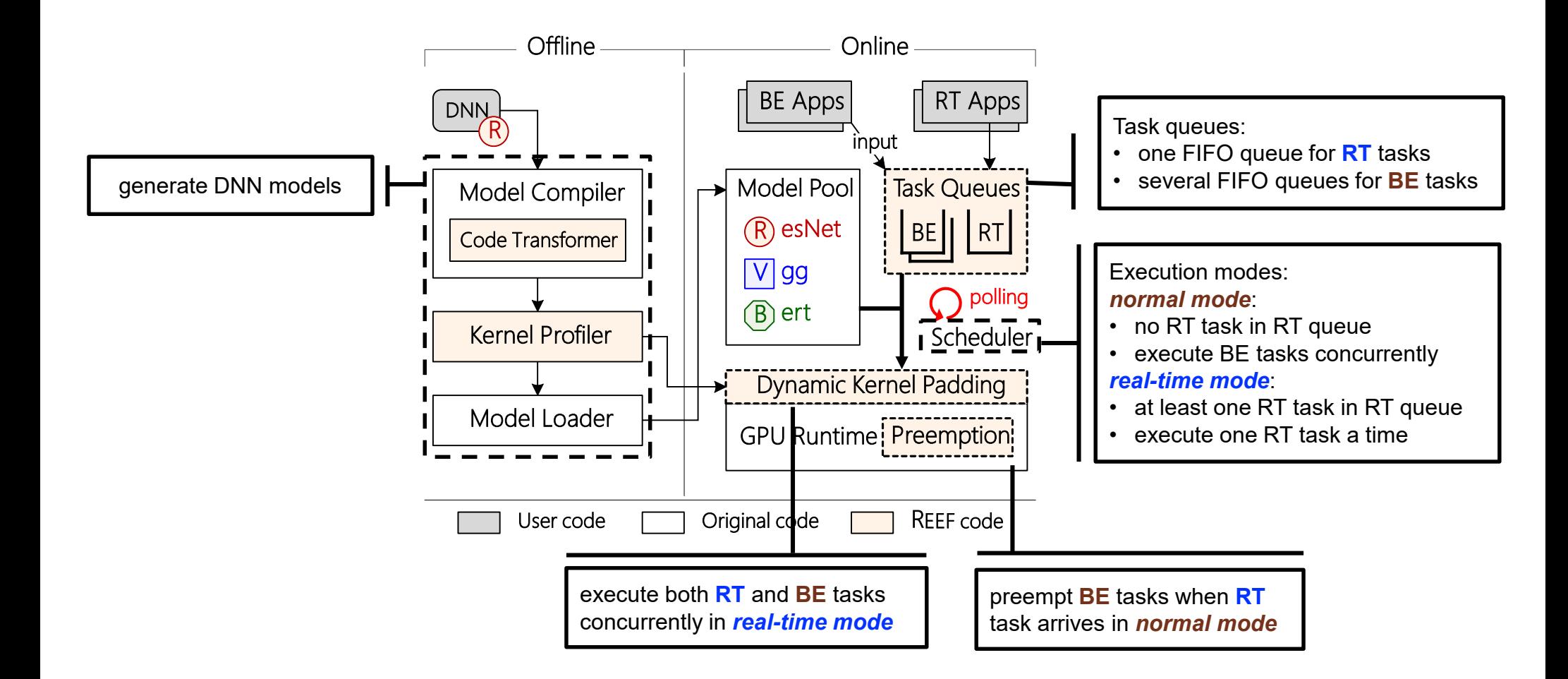

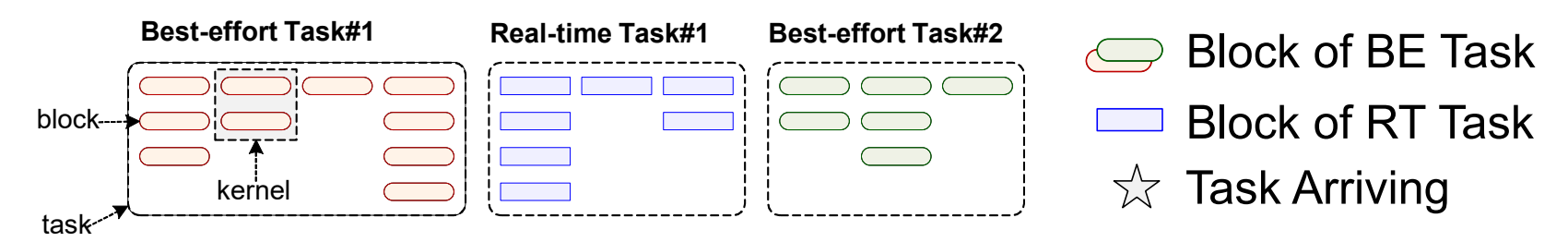

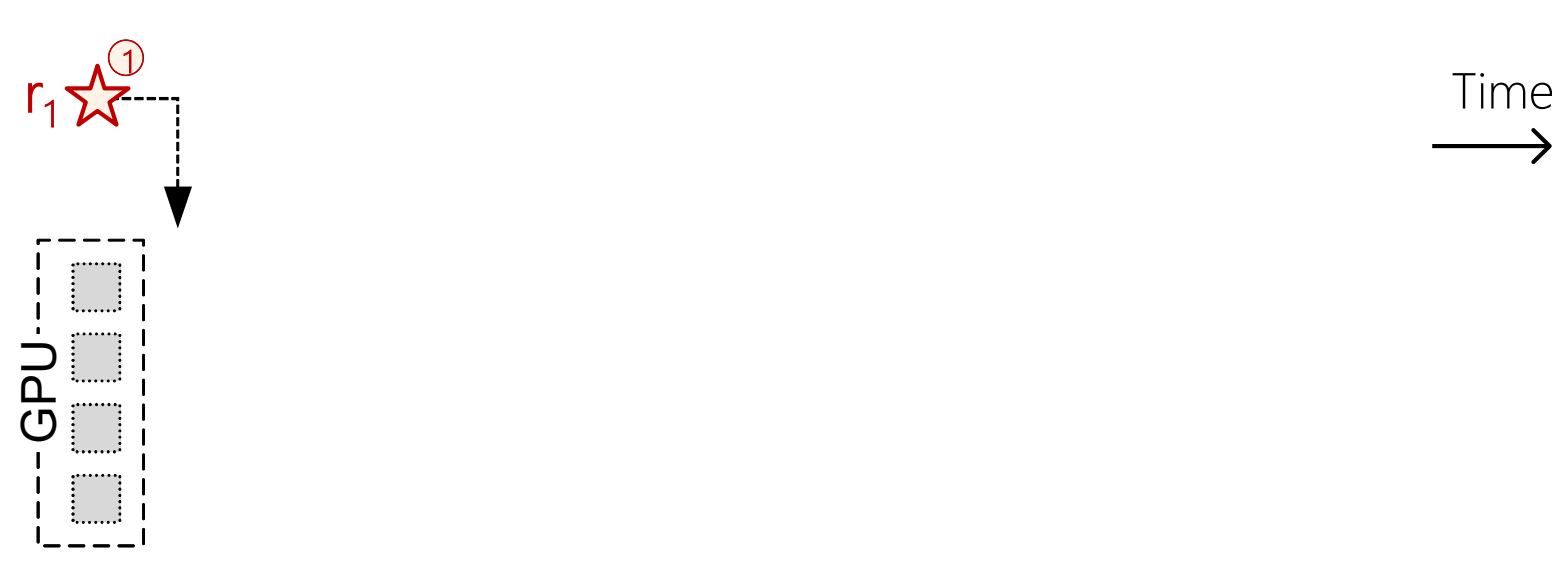

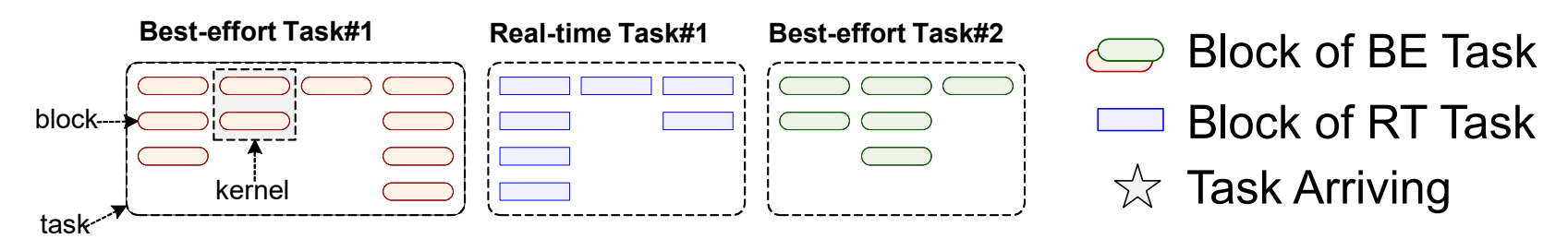

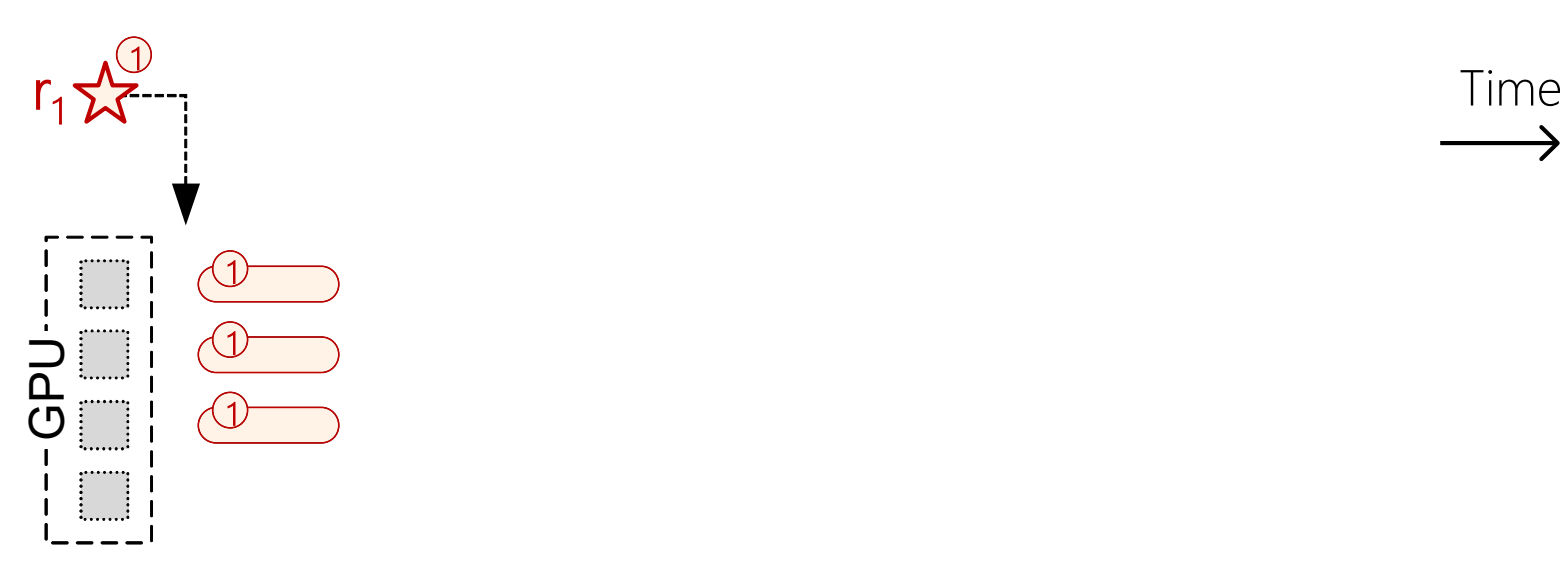

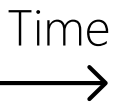

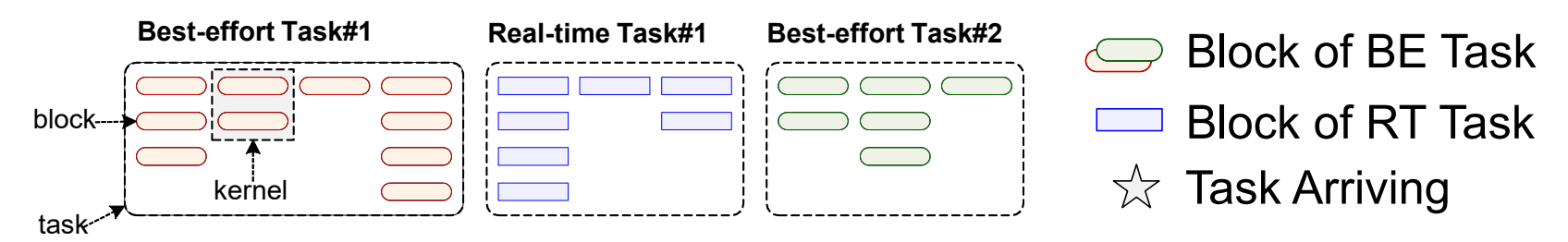

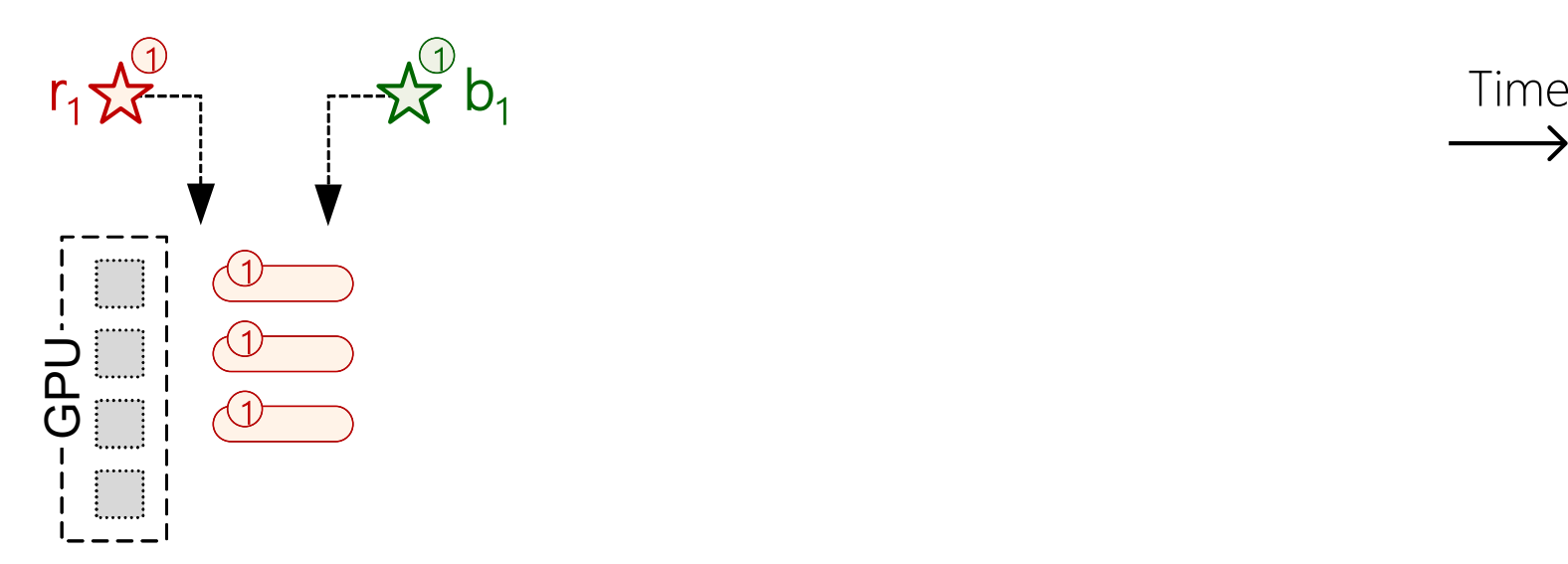

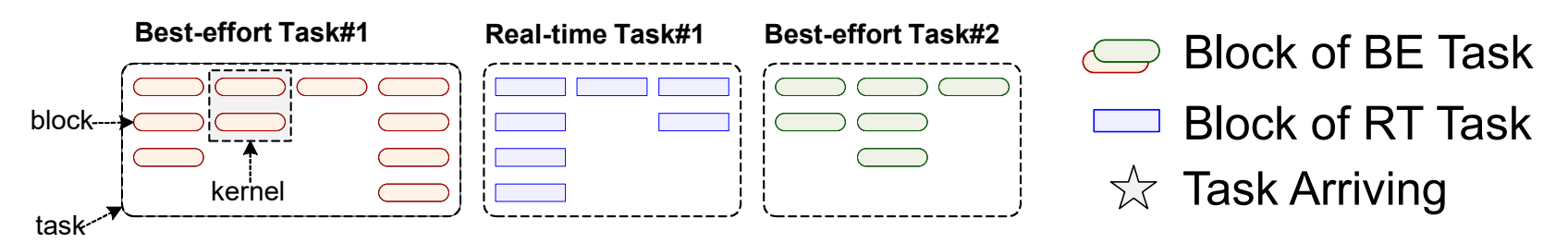

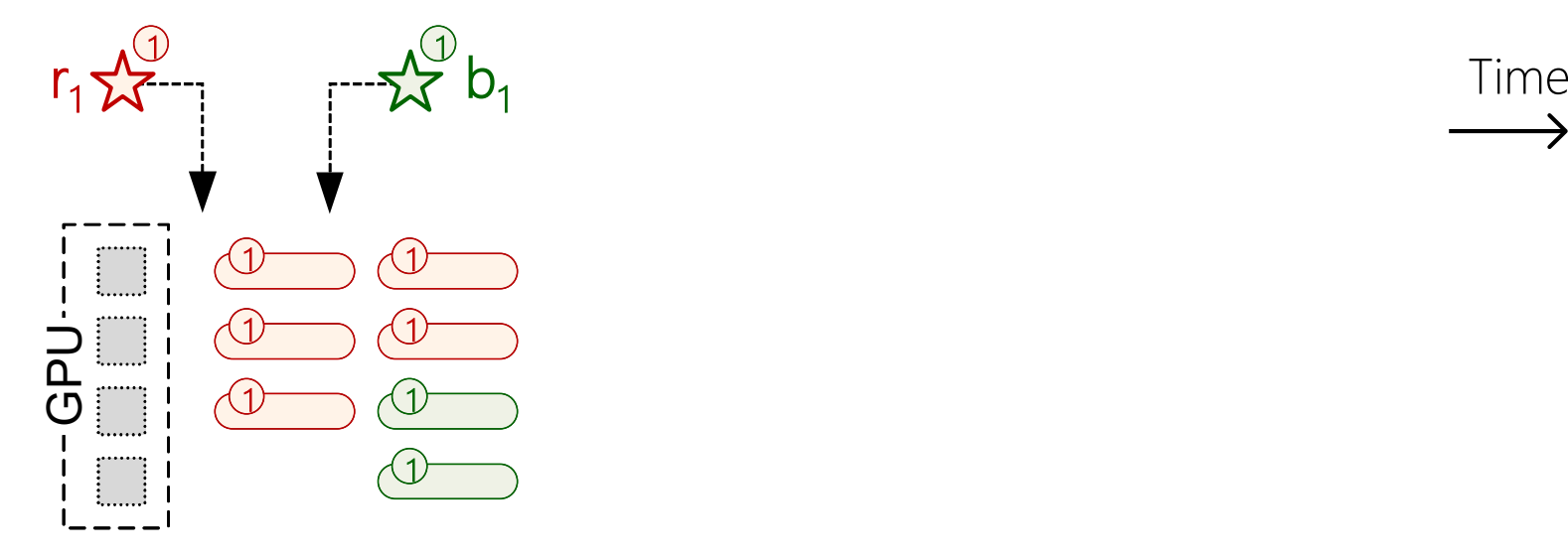

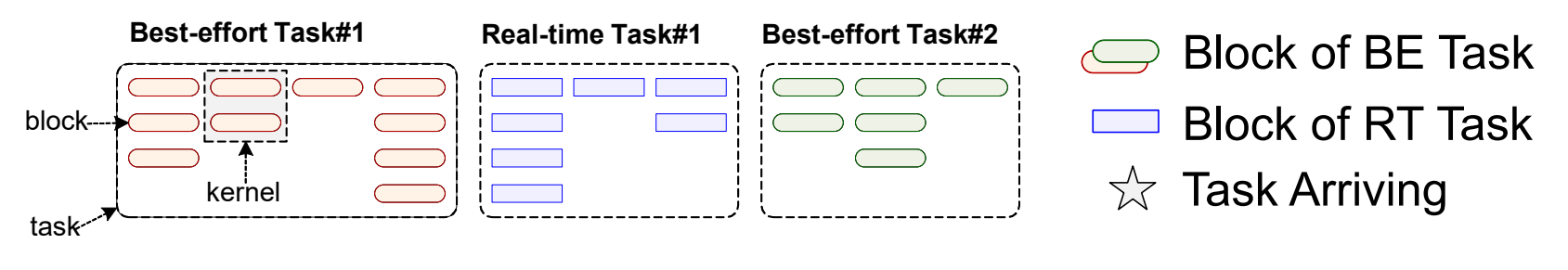

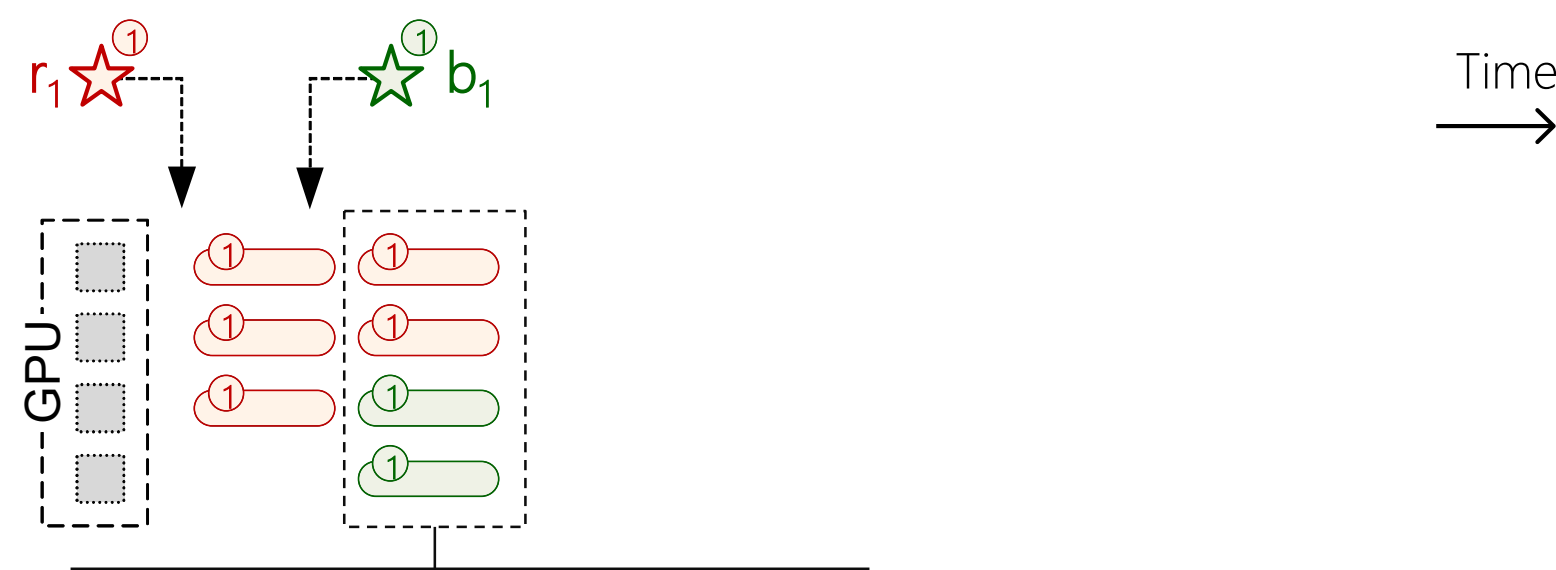

In normal mode, kernels are executed concurrently in **multiple GPU streams**

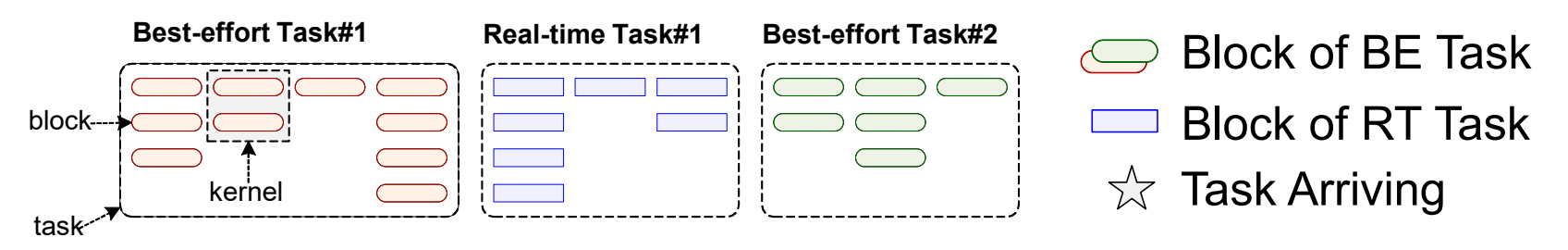

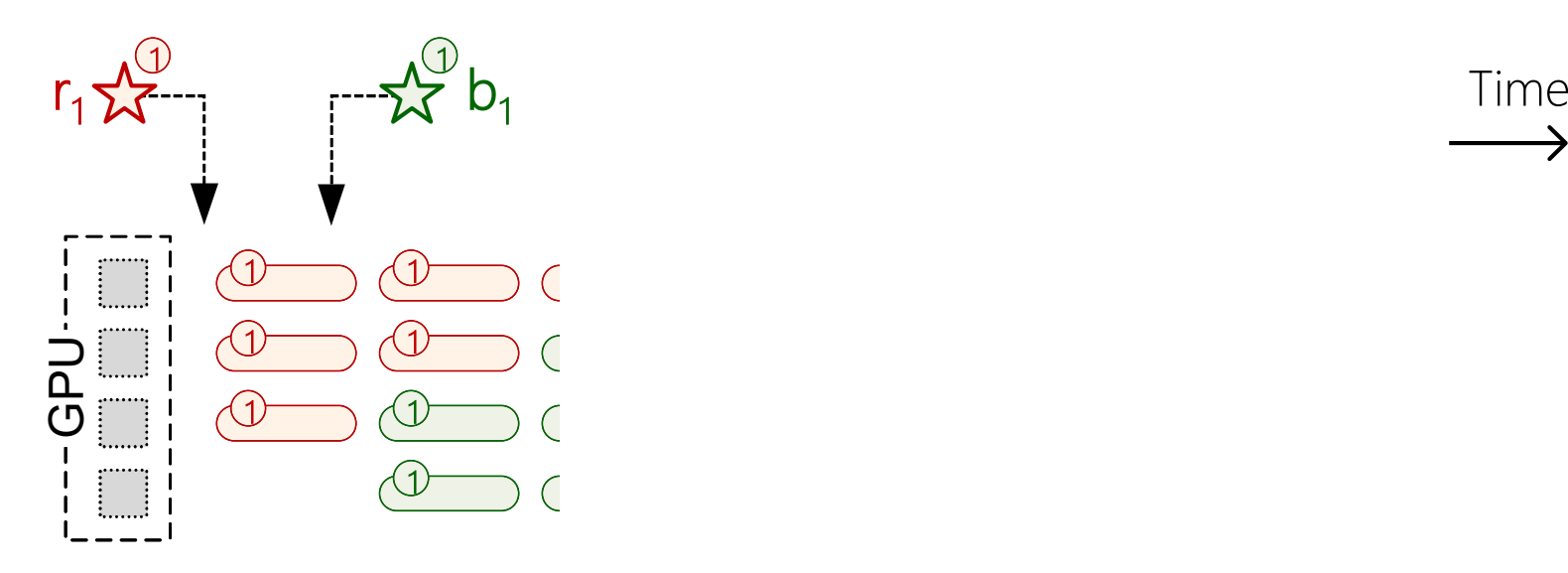

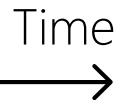

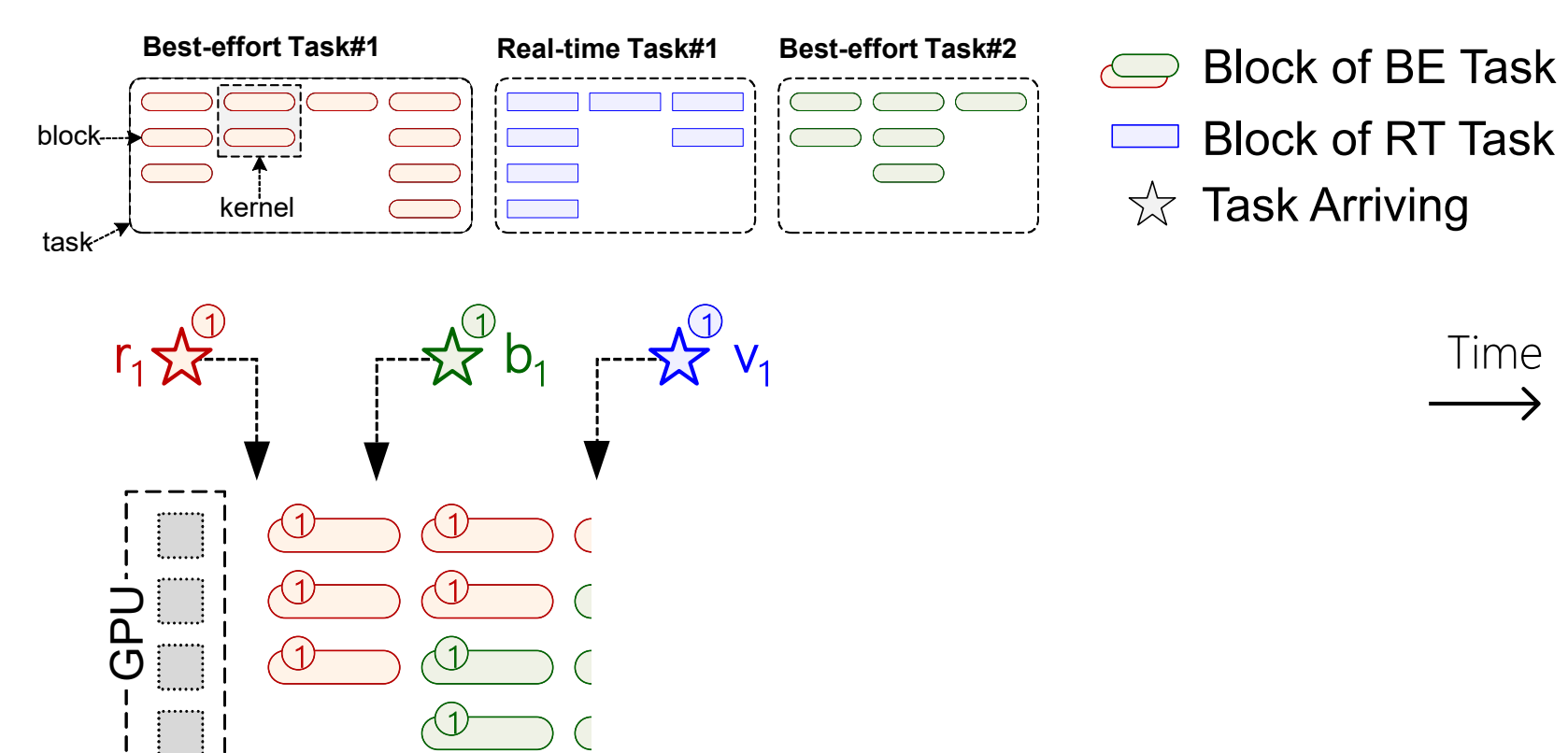

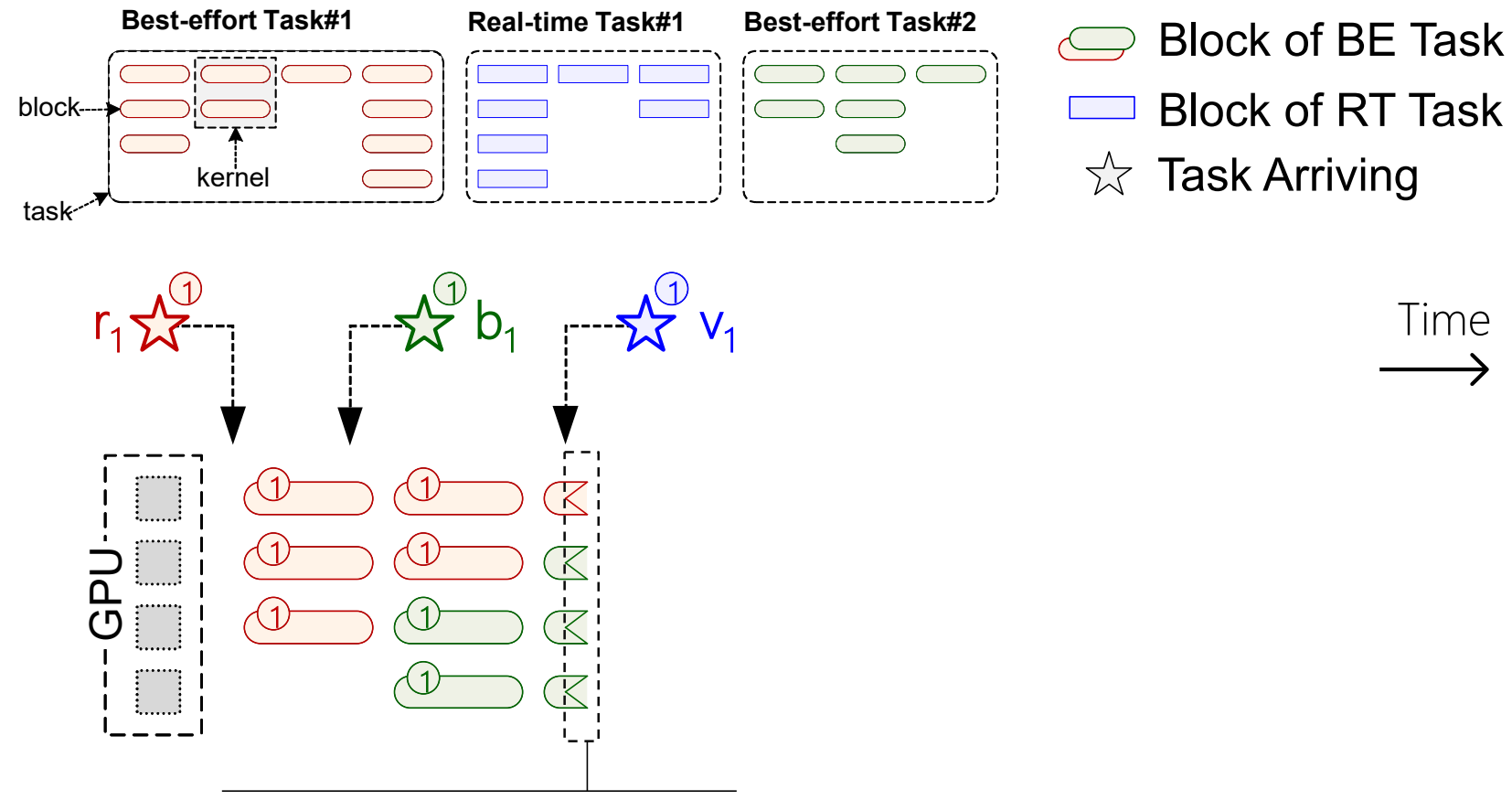

reset-based preemption

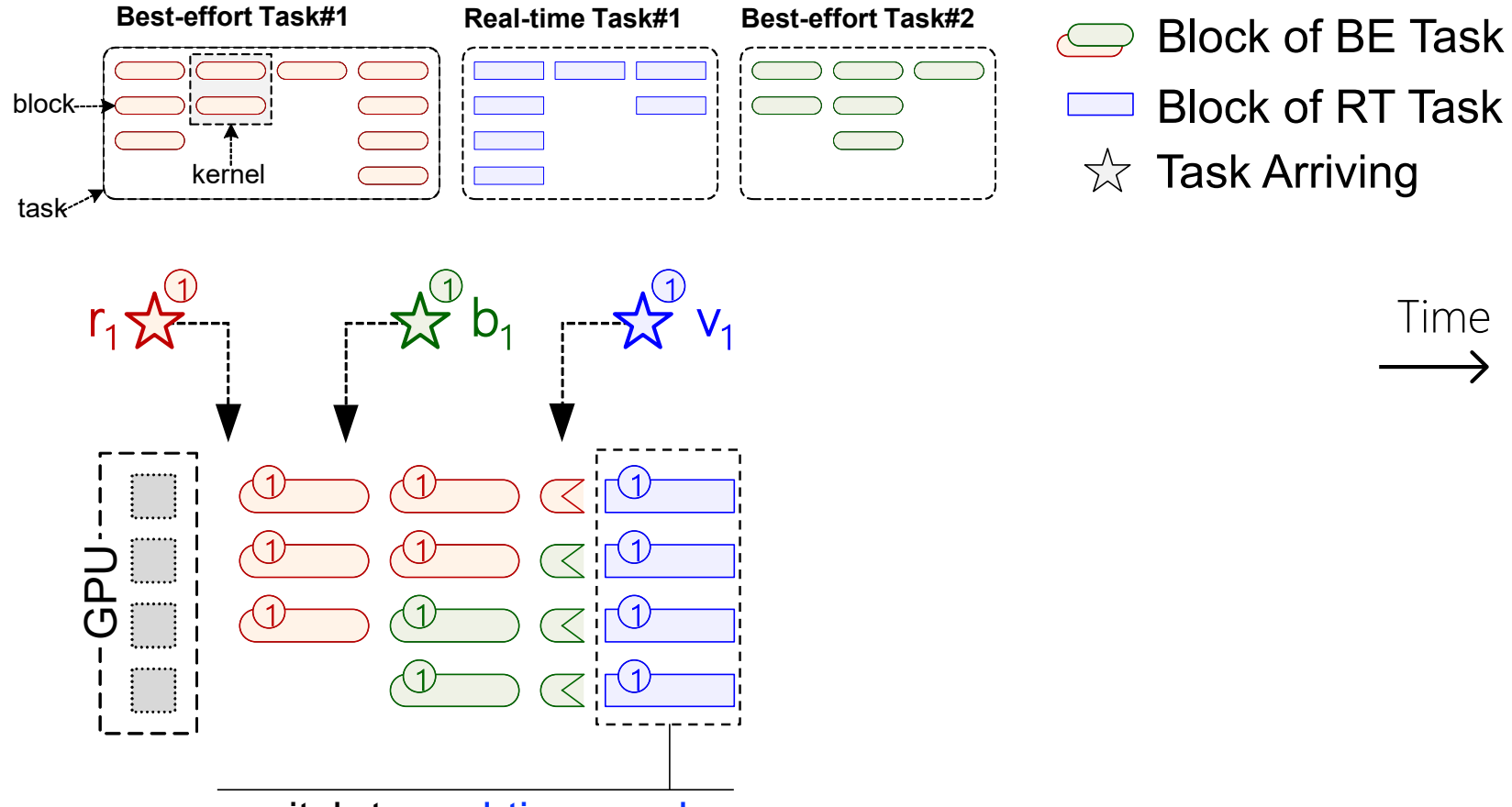

switch to real-time mode

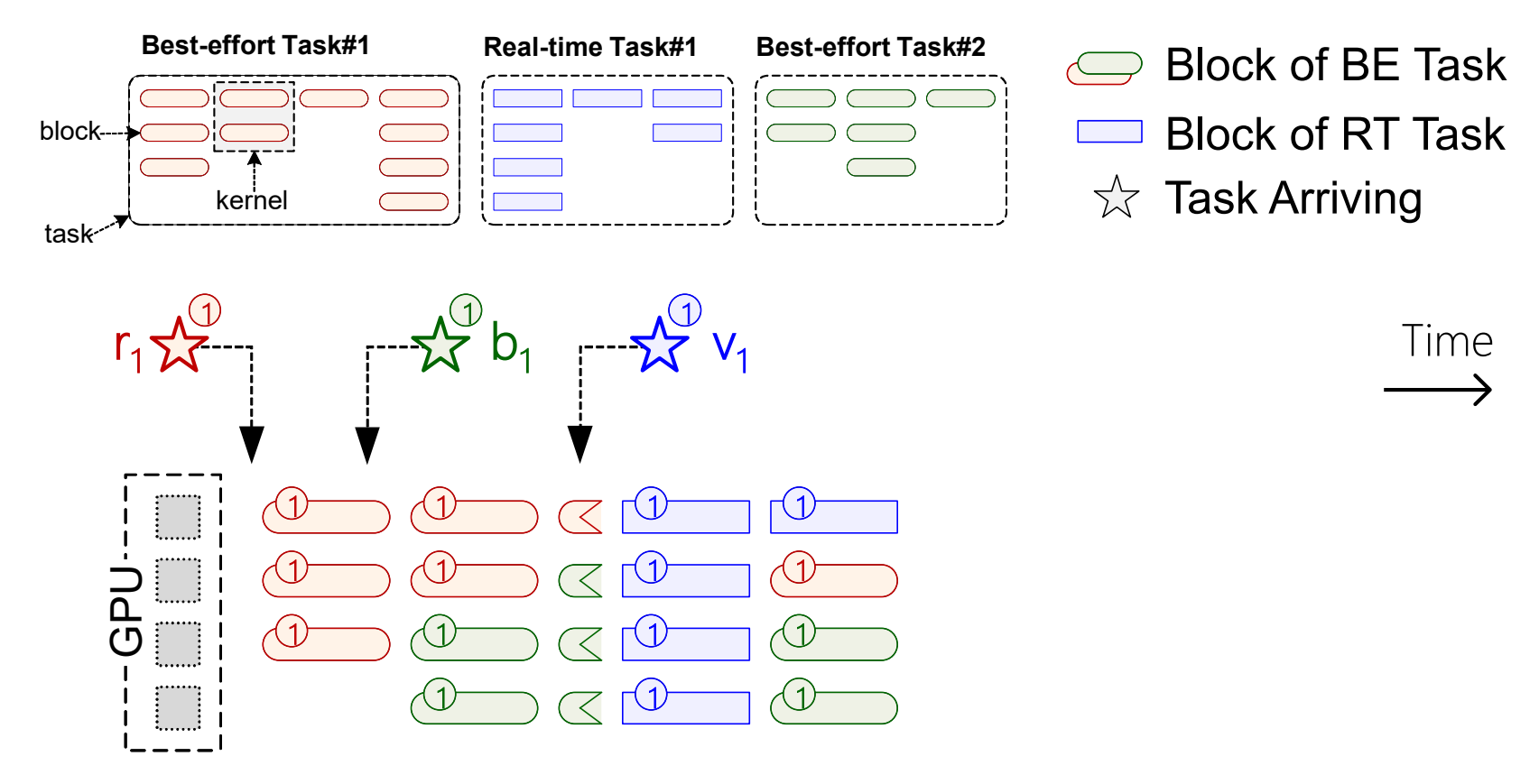

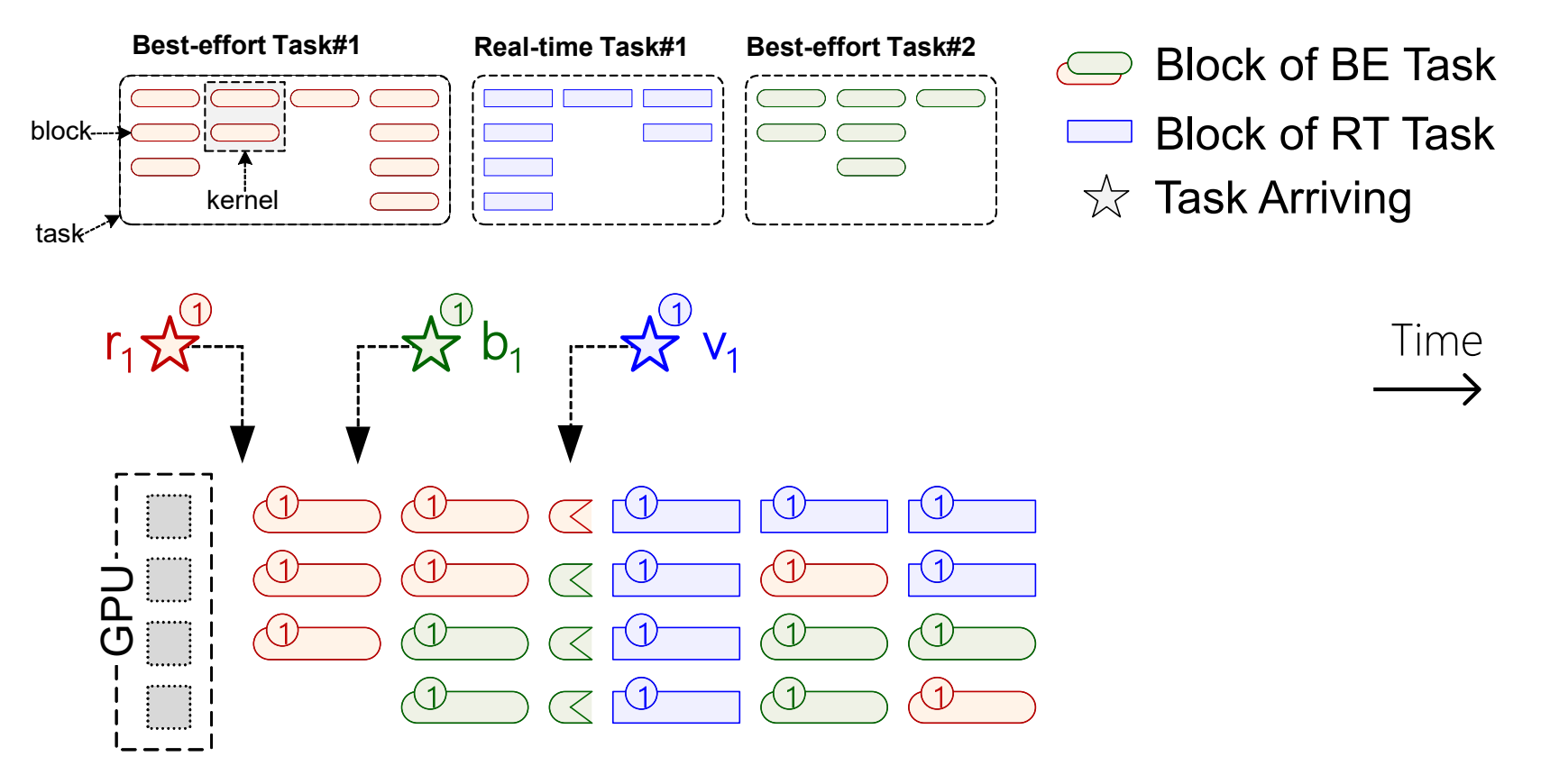

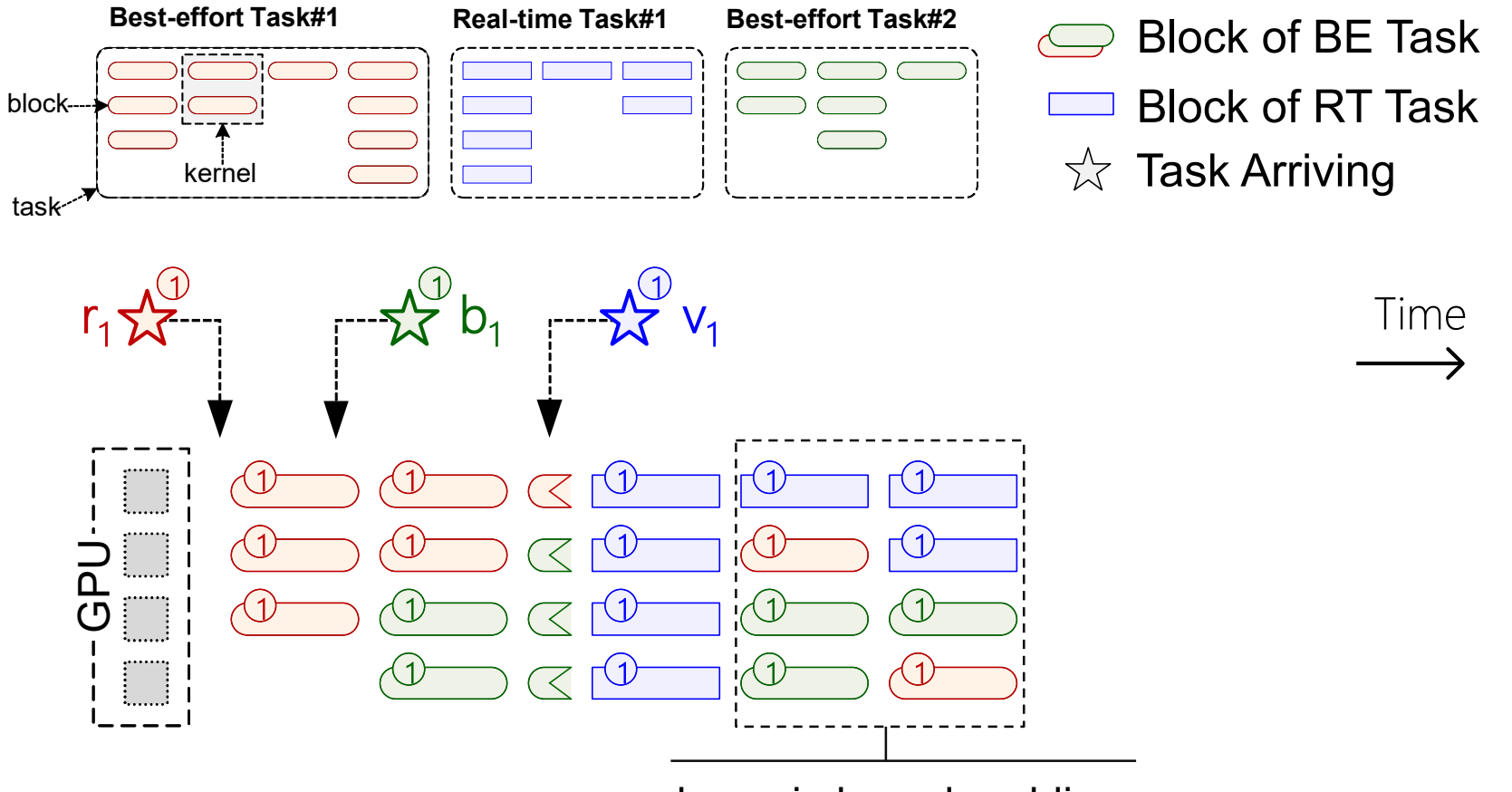

dynamic kernel padding

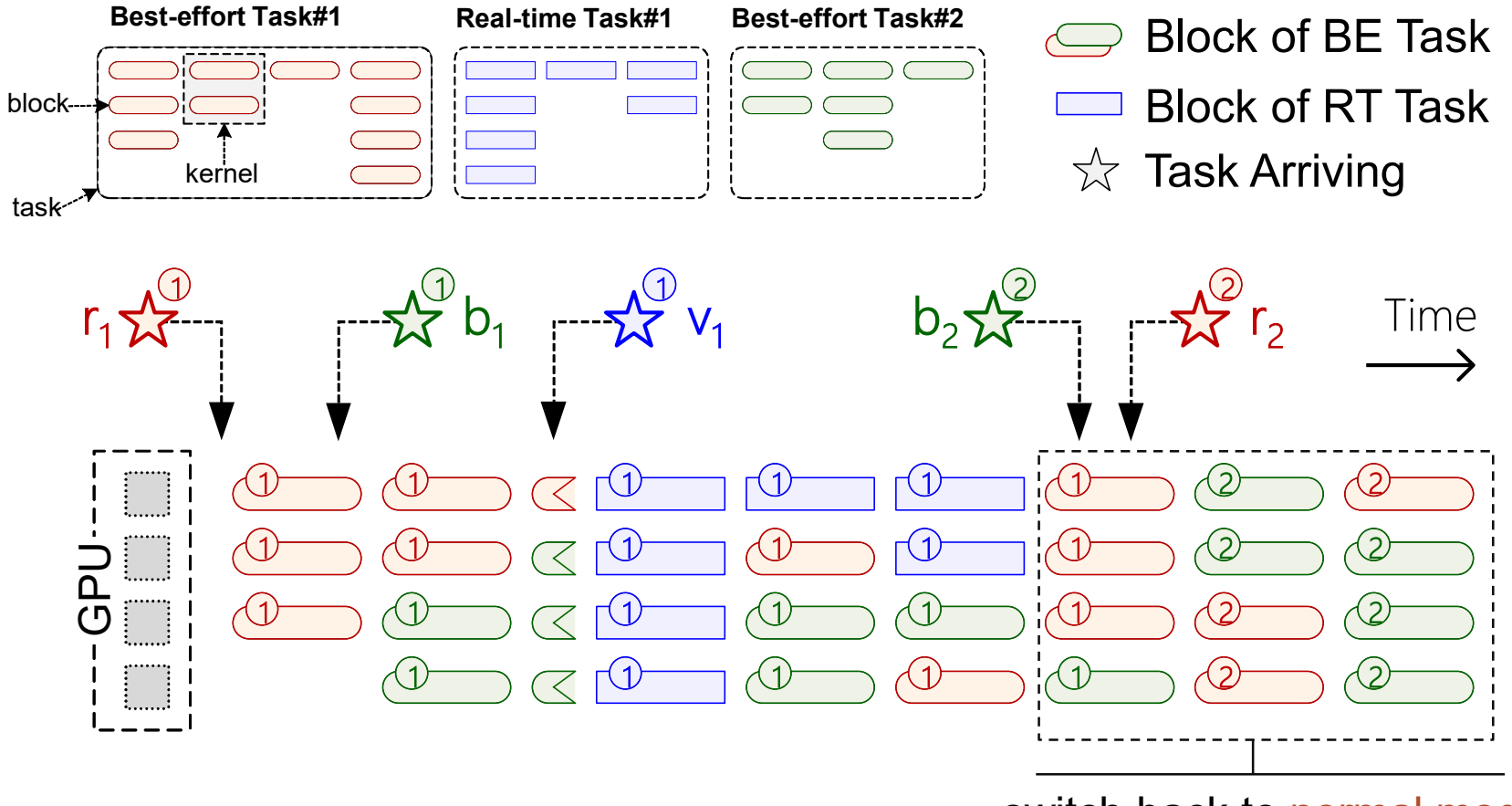

switch back to normal mode

#### **REEF overview: scheduling example** ጋ<br>ር<br>መ  $\bm{\mathcal{Q}}$   $\mathcal Q$   $\sqrt{1}$   $\sqrt{1}$   $\sqrt{2}$   $\sqrt{2}$  $r_1 x_1 + x_2 + y_1 + y_2 + y_2 + y_3 + z_4 + z_5 + z_6$  Time  $b_1$

**Normal Mode Real-time Mode Normal Mode**

- **Low latency** for real-time tasks
	- **Normal Mode**: preempt best-effort tasks in a few μs.
	- **Real-time Mode**: get the GPU resources as many as possible.
- **Work conserving** for best-effort tasks
	- **Normal Mode**: fully utilize GPU resources by using GPU streams.
	- **Real-time Mode**: use the GPU resources leftover by real-time tasks.

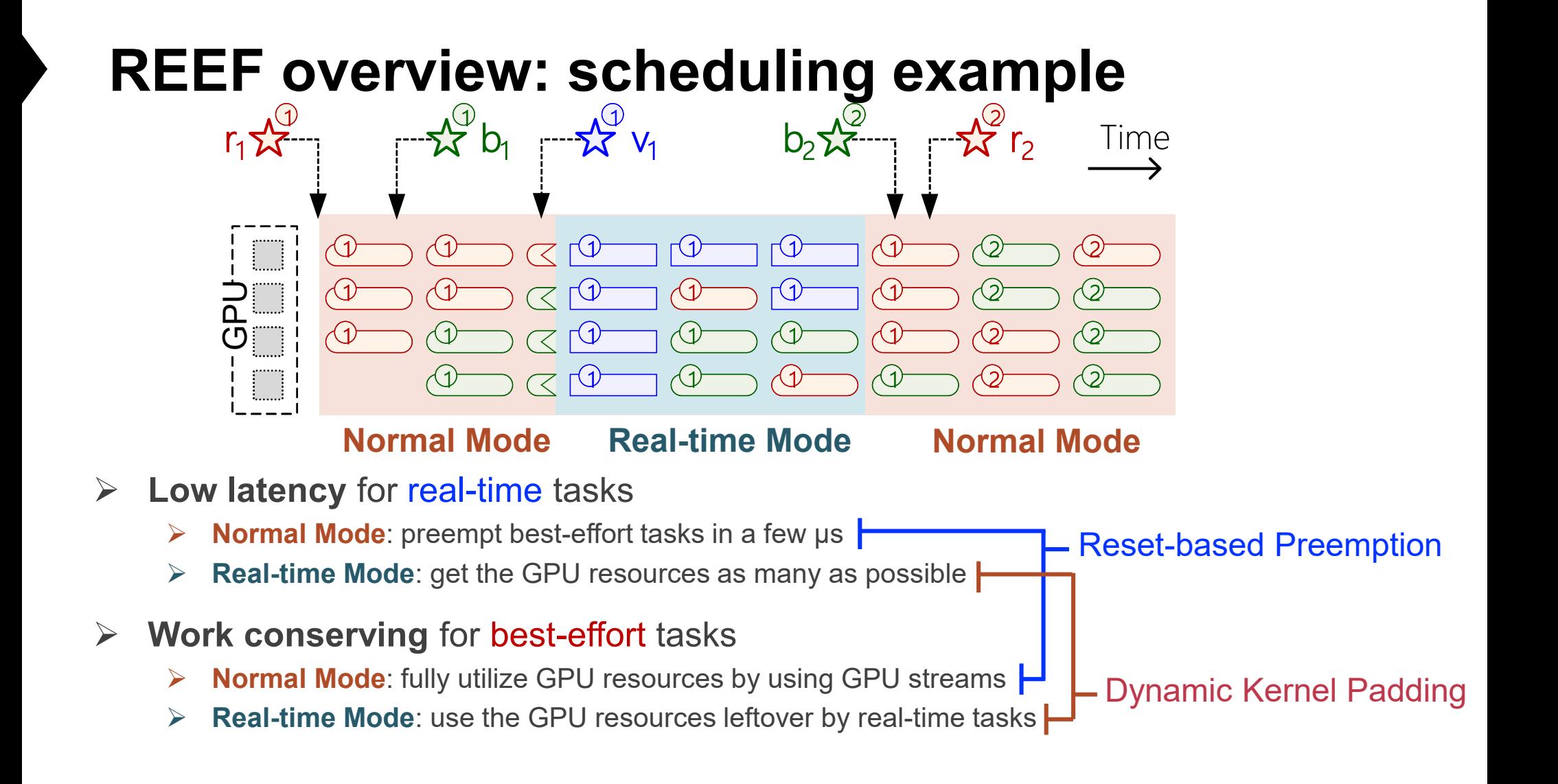

### **Reset-Based Preemption**

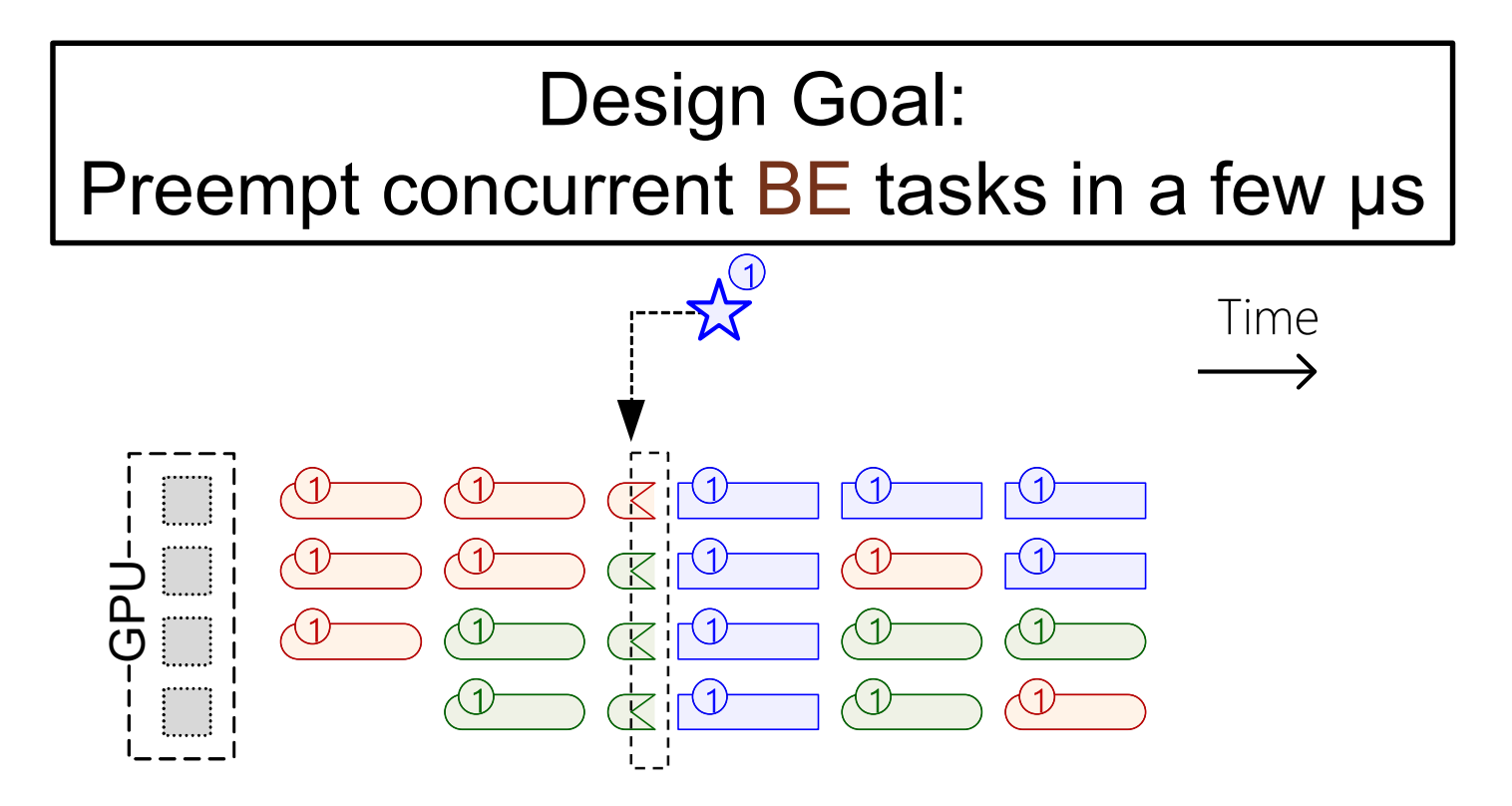

#### **Idempotence**

```
# device codes
__global__ void conv_relu(in, weight, out):
1 sum = 0;
2 for i in range(0,3)
3 for j in range(0,3)
4 sum += in[..] weight[..]
5 out[..] = ReLU(sum)
__global__ void dense(in, weight, bias, out):
6 sum = 0;
7 for i in range(0,512)
8 sum += in[..] weight[..]
9 out[..] = sum + bias[..]
```
#### **Idempotence**

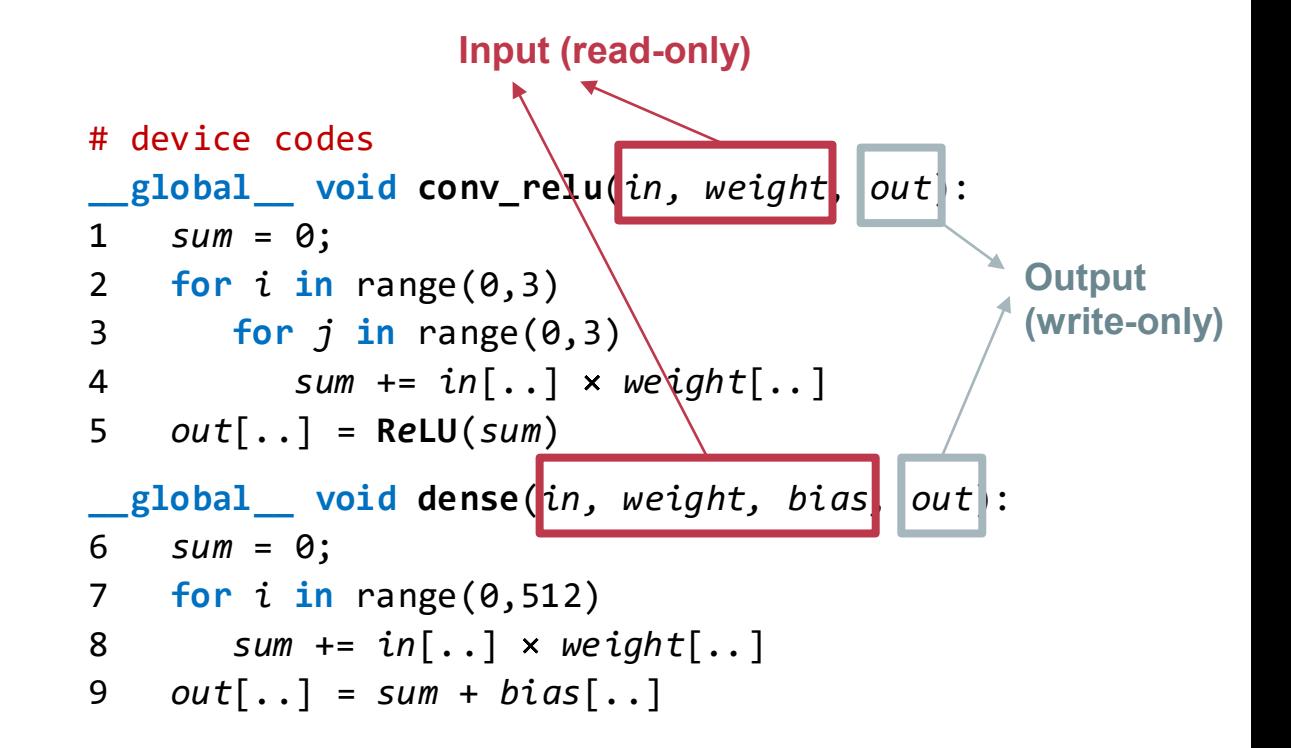

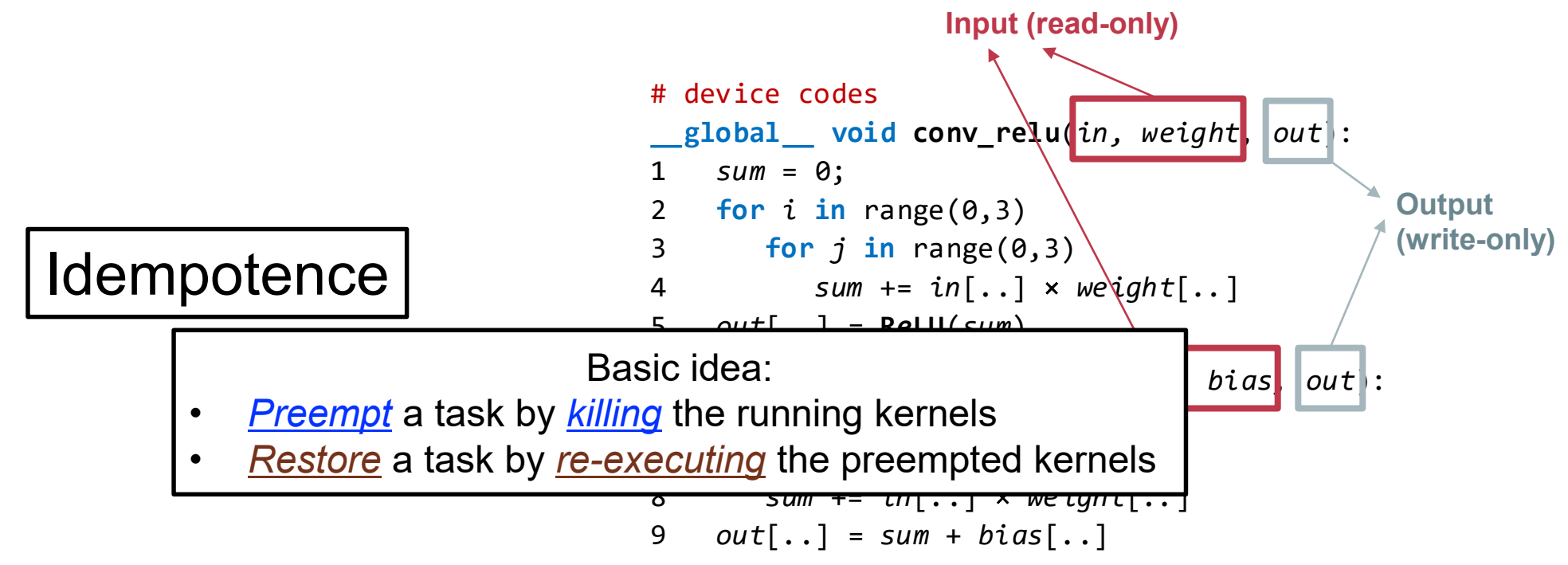

# **Reset-based Preemption**

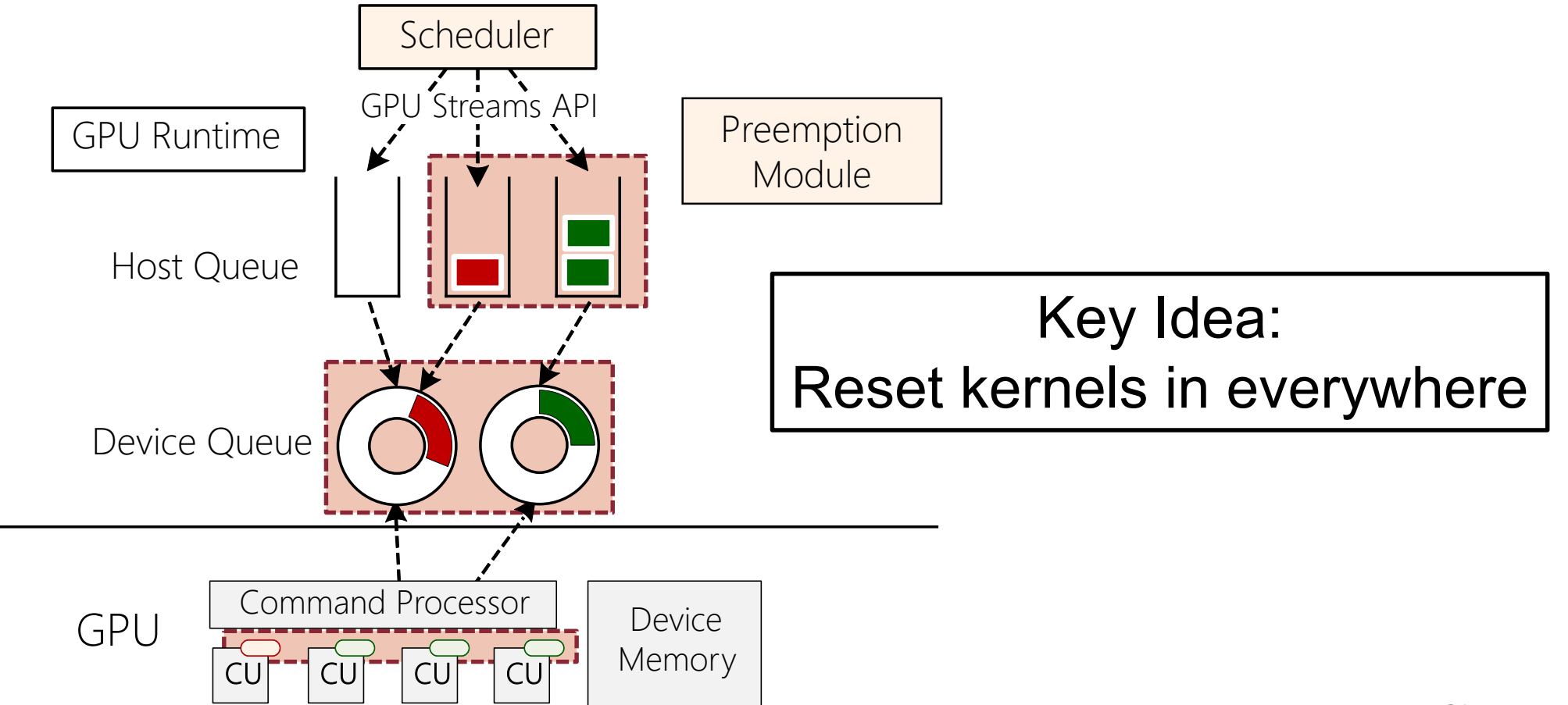

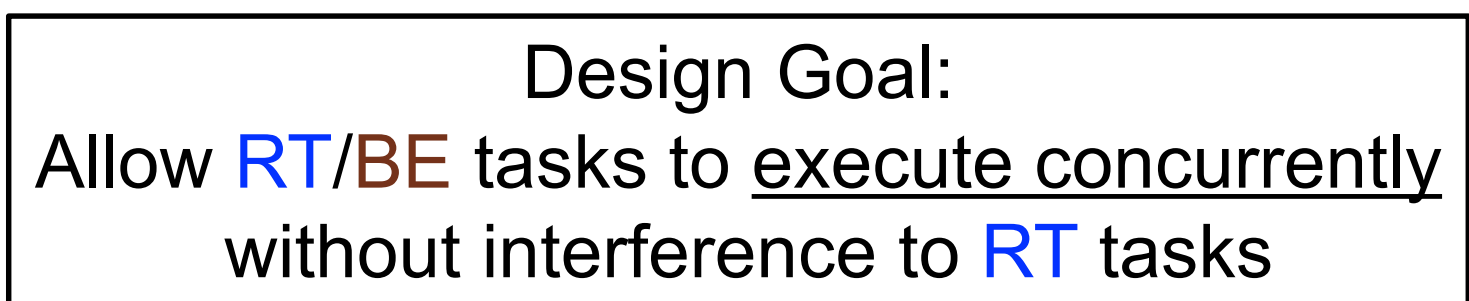

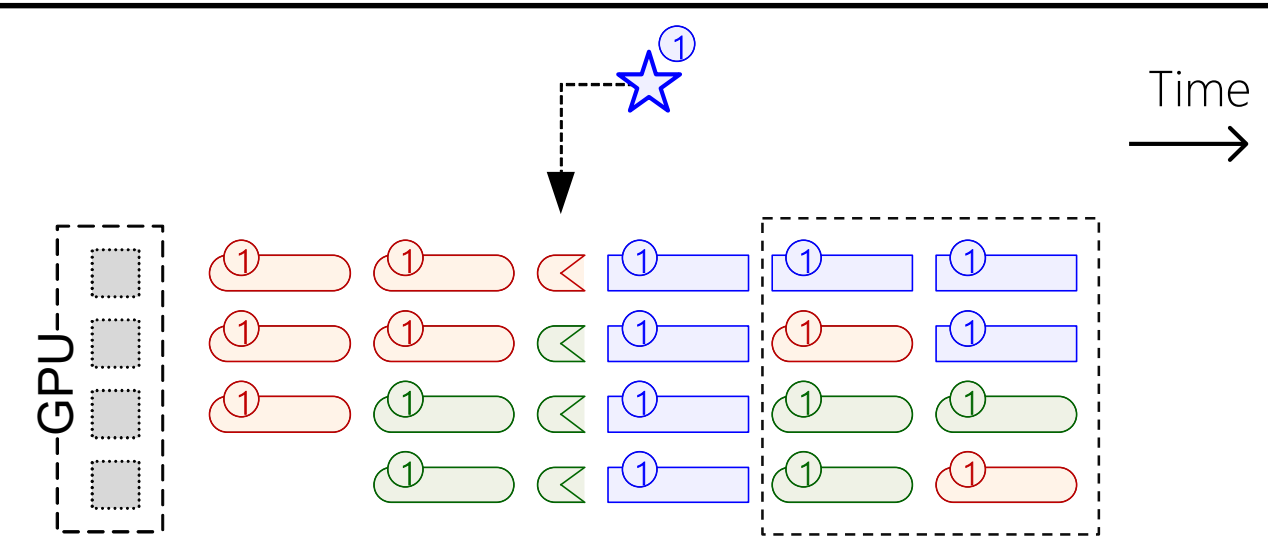

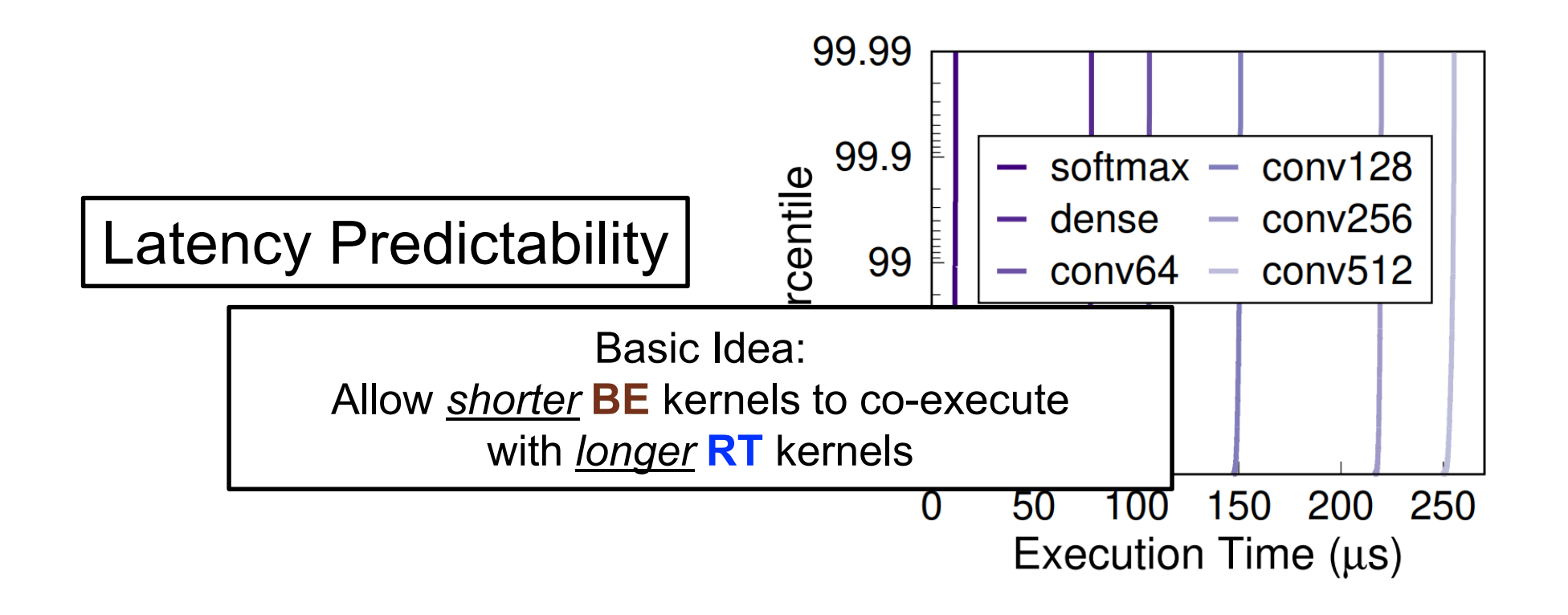

#### Key Idea: Dynamically pad RT kernels with BE kernels

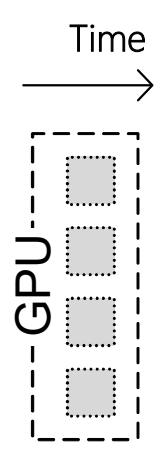

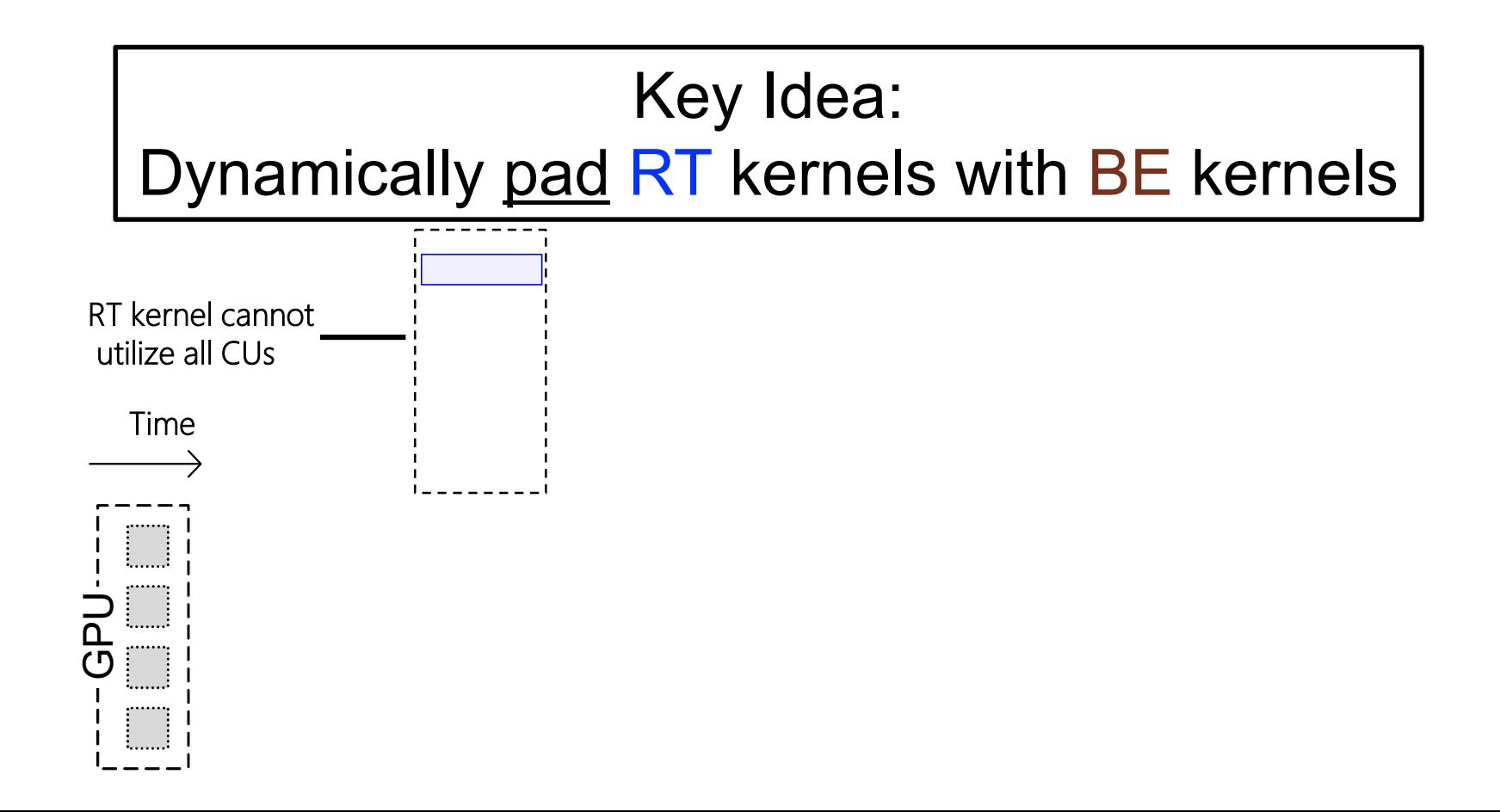

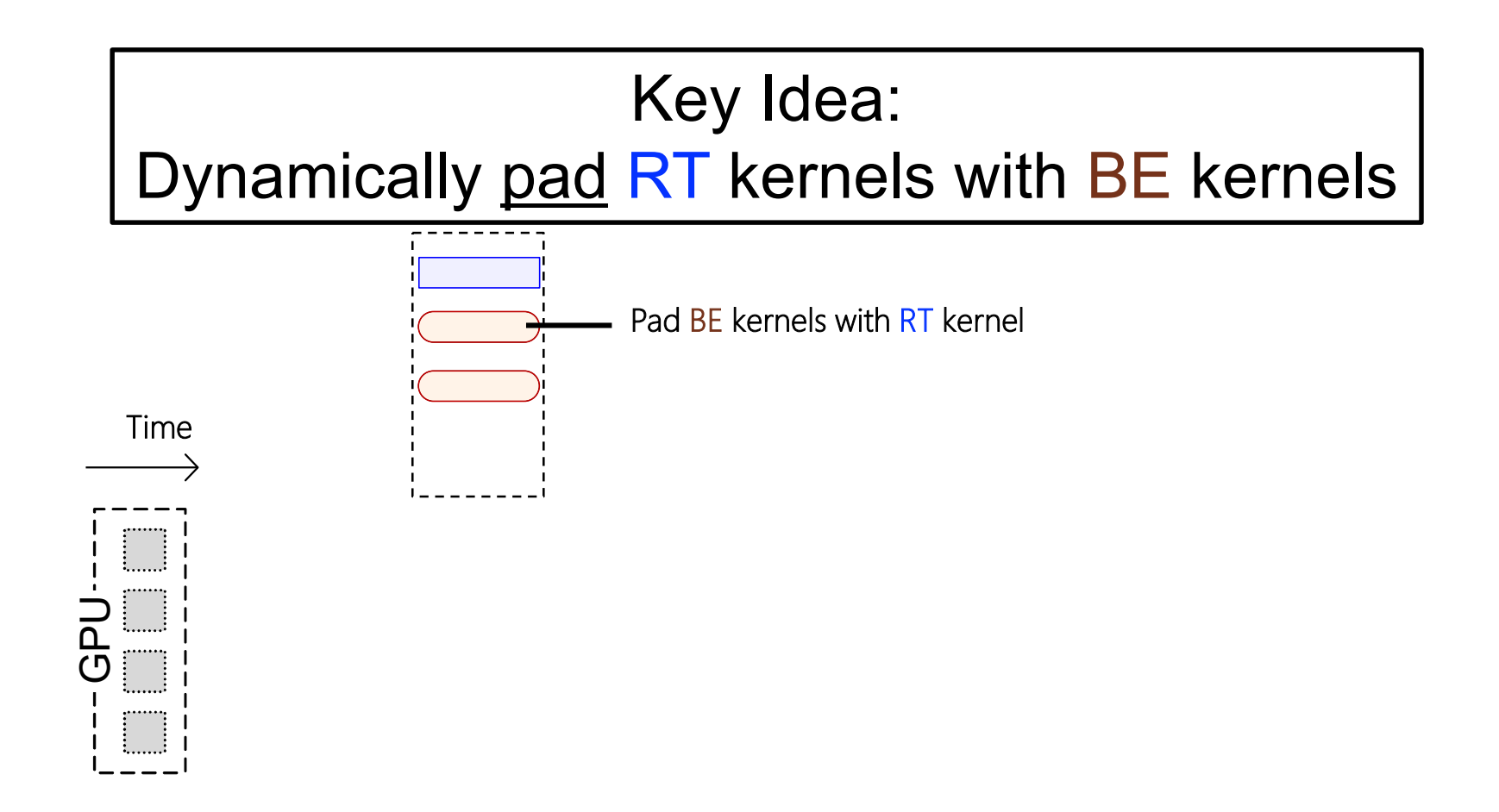

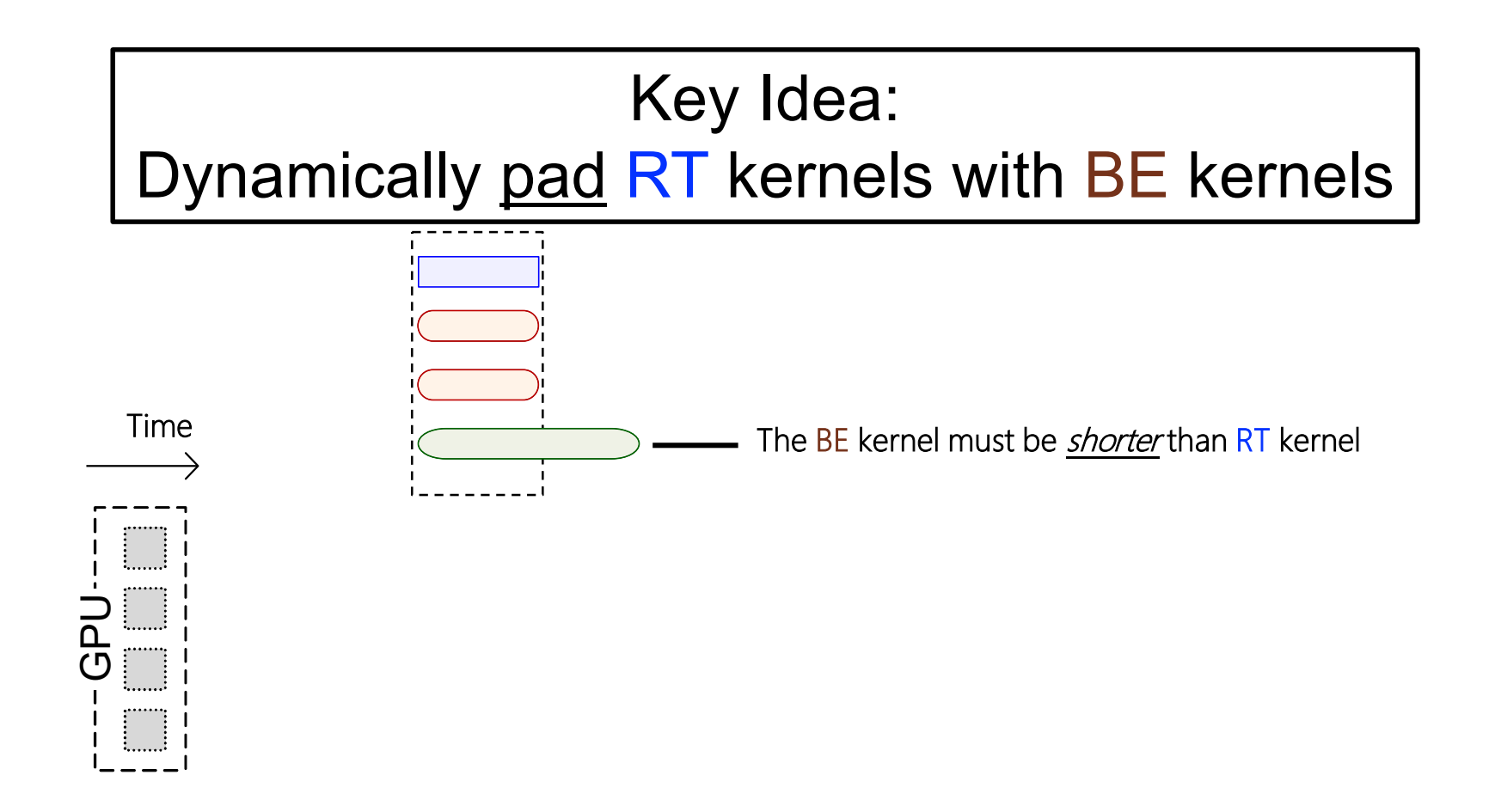

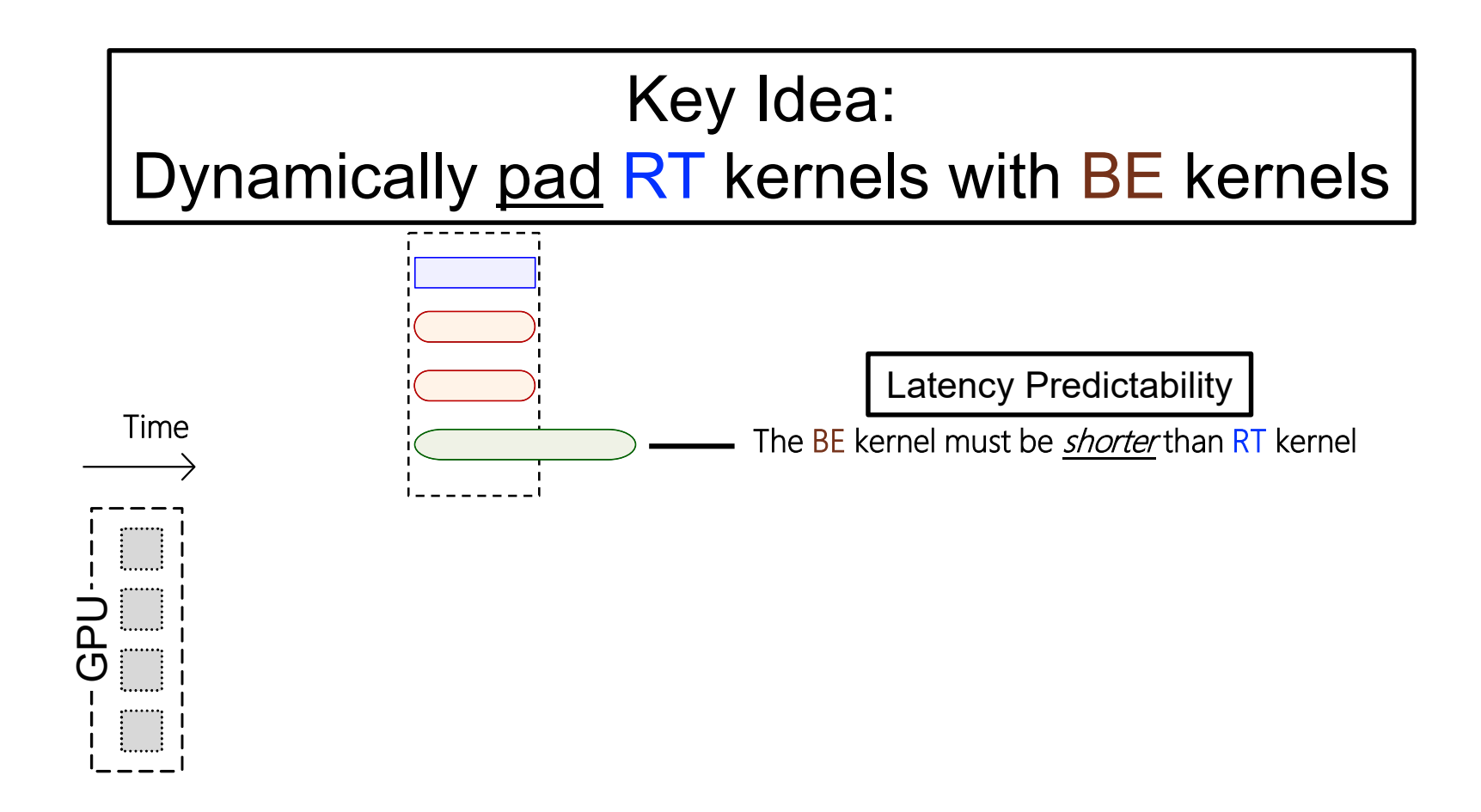

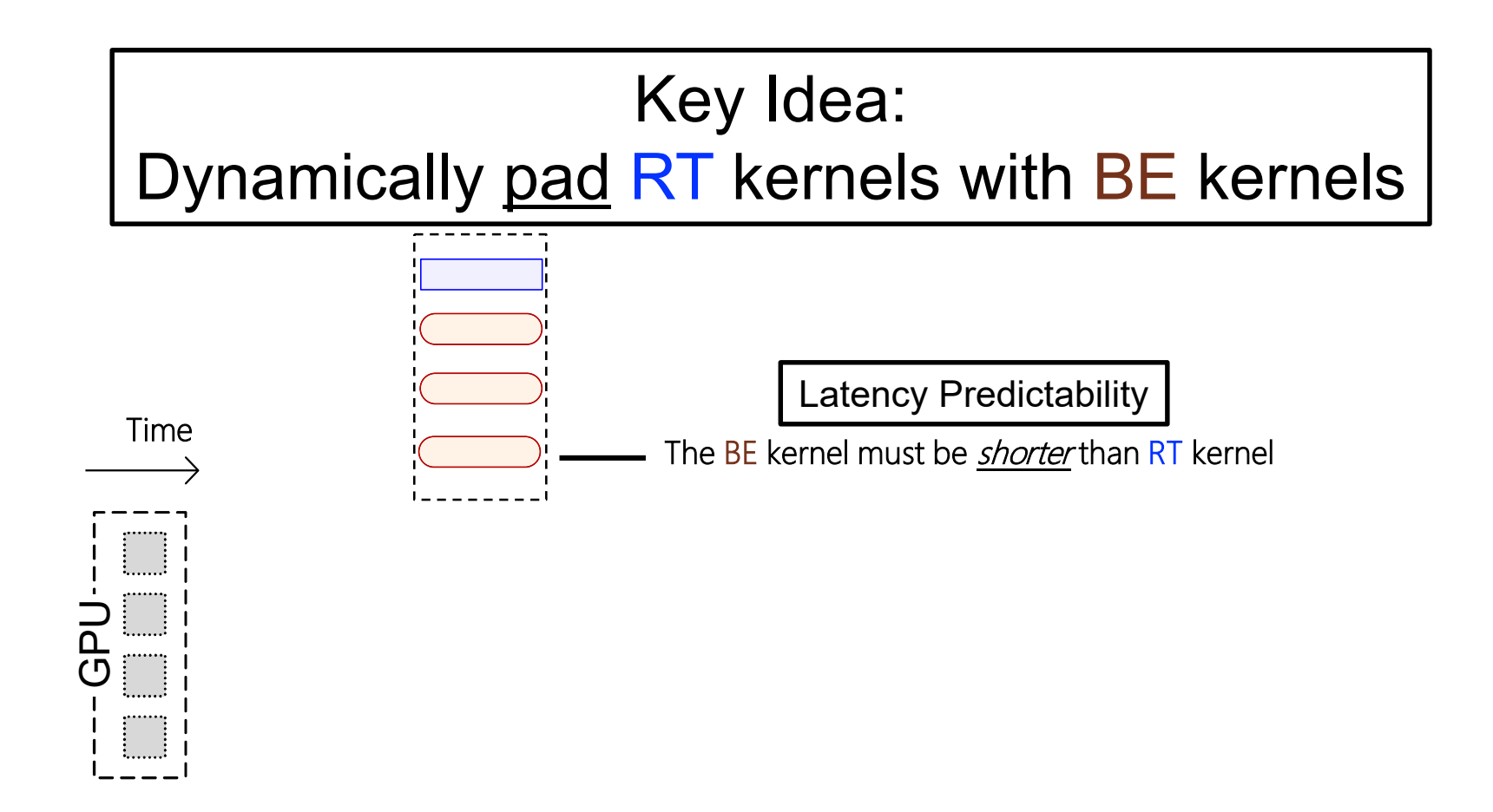

#### Key Idea: Dynamically pad RT kernels with BE kernels

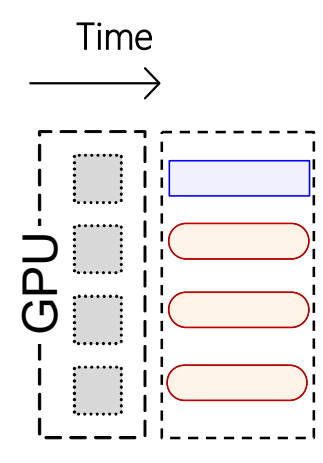

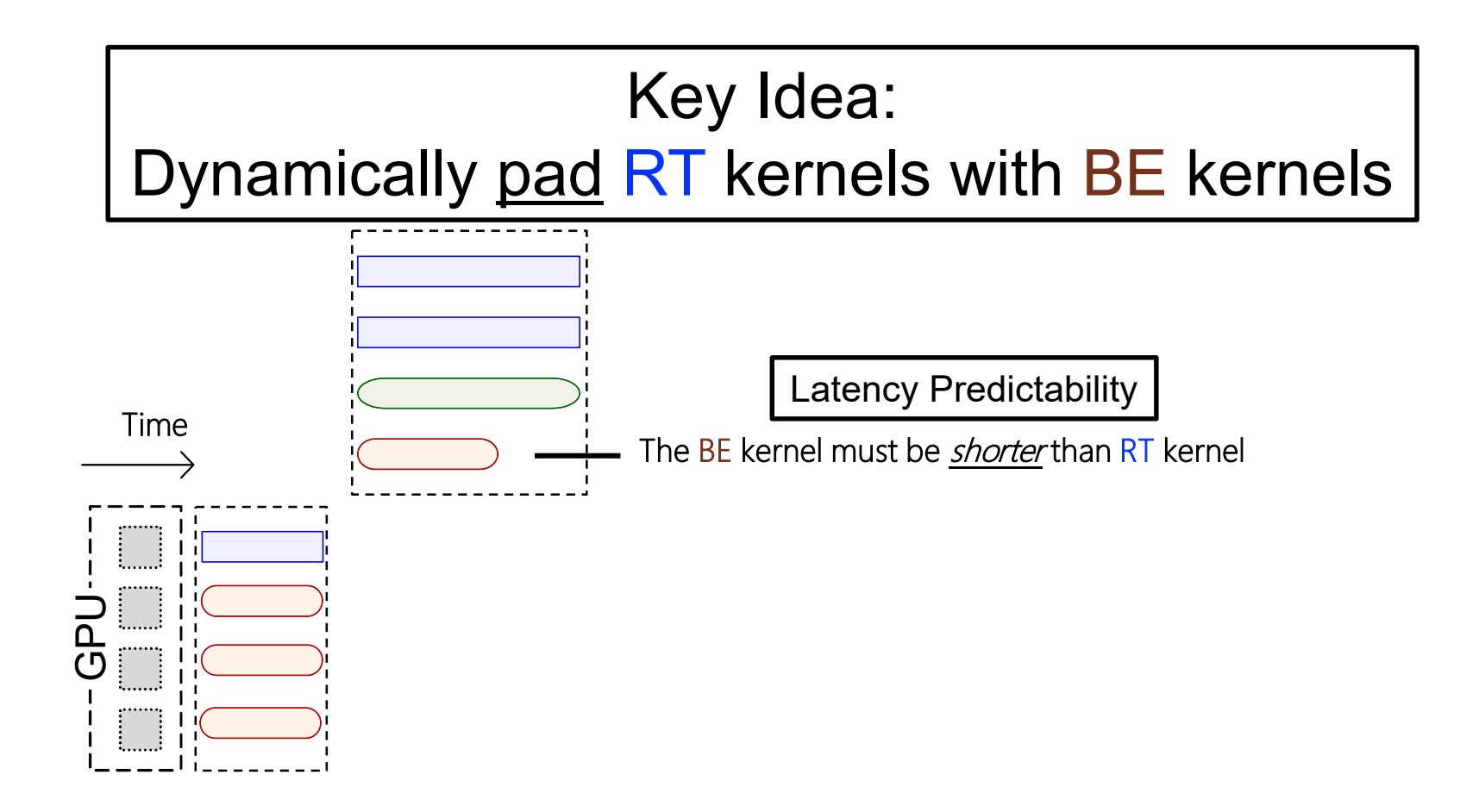

#### Key Idea: Dynamically pad RT kernels with BE kernels

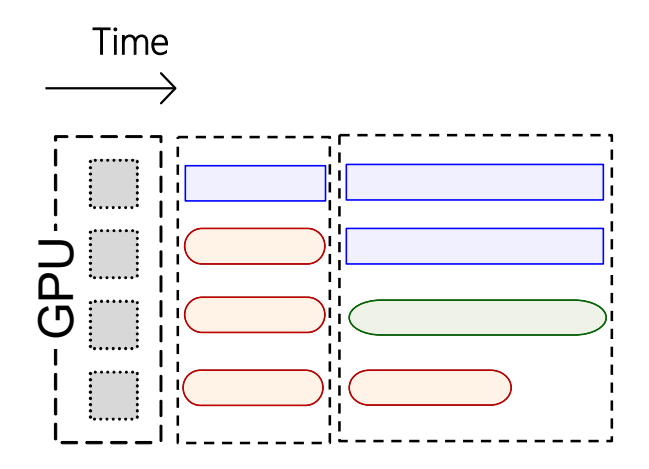
# **Dynamic Kernel Padding**

#### Key Idea: Dynamically pad RT kernels with BE kernels

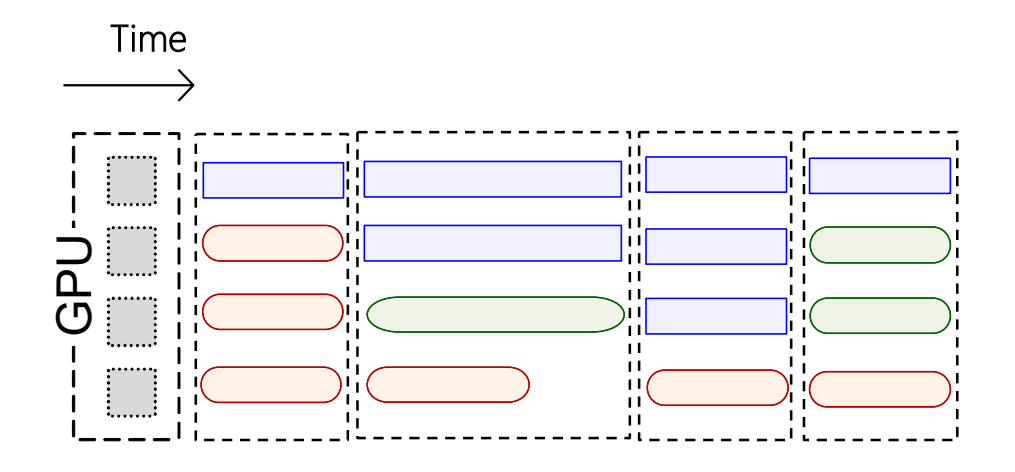

#### • **Hardware Environments**

- AMD Instinct MI50 GPU (60 CUs and 16 GB memory)
- Intel Core i7-10700 CPU (8 cores) + 16 GB of DRAM

#### • **Software Environments**

- ROCm 4.3.0
- Apache TVM 0.8.0

- **DNN Inference Serving Benchmark (DISB)**
	- A new benchmark for DNN inferences in real-time scenarios
	- Five representative DNN models:
		- ResNet-152 (RNET), DenseNet-201(DNET) ,VGG-19 (VGG), Inception-v3(IN3), DistilBert(BERT)

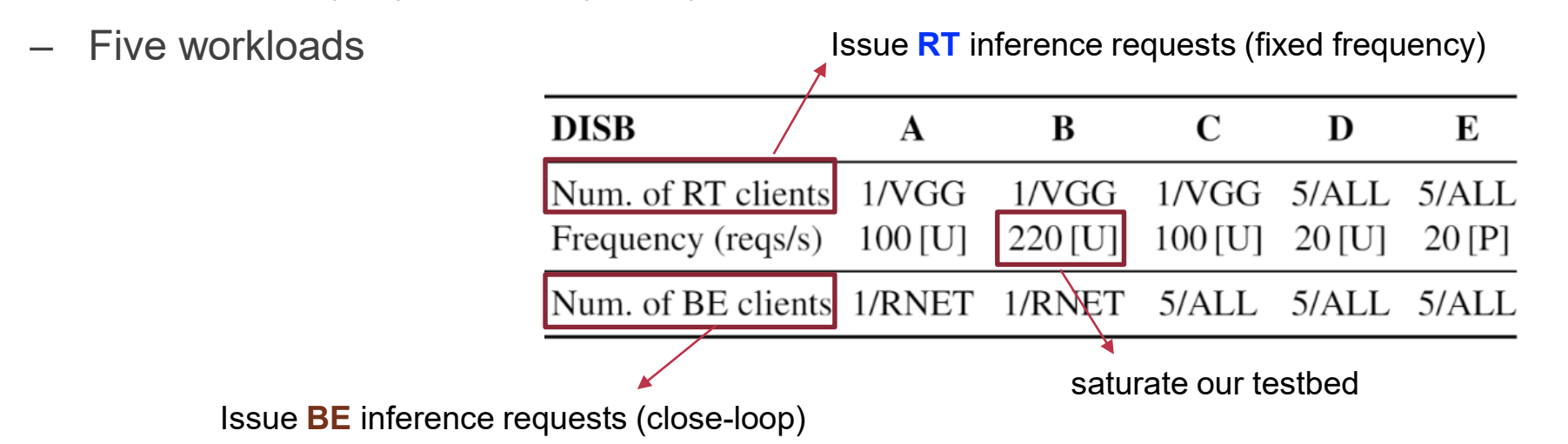

- **DNN Inference Serving Benchmark (DISB)**
	- A new benchmark for DNN inferences in real-time scenarios
	- Five representative DNN models:
		- ResNet-152 (RNET), DenseNet-201(DNET) ,VGG-19 (VGG), Inception-v3(IN3), DistilBert(BERT)
	- Five workloads

- **Real-world Trace**
	- From an open autonomous driving platform (i.e., ApolloAuto)

- **Comparing targets**
	- **RT-Only**: dedicate the GPU for RT tasks
	- **SEQ**: sequentially execute tasks without preemption
	- **GPUStreams**: execute RT/BE tasks concurrently in multiple GPU streams

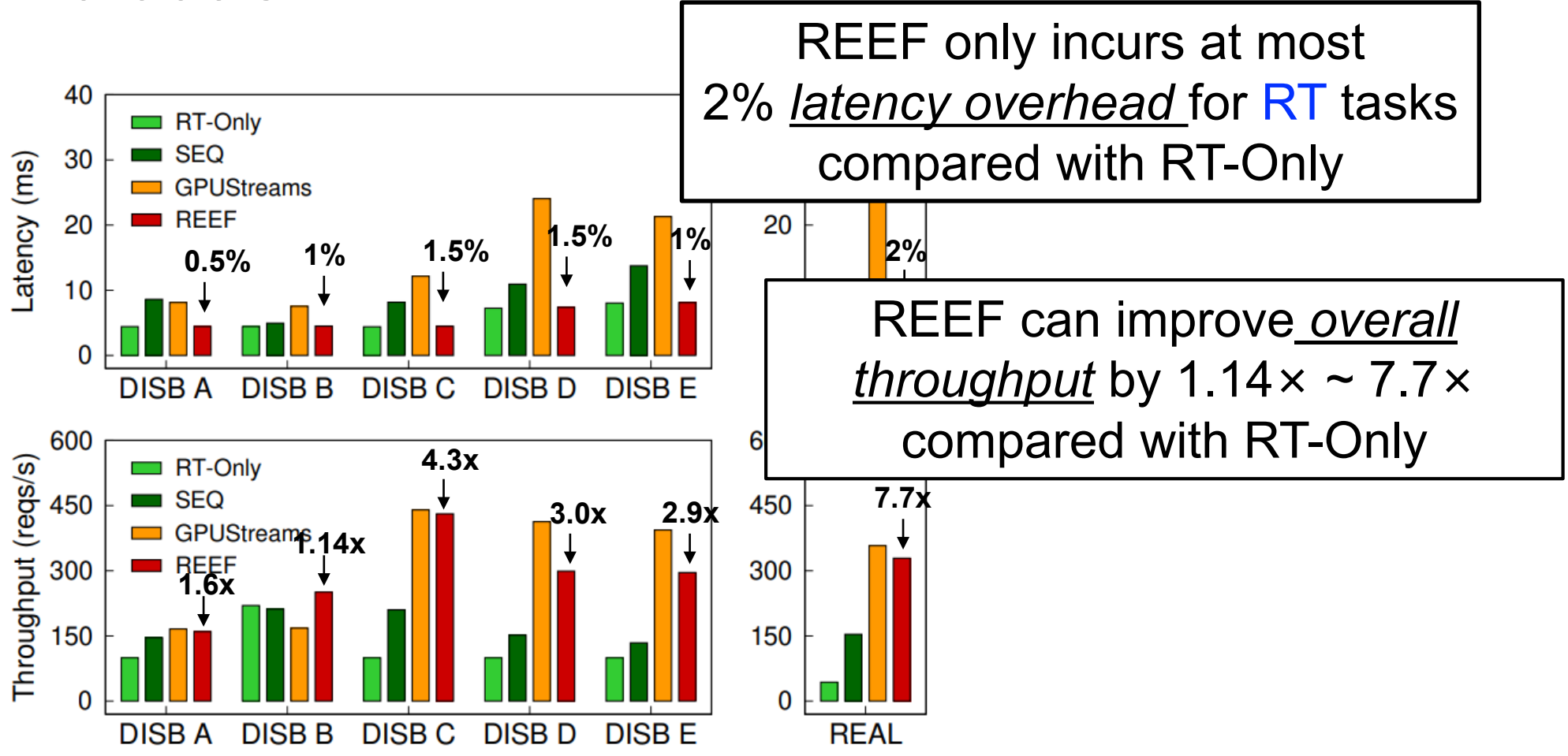

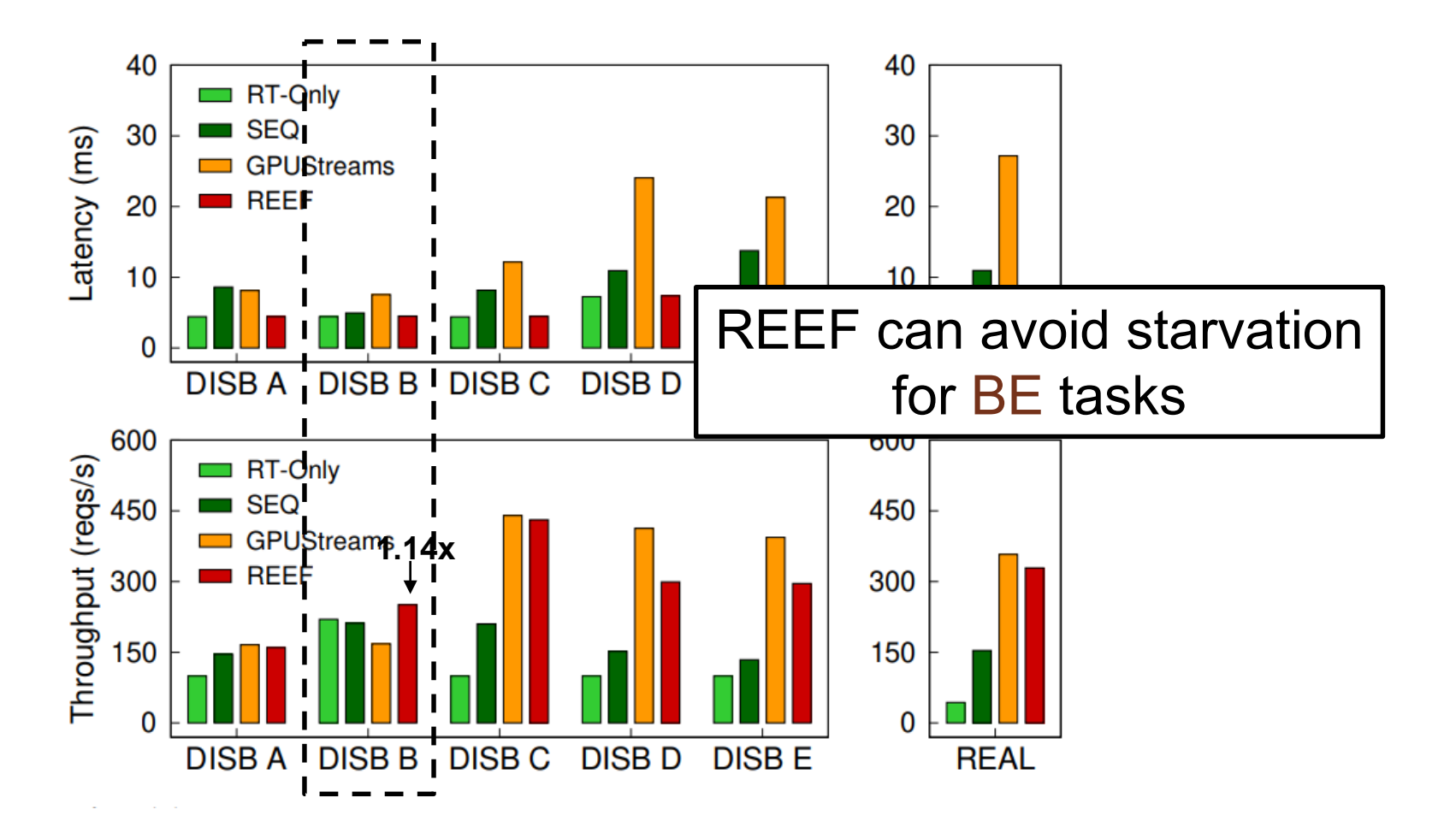

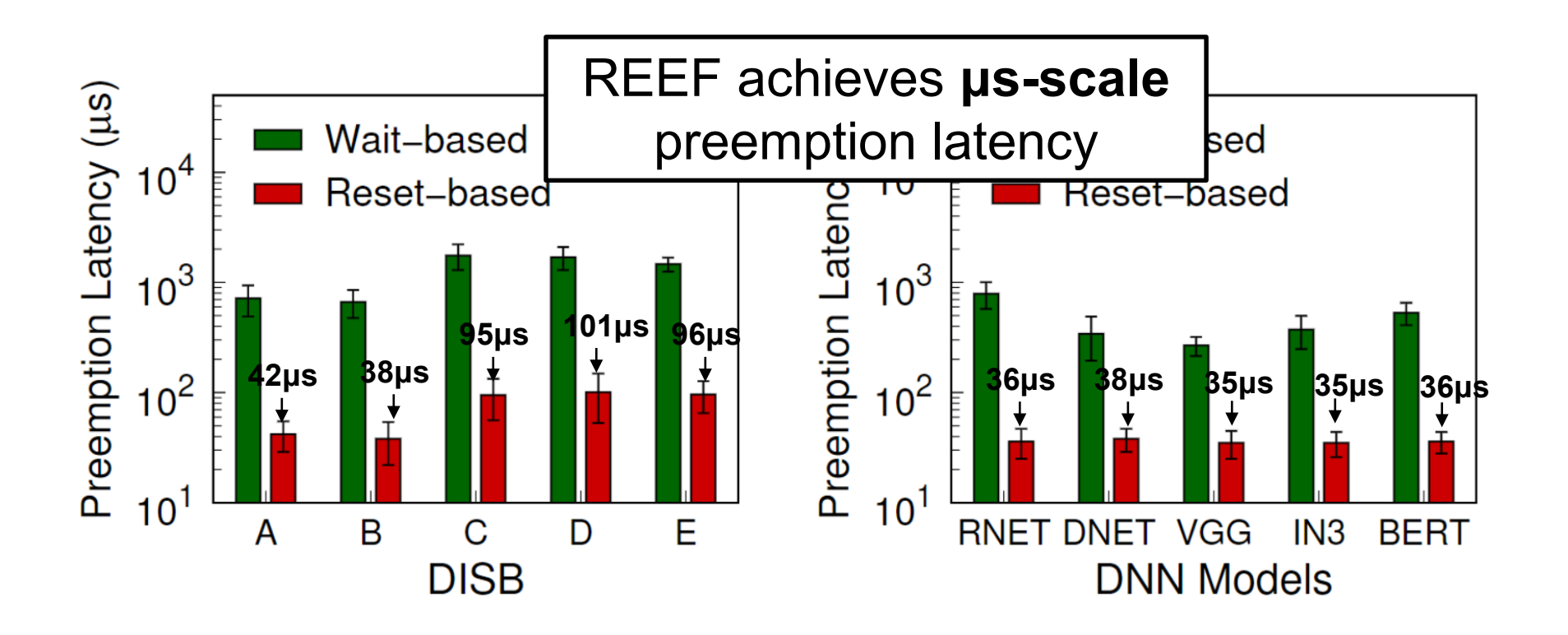

# **Conclusion**

- **REEF: a GPU-accelerated DNN inference serving system**
	- Achieve both low-latency (2% latency overhead for real-time tasks) and work-conserving (1.14x – 7.7x throughput improvement)
	- Reset-based preemption: μs-scale preemption based on *idempotence*
	- Dynamic kernel padding: controlled concurrent execution based on *latency predictability*

# Thanks & QA

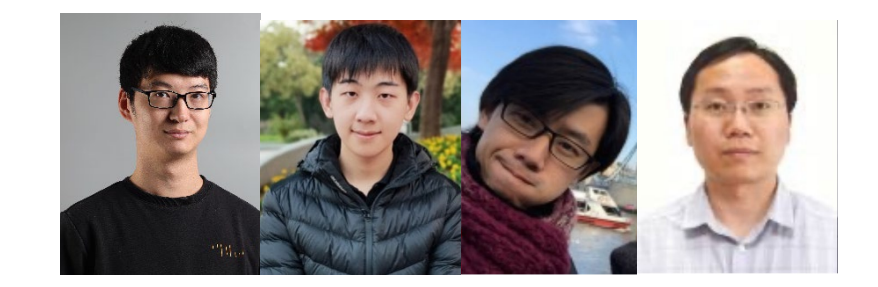